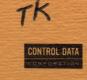

CONTROL DATA®
CYBER 70 SERIES
MODELS 72/73/74
6000 SERIES
COMPUTER SYSTEMS

KRONOS<sup>®</sup> 2.1 INSTANT MANUAL

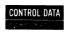

CONTROL DATA®
CYBER 70 SERIES
MODELS 72/73/74
6000 SERIES
COMPUTER SYSTEMS

KRONOS<sup>®</sup> 2.1 INSTANT MANUAL

|           | RECORD of REVISIONS                              |
|-----------|--------------------------------------------------|
| REVISION  | NOTES                                            |
| A         | Manual released.                                 |
| (12-15-73 | <del> </del>                                     |
|           |                                                  |
|           |                                                  |
|           |                                                  |
|           |                                                  |
|           |                                                  |
|           |                                                  |
|           |                                                  |
|           |                                                  |
|           |                                                  |
|           |                                                  |
|           |                                                  |
|           |                                                  |
|           |                                                  |
|           |                                                  |
|           | <del>                                     </del> |
|           |                                                  |
|           |                                                  |
|           |                                                  |
|           |                                                  |
|           |                                                  |
|           |                                                  |
|           |                                                  |
|           |                                                  |
|           |                                                  |
|           |                                                  |

© 1973 by Control Data Corporation

Printed in the United States of America

Address comments concerning this manual to:

Control Data Corporation Technical Publications Department 4201 North Lexington Ave. Arden Hills, Minnesota 55112

or use Comment Sheet in the back of this manual.

### **PREFACE**

The KRONOS® Time-Sharing System provides four types of job processing to users of CONTROL DATA® CYBER 70 Series Model 72, 73, or 74 or CONTROL DATA® 6000 Series Computer Systems.

- Local batch processing
- Remote batch processing
- Time-sharing processing
- Deferred batch processing

This manual provides condensed descriptions of console commands, control cards, central memory tables, function requests, machine instructions, external function codes, and character sets for analysts, programmers, and operators. The following manuals provide more detailed descriptions of these subjects.

| Control Data Publication                              | Publication No. |
|-------------------------------------------------------|-----------------|
| KRONOS 2.1 Reference Manual                           | 60407000        |
| KRONOS 2.1 Operator's Guide                           | 60407700        |
| KRONOS 2.1 Installation Hand-<br>book                 | 60407500        |
| COMPASS 3.0 Reference Manual                          | 60360900        |
| 6400/6500/6600 Computer System<br>Reference Manual    | 60100000        |
| CYBER 70/Model 72 Computer<br>System Reference Manual | 60347000        |
| CYBER 70/Model 73 Computer<br>System Reference Manual | 60347200        |
| CYBER 70/Model 74 Computer<br>System Reference Manual | 60347400        |
| ECS Description/Programming Manual                    | 60347100        |
|                                                       |                 |

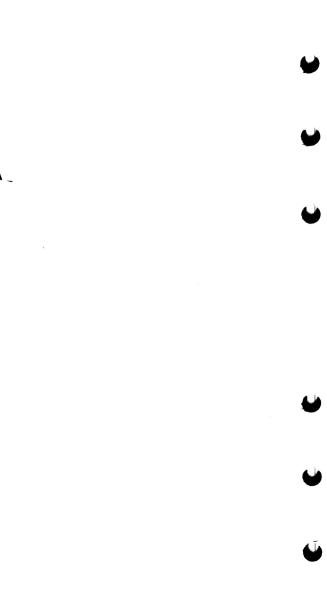

### **CONTENTS**

| CONSOLE COMMANDS                      |      |
|---------------------------------------|------|
| System Display (DSD) Commands         | 1-1  |
| DSD Description                       | 1-1  |
| Display Selection                     | 1-1  |
| Special First Character Entries       | 1-3  |
| Control Characters                    | 1-5  |
| System Display Commands               | 1-5  |
| Dayfile Commands                      | 1-6  |
| Job Processing Control Commands       | 1-6  |
| Peripheral Equipment Control Commands | 1-11 |
| BATCHIO Buffer Point Control Commands |      |
| Subsystem Control Commands            | 1-14 |
| System Control Commands               | 1-15 |
| Memory Entry Commands                 | 1-18 |
| Channel Control Commands              | 1-18 |
| Keyboard Messages                     | 1-19 |
| Job Display (DIS) Commands            | 1-19 |
| DIS Description                       | 1-19 |
| Display Selection                     | 1-19 |
| Other System Display Commands         | 1-21 |
| Special First Character Entries       | 1-21 |
| Control Characters                    | 1-22 |
| Keyboard Entries                      | 1-22 |
| PP Call Commands                      | 1-25 |
| Keyboard Messages                     | 1-26 |
| File Editor (O26) Commands            | 1-26 |
| O26 Description                       | 1-26 |
| Special First Character Entries       | 1-26 |
| Messages                              | 1-27 |
| System Commands                       | 1-27 |
| File Commands                         | 1-28 |
| Line Entry and Data Move              | 1-29 |
| Display, Tab, Scan Control Commands   | 1-30 |
| Line, Record Search Commands          | 1-30 |
| Replace Commands                      | 1-31 |
| Miscellaneous Commands                | 1-32 |
| CONTROL CARDS                         |      |
| Product Set Control Card Formats      | 2-1  |
| System Control Card Formats           | 2-3  |
| CENTRAL MEMORY                        |      |
| Central Memory Resident               | 3-1  |
| Central Memory Layout                 | 3-1  |
| Pointers and Constants                | 3-2  |
| Control Point Area                    | 3-5  |
| Exchange Point Area                   | 3-8  |
| PP Communication Area                 | 3-9  |
| Dayfile Buffer Pointers               | 3-9  |
| Central Memory Tables                 | 3-10 |
| Job Communication Area                | 3-18 |
| System Sector Format                  | 3-19 |
| Rollout File                          | 3-21 |
|                                       |      |

| PPU Memory Layout PPO- System Monitor (PPU Portion) PP1- System Display Driver (DSD) P001 Processors Equipment Codes Deadstart Panel Settings and Options Deadstart Panel Settings Word 13 and 14 Options Mass Storage Data Organization 6603 and 6603- MOD 1 Disk Files 6638 Disk Files 3637/3436/863 Drums 3234/853/854 Disk Drives Extended Core Storage (ECS) 3234/813/814 Disk Files 3553-1/821 Disk Files 7054/844 Disk Storage Subsystems | 3-23<br>3-24<br>3-25<br>3-25<br>3-26<br>3-27<br>3-28<br>3-28<br>3-29<br>3-30<br>3-31<br>3-31<br>3-33<br>3-34<br>3-35 |
|----------------------------------------------------------------------------------------------------|----------------------------------------------------------------------------------------------------|
| 3553-1/841-N Multiple Disk Drives                                                                                                    | 3-36                                                                                                    |
| FUNCTION REQUESTS PPU Function Requests MTR Functions                                                                                                    | 4-1<br>4-1                                                                                                    |
| CPU MTR Functions                                                                                                    | 4-9                                                                                                    |
| CPU Function Requests                                                                                                    | 4-18                                                                                                    |
| Function Processors                                                                                                    | 4-24                                                                                                    |
| CIO - Combined Input/Output                                                                                                    | 4-24                                                                                                    |
| CPM- Control Point Manager                                                                                                    | 4-31                                                                                                    |
| LFM- Local File Manager                                                                                                    | 4-33                                                                                                    |
| SFM- System File Manager                                                                                                    | 4-35                                                                                                    |
| PFM- Permanent File Manager                                                                                                    | 4-36                                                                                                    |
| INSTRUCTIONS                                                                                                    |                                                                                                    |
| Peripheral Processor (PPU) Instruction                                                                                                    |                                                                                                    |
| Formats                                                                                                    | 5-1                                                                                                    |
| PPU Instruction Formats                                                                                                    | 5-1                                                                                                    |
| Symbols Used in PPU Instruction Listings                                                                                                    |                                                                                                    |
| PPU Instructions                                                                                                    | 5-2                                                                                                    |
| Central Processor (CPU) Instruction                                                                                                    | -                                                                                                    |
| Formats                                                                                                    | 5-8                                                                                                    |
| CPU Instruction Formats                                                                                                    | 5-8                                                                                                    |
| Symbols Used in CPU Instruction Listings                                                                                                    |                                                                                                    |
| CPU Instructions                                                                                                    | 5-9                                                                                                    |
| Instruction Execution Times - CDC                                                                                                    | 0 0                                                                                                    |
| CYBER 70/Models 72,73,74                                                                                                    | 5-22                                                                                                    |
| Instruction Execution Times - 6400/6500/                                                                                                    | 0 22                                                                                                    |
| 6600                                                                                                    | 5-25                                                                                                    |
| EXTERNAL FUNCTION CODES                                                                                                    | 0 20                                                                                                    |
| External Function Codes and Status                                                                                                    |                                                                                                    |
| Responses                                                                                                    | 6-1                                                                                                    |
| 6612 Console Display                                                                                                    | 6-1                                                                                                    |
| 6603 Disk System                                                                                                    | 6-2                                                                                                    |
| 6638 Disk System (6639 Disk Controller)                                                                                                    | 6-3                                                                                                    |
| 6681 Data Channel Converter                                                                                                    | 6-3                                                                                                    |
| (3000 Series Interface)                                                                                                    | 6-5                                                                                                    |
| 6682/6683 Satellite Coupler                                                                                                    | 6-7                                                                                                    |
| CCOA Data Channel Conventor                                                                                                    | 6 7                                                                                                    |

vi 60407200 A

| 6411/6414 Augmented I/O Buffer and     |      |
|----------------------------------------|------|
| Controller                             | 6-9  |
| 6671 Data Set Controller               | 6-9  |
| 6676 Data Set Controller               | 6-11 |
| 6673/6674 Data Set Controller          | 6-12 |
| 7054 Disk Storage Controller           | 6-13 |
| 7618/7628 Magnetic Tape Controller     | 6-14 |
| Distributive Data Path                 | 6-16 |
| 3000 Series Peripheral Equipment Codes | 6-17 |
| 3127/322X/342X/362X Magnetic Tape      |      |
| Controller                             | 6-17 |
| 3518/3528 Magnetic Tape Controller     | 6-19 |
| 3446/3644 Card Punch Controller        | 6-21 |
| 3447/3649 Card Reader Controller       | 6-22 |
| 3152/3256/3659 Line Printer Controller | 6-23 |
| 3555-1 Line Printer Controller         | 6-24 |
| 3436/3637 Drum Controller              | 6-26 |
| 3234 Mass Storage Controller           | 6-28 |
| 3553 Disk Storage Controller           | 6-30 |
| KRONOS 2.1 Character Sets              |      |
| Character Set for Time-Sharing         |      |
| Terminals                              | 6-33 |
| KRONOS 2.1 Standard Character Set      | 6-36 |
| ASCII/Display Code and EBCDIC/Display  |      |
| Code Conversion                        | 6-38 |

60407200 A vii

# SYSTEM DISPLAY (DSD) COMMANDS

### DSD DESCRIPTION

DSD is an interpretive display driver. When a console operator is typing a command, DSD completes the command as soon as it recognizes enough characters to establish the uniqueness of the command. Moreover, DSD does not accept or display illegal characters.

### DISPLAY SELECTION

The system displays can be selected by the console command:

x. (CR)

or

Lotton

ky. (CR

where x and y represent the letter designations of the displays; x appears on the left screen and y on the right. If x and y are identical, both screens display the same information.

| esignation | Display           | Description                                                                                                    |
|------------|-------------------|----------------------------------------------------------------------------------------------------|
| A          | Dayfile†          | Chronological history of operation; includes the system (A,.) display, the account (A,ACCOUNT FILE.) display, and the error log (A,ERROR LOG.) display. |
| В          | Job status        | Current status of all jobs assigned to control points.                                                                                                  |
| C,D        | Central<br>memory | Portions of the contents<br>of central memory in<br>five groups of four octal<br>digits and their display<br>code equivalents.                          |
|            | В                 | A Display Dayfile †  B Job status  C,D Central                                                                                                    |

<sup>†</sup>This display is control-point oriented. Paging forward and backward through the display for each control point is achieved with the + and - keys, respectively.

| Letter<br>Designator | Display                      | Description                                                                                                    |
|----------------------|------------------------------|----------------------------------------------------------------------------------------------------|
| Е                    | Equipment<br>status          | Status of peripheral devices; includes the equipment status table (E. or E, A.) display, the mass storage tables (E, M.) display, the resource mounting preview (E, P.) display, and the tape status (E, T.) display.                                  |
| F,G                  | Central<br>memory            | Portions of the contents<br>of central memory in<br>four groups of five octal<br>digits and the display<br>code equivalents.                                                                                                    |
| Н                    | File name<br>table (FNT)     | Lists, by type, † all files in the system:                                                                                                    |
|                      |                              | CM Common file IN Input file FA Fast-attach file LI Library file (read-only common file) LO Local file PM Direct access permanent file PR Print file PT Primary terminal file PH Punch file RO Rollout file Sy System file TE Timed/event rollout file |
| I                    | BATCHIO<br>status            | Status of central site unit record devices.                                                                                                    |
| J                    | Control point status † †     | Displays the status of a specified control point.                                                                                                    |
| K, L                 | CPU<br>program-<br>mable † † | Dynamic operator/CPU communication.                                                                                                    |

<sup>†</sup> If an asterisk follows the file type mnemonic, the file is locked.

<sup>† †</sup>This display is control-point oriented. Paging forward and backward through the display for each control point is achieved with the + and - keys, respectively.

| _ | Letter<br>Designator | Display                     | Description                                                         |
|---|----------------------|-----------------------------|---------------------------------------------------------------------|
| V | N                    | File display                | Contents of any file assigned to a control point.                   |
|   | 0                    | Transaction status          | Status of Transaction Subsystem.                                    |
|   | P                    | PP communi-<br>cations area | Current contents of PPU registers.                                  |
| V | Q                    | Qu <b>e</b> ue status       | Status of input/output/rollout queues.                              |
|   | R                    | Export/Import status        | Status of remote batch operations.                                  |
|   | S                    | System control information  | Parameters used to control job flow.                                |
|   | T                    | Time-sharing status         | Status of time-sharing job processing.                              |
|   | Y                    | Monitor functions           | Lists all monitor mnemonics and codes.                              |
|   | Z                    | Directory                   | List of the letter designators and description of all DSD displays. |

### SPECIAL FIRST CHARACTER ENTRIES

|   | DSD and DIS e<br>pressed     | ach time * key is                                                             |
|---|------------------------------|-------------------------------------------------------------------------------|
| = | its absolute ar              | t screen display between<br>nd relative setting (ap-<br>no memory displays C, |
| + | Advances left follows:       | screen display as                                                             |
|   | Memory<br>(C, D, F,<br>or G) | Advances display address by 408.                                              |
|   | H                            | Advances to next page of FNT display.                                         |
|   | N                            | Advances file displayed by one sector.                                        |
|   | P                            | Advances to next page of P display.                                           |
|   | R,T                          | Advances to next page of R or T display.                                      |
|   |                              |                                                                               |

Alternates display control between

A, J, K, L Advances control point number of controlpoint oriented display.

Decrements left screen display as follows:

Memory Decrements display (C,D,F, address by 408.

H Decrements FNT display one page.

N Backspaces file displayed by one sector.

P Decrements one page of P display.

R,T Decrements one page

of R or T display.

A, J, K, L Decrements control point number of con-

point number of control-point oriented display.

right blank (display) Advances left screen display sequence established by SET command.

Advances left screen memory display by the value in the lower 18 bits of the first word displayed.

Advances right screen as described for + key.

Decrements right screen as described for - key.

Sets repeat entry flag. The subsequent entry is processed but not erased after completion. Flag is cleared by pressing the left blank (erase) key.

CR

(carriage

return)

### CONTROL CHARACTERS

left blank (erase)

Clears current keyboard entry and any resultant error messages.

BKSP (clear) Deletes last character typed and clears error messages.

CR (carriage return)

Initiates processing of entered command.

### SYSTEM DISPLAY COMMANDS

m

H.x.

Specifies the type of files to appear on the H display:

x File type:

> Α All files

C Common files

T Input files

O Output files

Р Punch files

R Rollout files

т Timed/event rollout files n

Control point number

m.n.

Sets control-point oriented display m (A, J, K, or L) to display only control point n information.

n Control point number

mx. aaaaaa.

Letter designation of a storage display (C.D.F. or G).

x Type of display modification:

> x=0-3 Changes the specified group to display the eight words beginning at location aaaaaa

x=4Changes the entire display to display the memory contents beginning at location aaaaaa

x=5Increments the display by assass locations

Decrements the disx=6 play by aaaaaa locations

aaaaaa Location parameter (as explained previously)

Preselects left screen display se-SET. ssss. quence

> Letter designating any four SSSS DSD displays. Pressing the right blank key after SET is entered causes each display to appear on the left console screen in the sequence specified by ssss.

### DAYFILE COMMANDS

Α. Resets the A display to the beginning

of the system dayfile buffer.

Α,. Resets the A display to the system dayfile when the error log dayfile, account dayfile, or one of the control

point dayfiles is currently being

displayed.

A, ACCOUNT Displays the account dayfile buffer

FILE. on the left console screen.

A. ERROR Displays the error log dayfile buffer LOG.

on the left console screen.

ACCOUNT. Requests that account dayfile be

XX. dumped to equipment xx.

Requests that the system dayfile be DAYFILE.xx.

dumped to equipment xx.

ERRLOG,xx. Requests that error log dayfile be

dumped to equipment xx.

### JOB PROCESSING CONTROL COMMANDS

n. CKP. Requests checkpoint of job at control point n.

Assigns a numeric identifier yy to CPxx, yy.

card punch xx.

CRxx, yy. Assigns a numeric identifier yy to

card reader xx.

Changes system delay parameters:

DELAY, t<sub>1</sub> xxx....

ti tnxxx. JSxxx Job scheduler delav interval in seconds

Delay

CRxxx CPU recall period in milliseconds

60407200 A 1-6

PPII auto recall in-ARXXX terval in milliseconds

JAxxx Job advance interval in milliseconds

CPU job switch inter-

CSxxx val in milliseconds

n. DROP. Drops the job currently assigned to control point n.

DUMP, xx, yy. Requests that all files in the print queue with an assigned identifier yy be dumped to equipment xx.

ENID, yy, zzz. Enters identifier: assigns a numeric identifier yy (0-67g) to the queue type file specified by FNT ordinal zzz.

Enters CPU priority xx (1-70g) for n. ENPR.xx. job currently assigned to control point n.

n. ENQP. xxxx. Enters queue priority of xxxx (MNPS to MXPS) for the job currently assigned to control point n.

Enters a priority of xxxx for a file ENPR, xxxx, specified by FNT ordinal yyy. ууу.

ENQP, xxxx, Enters queue priority of xxxx for a queue type file specified by FNT ууу. ordinal yyy.

n. ENTL. Enters time limit of xxxxx for job currently assigned to control point n. xxxxx.

LOAD, xx, yy. Requests that a job be loaded from equipment xx. Job is assigned identifier yy  $(0-67_8)$ .

Assigns identifier yy (0-678) to the LPxx, yy. line printer identified by equipment or number xx. LP directs output to 501, 505, or 512 printers; LQ directs out-LQxx, yy. put only to 512 printers.

MSAL.C. Assigns job files of type fi to mass storage device xx. Mass storage de $f_1xx, \dots,$ fnxx. vice specified must be nonremovable, and its current status must be ON. If C is entered, the value specified by the MSAL entry in the IPRDECK (if any) are cleared. If C is omitted

and an MSAL entry was specified in IPRDECK, the new values are added

to those already specified.

| $\mathbf{f_i}$ | File Type |
|----------------|-----------|
| LO             | Local     |
| IN             | Input     |
| $\mathbf{OT}$  | Output    |
| RO             | Rollout   |
| LG             | LGO       |

PURGE, xxx.

Purges queue type file identified by FNT ordinal xxx from the system.

PURGEALL, t. Purges all files of queue type t from the system:

| <u>t</u>     | File Type |
|--------------|-----------|
| I            | Input     |
| О            | Output    |
| P            | Punch     |
| $\mathbf{R}$ | Rollout   |

T Timed/event rollout

QUEUE, ot, qt, qp<sub>1</sub>xxxx, ..., qp<sub>n</sub>xxxx. Alters the queue priorities associated with the input, rollout, and output queues.

| ieues. |                                                                                      |
|--------|--------------------------------------------------------------------------------------|
| ot     | Job Origin Type                                                                      |
| SY     | System                                                                               |
| BC     | Local batch                                                                          |
| TX     | Time-sharing                                                                         |
| EI     | Export/Import                                                                        |
| MT     | Multiterminal                                                                        |
| qt     | Job Queue Type                                                                       |
| IN     | Input                                                                                |
| RO     | Rollout                                                                              |
| OT     | Output                                                                               |
| qр     | Queue Priority                                                                       |
| LPxxxx | Lowest priority at which a job can ente the queue and still b aged (MNPS xxxx xxxx). |

OPxxxx

Original (entry) priority; the entry associated with the job when it initially enters the specified queue.

r e UPxxxx Highest priority a job

can reach in the specified queue; aging stops when this priority is

reached.

INxxxx Number of scheduler

cycles before incrementing the job priori-

ty by one.

n.RERUN,

Terminates the job currently assigned to control point n, then reruns the job from the beginning with a queue priority of xxxx (MNPS < xxxx < MXPS).

ROLLIN, xxx.

Allows job identified by FNT ordinal xxx to be scheduled to an available control point by assigning it maximum queue priority (MXPS).

n. ROLLOUT.

Removes job currently assigned to control point n and places it in the rollout queue; job is not scheduled back to a control point automatically.

n.ROLLOUT,

Removes job currently assigned to control point n and places it in the rollout queue for xxxx job scheduler delay intervals; job is automatically scheduled back to a control point at this time.

SERVICE, ot, p<sub>1</sub>xxxx,..., p<sub>n</sub>xxxx.

ot

NJxxxx

Alters the service limits associated with each job origin type.

Job Origin Type

| SY             | System                                  |  |
|----------------|-----------------------------------------|--|
| BC             | Local batch                             |  |
| TX             | Time-sharing                            |  |
| EI             | Export/Import                           |  |
| MT             | Multiterminal                           |  |
| p <sub>i</sub> | Service Limits                          |  |
| PRxx           | CPU priority (1-70 <sub>8</sub> )       |  |
| СРхх           | CPU time slice (milli-<br>seconds * 64) |  |
| CMxxxx         | Central memory time slice in seconds    |  |

sharing jobs

Maximum number time-

FLxxxx Maximum field length/

100 for any job of the specified job origin

type

AMxxxx Maximum field length/ 100 for all jobs of the

specified job origin

type

FCxxxxx Number of permanent

files allowed (1-

77777<sub>8</sub>)

CSxxxxxx Cumulative size in PRUs allowed for all

indirect access permanent files; maximum

of 777777g

FSxxxxx Size in PRUs allowed

for individual indirect access permanent files; maximum of 77777g

The following job control commands are used to respond to a job currently assigned to a control point.

n. CFO. ccc

...ccc.

Allows the operator to send message ccc...ccc (36 characters maximum) to the program currently assigned to

control point n.

n.COMMENT.

Enters comment ccc...ccc (120 characters maximum) in the dayfile for

control point n.

or n.\*ccc...ccc.

n.GO.

Clears the pause bit at control point

n.

n.OFFSWx.

Turns off sense switch  $(1 \le x \le 6)$  at control point n.

n.ONSWx.

Turns on sense switch  $(1 \le x \le 6)$  at control point n.

The following job control commands apply only to time-sharing origin jobs.

DIAL, nnnn, ccc...ccc. (48 characters maximum) to terminal currently using line number nnnn.

MESSAGE, Changes current header message that is output to terminal when user logs in to ccc...ccc (48 characters maximum).

WARN. Clears message entered by the WARN, ccc...cc. command.

WARN, Sends message ccc...cc (48 charccc...ccc. acters maximum) to all terminals currently logged into the system.

#### PERIPHERAL EQUIPMENT CONTROL COMMANDS

n. ASSIGN, xx. Assigns equipment xx to job at control point n.

INITIALIZE, Sets initialize status for mass storage device xx. Enter the INITIALIZE command for each device to be initialized and then assign the K display. If more that one device is to be initialized, enter the K.RERUN. command. If the user decides not to in-

initialized, enter the K.RERUN. command. If the user decides not to initialize the device specified, initialize status can be cleared by entering K.CLEAR.

Device characteristics are:

| Device<br>Definition<br>Option | Description                                                                             |  |  |
|--------------------------------|-----------------------------------------------------------------------------------------|--|--|
| FN=                            | 1- to 7-character family name                                                           |  |  |
| PN=                            | 1- to 7-character pack                                                                  |  |  |
| UN=                            | 1- to 7-character user<br>number                                                        |  |  |
| TY=D                           | Initialized device may<br>contain direct and in-<br>direct access perma-<br>nent files. |  |  |

60407200 A 1-11

| Device<br>Definition<br>Option | Description                                                                                                    |
|--------------------------------|----------------------------------------------------------------------------------------------------|
| TY=I                           | Initialized device may contain only indirect access permanent files.                                                  |
| TY=X                           | Initialized device is an auxiliary device.                                                                            |
| DM=                            | 3-digit device mask (0-377 <sub>8</sub> )                                                                             |
| NC=                            | Octal number of cata-<br>log tracks (power of 2)                                                                      |
| EQ=                            | EST ordinal of device to be initialized.                                                                              |
| NP=                            | Number of physical units to be included in a multispindle device; default is 1.                                       |
| DN=                            | 2-octal-digit device<br>number (1 to 77) that<br>uniquely identifies the<br>device in its perma-<br>nent file family. |
| Track<br>Flawing<br>Option     | Description                                                                                                    |
| RTK                            | Converts input physical                                                                                               |

| Flawing<br>Option | Description                                                                                                    |
|-------------------|----------------------------------------------------------------------------------------------------|
| RTK               | Converts input physical address to a logical address and sets TRT to indicate that track is a reserved, flawed track. |
| TTK               | Input is the same as                                                                                                  |

|    | track.                  |
|----|-------------------------|
| TK | Input is the same as    |
|    | for RTK, but track      |
|    | reservation is toggled. |

STK Performs the same function as RTK except that input address is a logical address.

After all necessary parameters have been entered for a specific device, the K.GO. command is entered to begin initialization.

OFFxx.

Logically turns off device xx.

ONxx. Logically turns on device xx.

SCRATCH, xx. Indicates that magnetic tape unit xx should be used to satisfy a request

for a scratch VSN tape. The VSN is displayed as SCRATCH although the original VSN is used when the tape is assigned. If the tape is written, the original VSN is retained and not made

scratch.

TEMP, xx. Reverses current set or clear condition of temporary file status for mass

storage device xx.

UNLOAD, xx. Logically removes a magnetic tape unit xx or removable mass storage

device xx from the operating environment while the operator dismounts a

tape or disk pack.

VSN,xx. Clears current VSN for tape unit xx and checks if a VSN is specified on that tape; valid only if the unit is not

currently assigned.

VSN, xx, Assigns 1- to 6-character VSN aaaaaa

aaaaaa. to magnetic tape unit xx.

VSN, xx,. Assigns a scratch VSN to magnetic tape unit xx. The VSN is displayed as SCRATCH, and if the tape is written, the VSN in the VOL1 label

is written as a scratch VSN destroying any previous VSN.

### BATCHIO BUFFER POINT CONTROL COMMANDS

ENDxx. Terminates current operation at BATCHIO buffer point xx. BATCHIO then assigns the next available file

to that buffer point or accepts a new job from that buffer point.

ENDxx, yy. Terminates current operation at BATCHIO buffer point xx; yy clears any portion of the repeat count speci-

fied for that buffer point.

rica for that burier point.

REPEATxx. Repeats the current operation at BATCHIO buffer point xx one time.

REPEATxx, Repeats the current operation at yy. BATCHIO buffer point xx the number of times specified by yy (maximum

is  $77_{\circ}$ ).

RERUNxx. Terminates current operation at

BATCHIO buffer point xx and reenters the job in the correct queue at a de-

fault queue priority.

RERUNXX,

xx, Terminates current operation at
BATCHIO buffer point xx and reenters
the job in the correct queue with queue

priority yyyy (MNPS < yyyy < MXPS).

SUPPRESSxx. Suppresses automatic printer carriage control at BATCHIO buffer point xx

(must be line printer buffer point).

### SUBSYSTEM CONTROL COMMANDS

n. EXPORTL. Calls Export/Import to control point n (next to last); punch files disposed as follows:

Entry Response

n.ONSW1. Sends all punch files to local batch card

punch
n.ONSW2. Purges all punch files

n.IO. Calls BATCHIO to control point n (second from last).

n. MAGNET. Calls the magnetic tape subsystem to control point n (third from last).

n.STOP. Drops (terminates) subsystem currently assigned to control point n. This command must also be entered in order to drop any job with a queue

priority greater than MXPS.

TELEX. Calls the time-sharing subsystem to control point 1; control options are:

Entry Response

1. ONSW1. When TELEX is terminated (with a 1.STOP command), enters users into recover state and inhibits restarting operations.

1. ONSW2. Enables TELEX to use the delay queue

feature.

Aborts TELEX on all 1. ONSW3.

abnormal conditions.

1. ONSW4.

Verifies all user's working files upon re-

covery.

ONSW 5.

Calls DMP, which dumps information to OUTPUT and releases OUTPUT after TELEX is dropped or aborted: (default).

TRANEX.

Calls the transaction subsystem to control point 2.

### SYSTEM CONTROL COMMANDS

AUTO. Calls specific subsystems to control

points and initiates automatic job processing.

Drops all but the last control point BLITZ. (system is permanently assigned to

the last control point).

CHECK POINT SYSTEM.

Rolls out all jobs and transfers contents of central memory tables to mass storage.

DATE. vy/mm/dd.

Changes current system date (console keyboard must be unlocked):

Year (0-99) vv Month (1-12) mm

Day (1 through number of dd days in month)

DEBUG.

Reverses the current set or clear condition of debug mode; debug mode provides system origin privilege to validated users and allows modifications to be made to the running system (console keyboard must be unlocked).

n. DIS. Calls DIS to control point n.

| ENABLE, | x. |
|---------|----|
| or      |    |

Enables or disables one of the following options:

| or       |    |
|----------|----|
| DISABLE, | x. |

| <u>x</u> | Result                                |  |
|----------|---------------------------------------|--|
| ACCOUNT  | Enables or disables processing of AC- |  |
| ACCOUNT  |                                       |  |

AUTOROLL Enables or disables

automatic rollout

D - --- 14

of jobs.

BATCHIO Enables or disables BATCHIO subsys-

tem.

F1200 Enables or disables Export/Import.

MAGNET Enables or disables magnetic tape sub-

system.

PRIORITY Enables or disables AGING priority aging.

REMOVABLE PACKS

Enables or disables automatic label checking for mass storage devices defined as remov-

able.

TELEX Enables or disables time-sharing sub-

system.

TRANEX Enables or disables transaction sub-

system.

VALIDATION Enables or disables user validation.

IDLE.

Idles all but the system control point.

K.ccc...ccc. or

Allows entry of data ccc...ccc in CPU buffer for control when K or L is active.

L. ccc...ccc. LOCK.

Locks the console keyboard.

MAINTE-NANCE.

Performs the same function as the AUTO command but also assigns several maintenance routines at available control points and runs them with minimum queue and CPU priorities.

STEP.

Sets monitor in step mode; stops all central memory I/O operations and prevents the system from processing PPU requests when the next monitor function is encountered.

STEP.xx.

Sets step mode for monitor function xx; stops all central memory I/O operations and prevents the system from processing PPU requests when function xx is encountered.

n.STEP. or n.STEP,xx. Sets monitor in step mode for control point n. If xx is present, step mode is set for that monitor function.

SYSGO.

Clears pause bit at system control point.

TIME. hh. mm.ss.

Changes current system time (console must be unlocked):

hh Hour (0-23)

mm Minute (0-59)

ss Second (0-59)

UNLOCK.

Unlocks the console keyboard; keyboard must be unlocked for following commands.

- DEBUG.
- DATE.yy/mm/dd.
- TIME, hh, mm, ss.
- DISABLE, VALIDATION.
- ENABLE, VALIDATION.
- All memory entry commands
- All channel control commands
- STEP.
- STEP.xx.
- n.STEP.
- n.STEP,xx.
- UNSTEP.

UNSTEP.

Clears step mode (console must be unlocked).

X, name.

or X.name (ccc...ccc)

or X. name,xxxxx. Calls a system program or utility specified by name to an available control point. If parameters are to be passed, second form is used. Third

trol point. If parameters are to be passed, second form is used. Third form is used if a field length, xxxxx, greater than the default is required.

99. Disables

Disables or enables syntax overlay processing.

### MEMORY ENTRY COMMANDS

aaaaaa,

Changes contents of location aaaaaa

to nnnn...n (20 digits).

aaaaaa, b,

Changes contents of byte b at location aaaaaa to nnnn; b represents a 12-bit byte numbered 0-4 from left to

right.

aaaaaa, Dnnnn...n. Changes contents of location aaaaaa with left-justified zero-filled display code characters nnnn...n.

aaaaaa± nnnn...n.

Changes contents of location aaaaaa to nnnn...n and increments or decrements aaaaaa by 1.

aaaaaa±b, nnnn. Changes the contents of byte b at address aaaaaa to nnnn and increments or decrements aaaaaa by 1; b represents a 12-bit byte numbered 0-4 from left to right.

### CHANNEL CONTROL COMMANDS

ACNcc.

Activates channel cc.

DCHcc.

Drops channel cc.

DCNec.

Deactivates channel cc.

FCNcc.

Outputs a zero function code (no

activity) to channel cc.

FNCcc, xxxx.

Outputs function code xxxx to channel

cc.

IANcc.

Inputs to pseudo A register from

channel cc.

LDC, nnnn.

Loads pseudo A register with nnnn (normally a peripheral equipment

function code).

MCHcc.

Master clears and removes all 3000series peripheral equipment selections on channel cc (6681 function code

 $1700_{\Omega}$  is issued).

OANcc.

Outputs contents of pseudo A register to channel cc.

### KEYBOARD MESSAGES

ILLEGAL ENTRY. Command not recognized by DSD.

Operator must either correct or reenter the command.

SYSTEM BUSY - DISK. DSD is waiting for an overlay to be loaded from a mass storage device.

SYSTEM BUSY - PPU.

DSD is waiting for a PPU to be assigned so that it can process a com-

mand.

SYSTEM BUSY - MTR. DSD is waiting for a response from the system.

### JOB DISPLAY (DIS) COMMANDS

#### DIS DESCRIPTION

Unlike DSD, DIS is not interpretive. The operator must complete every entry manually and signal DIS to act upon the message by pressing the carriage return key.

DIS is brought to a control point by any of the following methods.

- · Control statement in the form DIS.
- Operator call to DIS by typing n.DIS. for the job active at control point n.
- Operator call to DIS by typing X.DIS, fl. (fl is field length desired) or X.DIS.

#### DISPLAY SELECTION

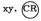

Brings the x and y displays to the left and right screens, respectively.

The right screen display must be B, C, D, N, T, or U.

| Letter<br>Designation | Display                 | Description                                           |
|-----------------------|-------------------------|-------------------------------------------------------|
| Α                     | Dayfile                 | Dayfile messages and files attached to control point. |
| В                     | Control<br>point status | Job status, control cards, and exchange package.      |

| Letter<br>Designation | Display                     | Description                                                                            |  |
|-----------------------|-----------------------------|----------------------------------------------------------------------------------------|--|
| C,D                   | Data<br>storage             | Five groups of four octal digits per group with display code translation.              |  |
| E                     | Data<br>storage             | Four groups of five octal digits with display code translation.                        |  |
| F,G                   | Program<br>storage          | Four groups of five octal<br>digits per group with<br>COMPASS mnemonic<br>translation. |  |
| Н                     | Job files                   | File name table entries for this control point.                                        |  |
| J                     | Job display                 | Current status of jobs being processed.                                                |  |
| K                     | Equipment status table      | Displays the status entry for each device in the system.                               |  |
| L                     | System file<br>name table   | Lists, by type, all active files in the system.                                        |  |
| N                     | Blank screen                | Blank screen.                                                                          |  |
| P                     | PP registers                | Displays current contents of PP registers.                                             |  |
| Q                     | Job queues<br>display       | Gives status of input, output, and rollout queues.                                     |  |
| T,U                   | Text display                | Displays text from central memory in coded lines (240 words for T; 300 words for U).   |  |
| v                     | Central<br>memory<br>buffer | Displays 512 words directly from central memory.                                       |  |
| Y                     | Monitor<br>functions        | Displays mnemonics and values of all monitor functions.                                |  |

Directory Lists DIS directory.

z

### OTHER SYSTEM DISPLAY COMMANDS

If m is one of the letters C through m.xxxx. G. xxxx is the bias address for the

managed table display.

toggled by the right blank key.

SET.ssss...s. Sets the left screen display sequence: ssss...s consists of one to eight display identifiers. The sequence is

SPECIAL FIRST CHARACTER ENTRIES

If DSD has relinquished the main display console to DIS, \* acts as a quick hold, and DIS drops the display chan-

nel so that DSD can use it.

Toggles memory references between

absolute and relative.

Advances left screen memory display address by 40g.

Decrements left screen memory dis-

play address by 40g.

right blank Advances left screen display sequence

established by SET command.

Advances left screen memory display address by the values in the lower 18

bits of the first word displayed.

Breakpoint program to (P+1). (

Breakpoint program to  $(\Gamma-1)$ .

R Advances left screen managed table

pointer.

Decrements left screen managed

table pointer.

Sets repeat entry flag. The subse-CR (carriage quent entry is processed but not

erased after completion.

Reads control card buffer automatically and executes until completion or an error is detected (same as RCS

command).

return)

### CONTROL CHARACTERS

left blank (erase)

Clears entry line and error message

(if one exists).

BKSP (backspace key)

Deletes last character entered and clears error message (if one exists).

CR (carriage return)

Initiates processing of command.

### KEYBOARD ENTRIES

BKP, xxxxxx. Breakpoints to address xxxxxx.

Central processor execution begins at current value of P and stops when P=xxxxxx; DIS is the only PPU active at user's control point.

BKPA.xxxxxx. Breakpoints to address xxxxxx. Central processor execution begins at

current value of P and stops when P=xxxxxx.

CALL (lfn) Calls procedure file Ifn into control

card buffer for processing.

DCP. Drops the central processor and displays the exchange jump area on the

B display.

DIS. Reloads main DIS overlay.

DROP. Drops DIS; does not drop the job if there are control cards remaining in

the buffer (unless the error flag is

set).

Enters control statement ccc...ccc ELS. in the control card buffer after the ccc...ccc.

last control statement. if there is

space.

ENAi. xxxxxxx. Sets register Ai=xxxxxx in the exchange package area.

Sets register Bi=xxxxxx in the ex-

change package area.

ENEM, x. Sets exit mode to  $x (0 \le x \le 7)$ .

Sets FL =xxxxxx in the exchange pack-ENFL. xxxxxx.

age area.

ENBi, xxxxxx.

Sets P=xxxxxx. ENP, xxxxxx.

Sets job priority to xx (1<xx<70o). ENPR, xx.

| ENS.                                 | Allows entry of control statement cccccc as the next unprocessed statement in the control card buffer; ENS clears control card buffer of previous statements. |                                                       |                                                                                      |
|--------------------------------------|----------------------------------------------------------------------------------------------------|-------------------------------------------------------|--------------------------------------------------------------------------------------|
| ENTL,xxxxx.                          |                                                                                                    | Sets the job time limit to xxxxx. 777778 is infinite. |                                                                                      |
| ENXi, xxxxx<br>xxxxx xxxxx<br>xxxxx. |                                                                                                    |                                                       | xxx xxxxx xxxxx<br>ge package area.                                                  |
| ENXi, Lzzz                           | Sets regist justified.                                                                                                    | ter Xi to                                             | zzzzzz, left-                                                                        |
| ENXi, Dece                           | Sets regist                                                                                                    |                                                       | cccccc display                                                                       |
| ENXi, b, zzzz.                       | Sets byte b                                                                                                    | of regis                                              | ter Xi to zzzz.                                                                      |
| ERR.                                 |                                                                                                    |                                                       | minates execution,<br>node if set.                                                   |
| GO.                                  | Restarts a                                                                                                    | program                                               | which has paused.                                                                    |
| GOTO, ccc                            |                                                                                                    | tement or                                             | nd transfers con-<br>tag defined by                                                  |
| HOLD.                                | DIS relinquishes the display console,<br>but the job is held at the present<br>status.                                                                        |                                                       |                                                                                      |
| M.cccccc.                            | Enters cccccc as a program command. Data is stored at RA+CCDR.                                                                                                |                                                       |                                                                                      |
| mx, aaaaaa.                          | m                                                                                                    |                                                       | designation of a<br>(C, D, F, or G).                                                 |
|                                      | x                                                                                                    | Type of tions:                                        | display modifica-                                                                    |
|                                      |                                                                                                    | x=0-3                                                 | Changes the specified group to display the eight words beginning at location aaaaaa. |
|                                      |                                                                                                    | x=4                                                   | Changes the entire display to display the memory contents beginning at aaaaaa.       |
|                                      |                                                                                                    | <b>x</b> =5                                           | Increments the display by aaaaaa locations.                                          |
|                                      |                                                                                                    | x=6                                                   | Decrements the display by aaaaaa locations.                                          |

aaaaaa Location parameter 1-23

N.ccc...ccc. Sets DIRECT CPU INPUT mode.

Characters entered from the keyboard are passed one character at a time, right-justified, directly into central

memory at RA+CCDR.

OFFSWx. Turns off sense switch x for the job

 $(1 \le x \le 6)$ .

ONSWx. Turns on sense switch x for the job

 $(1 \le x \le 6)$ .

O26. Calls O26 to the control point.

RCP. Requests central processor. Depend-

ing on job priority, execution begins at the next program address for a job

suspended by a DCP request.

RCS. Sets AUTO MODE and initiates auto-

matic control card processing.

RNS. Reads and processes the next control

statement in the DIS control card

buffer.

ROLLOUT. Allows the job to roll out.

ROLLOUT, Places job in rollout queue for xxxx seconds; job is automatically rolled

back in after this period of time.

back in after this period of time.

Reads the next control statement and stops prior to CPU execution.

RSS, ccc... Reads statement ccc...ccc and stops

before execution.

RE, xx. Releases reservation of equipment xx.

SCS. Clears AUTO mode and stops auto-

matic control card processing.

Changes the T display to start at ad-

dress xxxxxx.

U, xxxxxx. Changes the U display to start at ad-

dress xxxxxx.

UCC=c Sets the uppercase character to c

(default is \*).

V, xxxxxx. Changes the V display to start at ad-

dress xxxxxx.

X.ccc...ccc. Processes ccc...ccc as the next con-

trol statement.

RSS.

ccc.

T. xxxxxx.

If an asterisk is followed by a blank \* xxx.

and xxx is encountered during automatic control card processing, xxx is interpreted as a direct DIS command rather than a control card.

xxxx is processed as a control statexxxx. ment if it is not a recognizable DIS

command

Changes the contents of the word at aaaaaa. aaaaaa (relative to its RA) to yy ... yy. yy...yy.Leading zeros may be dropped. If in absolute mode, the entry is at central

memory absolute location aaaaaa. Enters yyyy in byte b of memory loaaaaaa, b,

cation aaaaaa. уууу. aaaaaa. Changes to contents of the word at aaaaaa (relative to its RA) to the

Dccc...ccc. display-coded value of character string ccc...ccc. The entry is leftjustified with trailing zero fill.

aaaaaa, Iy, Changes to contents of instruction v (0-3) at location aaaaaa to nnnnn: nnnnn. nnnnn may be a 15- or 30-bit instruction.

aaaaaa, Lyy... Enters yy...yy, left-justified in memory location aaaaaa. yy.

aaaaaa+ Enters yy...yy in memory location aaaaaa; command leaves address at уу...уу. aaaaaa+1 followed by the + sign, allowing immediate entry for the next memory location.

| ļ | PP CALL COMMANDS  |                                                                        |                                 |
|---|-------------------|------------------------------------------------------------------------|---------------------------------|
|   | Keyboard<br>Entry | Description                                                            | Format of PPU<br>Call Initiated |
|   | nam.              | Calls PPU program nam to control point.                                | 18/3Lnam,6/n,<br>36/0           |
|   | nam, xxx.         | xxx is a parameter required by the PPU program nam.                    | 18/3Lnam, 6/n,<br>18/0,18/xxx   |
|   | nam, xxx,         | xxx and yyy are pa-<br>rameters required<br>by the PPU program<br>nam. | 18/3Lnam, 6/n,<br>18/xxx,18/yyy |

### KEYBOARD MESSAGES

| ILLEGAL | Command | cannot | be | processed. |
|---------|---------|--------|----|------------|
| ENTRY.  |         |        |    |            |

REPEAT Command in control card buffer is re-ENTRY. peated each time carriage return is

pressed: cleared by left blank key. OUT OF Memory entry address is greater than

RANGE. the field length.

SYSTEM DIS is waiting for an overlay to be BUSY - DISK, loaded from a mass storage device.

SYSTEM DIS is waiting for a PPU to be assigned BUSY - PPU, in order to process the keyboard entry.

JOB Previous request not completed.

ACTIVE.

Control card buffer is read automati-ATTTO cally. Automatic control card pro-MODE.

cessing can be selected by the RCS command or by pressing the . key.

DIRECT N. command has been entered, and all CPU data entered from the keyboard is being INPUT. passed directly to central memory.

## FILE EDITOR (026) COMMANDS

#### **026 DESCRIPTION**

O26 enables the user to create or edit a file from the 6612 console. A central memory buffer is used to store and edit the BCD lines before writing the file.

### SPECIAL FIRST CHARACTER ENTRIES

| 0 | Sets insert at first line.          |
|---|-------------------------------------|
| 1 | Sets insert at 4th line on screen.  |
| 2 | Sets insert at 8th line on screen   |
| 3 | Sets insert at 12th line on screen. |
| 4 | Sets insert at 16th line on screen. |
| 5 | Sets insert at 20th line on screen. |
| 6 | Sets insert at 24th line on screen. |
| 7 | Sets insert at 32nd line on screen. |

Sets insert 8 at insert line. 8 9 Sets insert 9 at insert line.

60407200 A 1-26

Displays next page.

Backs up 18 lines or to start of buffer.

Holds display and returns control to DSD. When \* is entered under DSD.

control returns to O26.

Starts or stops roll.

Advances insert by one line.

Decrements insert by one line.

Clears insert flag.

Finds insert line and starts display at

insert marker.

Deletes the line following the insert

line.

CR Sets REPEAT ENTRY flag.

(carriage return)

space Sets the characters P. into buffer.

#### MESSAGES

LINE.

FORMAT A format error has been detected dur-

ERROR. ing translation of the entry.

PPU BUSY. Request was ignored by the system.

DISK BUSY. Waiting for O26 overlay.

NOT IN Character was not found by the replace

character commands.

REPEAT Entry is not cleared after execution. ENTRY.

RECORD Record read does not fit into buffer. TOO LONG.

### SYSTEM COMMANDS

Writes the buffer, rewinds the file, and transfers control back to DIS. DIS.

DROP. Writes the buffer, rewinds the file, and

drops the display unit.

Sets error flag at control point. ERR.

GO. Clears pause flag.

HOLD. Releases display to DSD. XDIS. Transfers control back to DIS. Buffer is not written and file is not rewound.

XDROP. Drops display unit; does not write file.

### FILE COMMANDS †

BKSP. Ifn. Backspaces file Ifn one logical record.

If Ifn is missing, previously specified file is used.

BKSPRU, x. Backspaces current file x physical records.

BKSPRU.lfn. Backspaces file lfn one PRU. If lfn is missing, previously specified file is used.

FILE. lfn. Changes name of current file to lfn.

RC.lfn. Reads compile file. Rewinds, reads, and rewinds file lfn. If lfn is missing, set file name to COMPILE. Set scan tab to 6.

READ.lfn. Clears buffer and rewinds, reads, and rewinds lfn. If lfn is missing, previously specified file is used.

READI.lfn. Skips to end-of-information, backspaces twice, and reads last logical record of information on lfn. If lfn is missing, previously specified file is used.

READN.lfn. Reads file Ifn with no rewind. If Ifn is missing, previously specified file is used; stops read on buffer full or end-of-record encountered.

READNS.lfn. Reads file lfn nonstop with no rewind.

If lfn is missing, previously specified
file is used; stops read on buffer full
or end-of-file encountered.

RETURN.lfn. Returns file lfn. If lfn is missing, previously specified file is returned to system.

REWIND.lfn. Rewinds file lfn. If lfn is missing, previously specified file is used.

RFR.lfn. Clears buffer and rewinds and reads file lfn. If lfn is missing, previously specified file is used.

RI.lfn. Rewinds, reads, and rewinds file lfn.

7 If lfn is missing, file INPUT is read.

<sup>†</sup>For these commands, if no file was previously specified, INPUT is used.

RLR.lfn. Clears buffer and reads last record on file lfn. If lfn is missing, previously

specified file is used.

RNR. lfn. Clears buffer and reads next record on

file lfn. If lfn is missing, previously

specified file is used.

Clears buffer and rewinds, reads, and RO. lfn. rewinds file Ifn. If Ifn is missing, file OUTPUT is used. Sets word scan to

words 4, 8, 12.

RPR. lfn. Reads previous record from file Ifn (that is, backspaces twice and reads).

SKIPEL lfn. Skips to end-of-information on lfn. If lfn is missing, previously specified

file is used.

UNLOAD. Unloads tape specified by lfn. If lfn is lfn. missing, previously specified tape is

unloaded.

Writes buffer on file lfn. If lfn is miss-WRITE, Ifn. ing, previously specified file is used.

WRITEF. Writes buffer on file Ifn and places an lfn. EOF mark after the data written. If

lfn is missing, previously specified file is used.

WRITEW. Writes data from start of buffer up to lfn. insert line on file lfn. If lfn is missing.

previously specified file is used.

#### LINE ENTRY AND DATA MOVE

On all commands that read the following line for character merging (A., L., M., and N.), the following line is saved in the DUP buffer. This line can be referenced at a later time with the D. command.

A.ccc...ccc Merges specified characters with the line following insert marker except for tabbed or spaced-over area up to

carriage return.

C.ccc...ccc Enters specified characters into buffer; ccc...ccc may consist of up to 90

characters.

COPY. Copies data block starting at insert 8 and ending at insert 9 into block at in-

sert marker.

DEL. Deletes all lines after insert marker. If insert is not set, deletes all lines.

D, \*. Deletes block from insert 8 through insert 9.

D.ccc...ccc Merges line from DUP buffer with characters ccc...ccc of keyboard buffer.

Tab rules for A. command apply.

E.ccc...ccc Merges characters ccc...ccc with remainder of characters in DUP buffer except for tabbed or spaced-over area.

L.ccc...ccc Merges characters ccc...ccc with remainder of following line except for tabbed or spaced-over area.

M.ccc...ccc Merges characters ccc...ccc with remainder of following line.

MOVE. Moves data starting at insert 8 and ending at insert 9 into block starting at insert marker.

N.ccc...cc Merges characters ccc...cc with following line except for tabbed area.

P.ccc...cc Enters characters ccc...ccc into buffer (up to 90 characters). User can set data entry mode by typing P. or typing a space.

# DISPLAY, TAB, SCAN CONTROL COMMANDS

DFL. Displays first line.

DLL. Displays last part of file.

DS,. Displays first line.

TAB, x, y, Sets tabs x, y, z. If x equals 0, the command clears all tabs. Default is

TAB,11,18,30,73.

SCAN, x, y, Sets word scan to x, y, z. If x equals ..., z 0, the command clears scan.

# LINE, RECORD SEARCH COMMANDS

F.ccc...ccc Searches for matching field in line. Search is end-around.

GET, Ifn. Searches file Ifn for record rname.

If Ifn is missing, previously specified file is used.

GET.rname. Clears buffer and searches current file for record rname.

GETR.lfn. rname.

Reads random file Ifn for TEXT record rname. If Ifn is missing, previously specified file is used.

GETR. rname.

Searches current random file for record rname.

GTR. lfn. rname.

Reads random file Ifn for record rname. If Ifn is missing, previously specified

file is used.

GTR. rname.

Gets random record rname from current file. If a record of that name and type TEXT exists, reads that record; otherwise, reads record rname of any type.

LIST.

Lists directory of current file.

LIST, lfn.

Lists directory of file lfn. If lfn is missing, previously specified file is used.

S.ccc...ccc

Starting with the first line displayed. searches for a line beginning with the characters ccc...ccc. Search is endaround.

#### REPLACE COMMANDS

RC, x, c.

Replaces character position x of line following insert marker with character c (extend line if necessary).

RM/ aaa...aaa/ bbb...bbb/ Replace multiple; works the same way as RS command, but if a replacement took place and REPEAT ENTRY is set. this command does not advance to next line.

RS/ aaa...aaa/ bbb...bbb/ Replaces character string aaa...aaa from the following line with character string bbb...bbb. The / can be any delimiting character.

R.x. / aaa...aaa/ bbb...bbb/

Replaces character string aaa...aaa from the following line starting with character position x with character string bbb...bbb. The / can be any delimiting character.

60407200 A

1 - 31

#### MISCELLANEOUS COMMANDS

ENFI..

Sets field length to buffer size plus

1000<sub>8</sub>.

ENFL, xxxxx. Sets field length to xxxxxg.

LC.

Toggles lowercase mode flag.

OUT.

Transfers output files to output queue.

KRONOS processes the output files without waiting for O26 to terminate.

UCC=c.

Sets uppercase control character to c. If c is missing, clears the uppercase control character. To enter a character which has been previously specified as the uppercase control character,

enter that character twice.

Enter uppercase control character

| To enter:                   | and:                                       |
|-----------------------------|--------------------------------------------|
| \$                          | S                                          |
| =                           | 0                                          |
| [                           | 1                                          |
| 1                           | 2                                          |
| %                           | 3                                          |
| ŧ                           | 4                                          |
| <b>→</b>                    | 5                                          |
| v                           | S<br>0 1<br>2 3 4 5<br>6 7 QWERTYUI = A()+ |
| ٨                           | 7                                          |
| Ţ                           | Q.                                         |
| <b>↓</b>                    | w                                          |
| <                           | E                                          |
| >                           | ĸ                                          |
| ≤                           | T<br>V                                     |
| ≥                           | I 77                                       |
| . '                         | ī                                          |
| 4                           | -                                          |
| <i>r</i>                    | - A                                        |
| ^                           | ï                                          |
|                             | ì                                          |
| Ź                           | +                                          |
| \$≡ []%≠→>ヘ←→<>≤≥゚;≠<<>>≤≥; | -                                          |
| ;                           | ,                                          |
|                             |                                            |

# PRODUCT SET CONTROL CARD **FORMATS**

(A=lfn<sub>1</sub>, B=lfn<sub>2</sub>, C, D, F, G=lfn<sub>3</sub>, I=lfn<sub>4</sub>, L=lfn<sub>5</sub>, M, N, O,  $P=lfn_6,Q$ R=lfn7,S=lfn8,  $U=lfn_0,Z)$ 

ALGOL

Calls the ALGOL compiler to the control point.

BASIC(L=lfn1, K=lfn2, I=lfn3, B=lfn4, A=lfn5,  $N = lfn_6$ )

Calls the BASIC compiler.

COBOL(A, B=lfn1, Calls the COBOL compiler. BUF, C, D, E=program-name, F, H, I=lfn2, L=lfn3, N, OB=lfn<sub>4</sub>, P, S=ulib, SUB, T, U, W,Z)

COMPASS(A. B=fname, D, F=name, G=fname/ovl, I=fname, L=fname, LO=chars. ML=chars.N. O=fname. PC=chars, P, S=lib/ovl, X=fname)

Calls the COMPASS assembler.

FTN(A, B=lfn<sub>1</sub>, C, D=lfn, E=lfn, G=lfn<sub>4</sub>, I=lfn<sub>5</sub>, GT=lfn<sub>6</sub>/ovl, OPT=n, PL=n, Q, R=r, ROUND=s, S=lfn7, SYSEDIT,  $T, V, x = lfn_0, Z$ 

Calls the FORTRAN Extended compiler.

MODIFY(I=lfn<sub>1</sub>, P=lfn2, C=lfn2, N=lfn<sub>4</sub>,S=lfn<sub>5</sub>, L=lfn<sub>6</sub>,LO=chars, A,D,F,U,NR, X=prog, Q=prog, Z, CB = lfn7, CL=lfng, CS=lfng, CG=lfn<sub>10</sub>)

Calls the Modify utility program.

PERT66.

Local file call to execute PERT binaries. PERT input must be included in local file INPUT.

RUN(cm, fl, bl, if, of, bf, lc, as, Calls the FORTRAN RUN 2.3 compiler.

cs)

SIMSCRIPT (I=lfn<sub>1</sub>, L=lfn<sub>2</sub>,  $A = lfn_3$ ,  $B = lfn_4$ , G = g, D = d) Calls the SIMSCRIPT compiler.

SIMULA(A=lfn1, B=lfn2, G=lfn3, I=lfn<sub>4</sub>, L=lfn<sub>5</sub>, N, P=lfng, R=lfn7, S=lfng, U=lfng, X=lfn<sub>10</sub>)

Calls the SIMULA compiler.

SORTMRG. or SORTMRG(7C) Calls the Sort/Merge program.

TSRUN(cm, if, rf, bl, fl, cl)

Calls the Time-Sharing FORTRAN compiler.

UPDATE(A, B, C=lfn<sub>1</sub>, D, E, F, G=lfn2, I=lfn3, K=lfn4, L=char,  $M = lfn_5^4$ ,  $N = lfn_6$ , O=lfn7, P=lfn8,Q, R=char, S=lfn<sub>9</sub>, T=lfn<sub>10</sub>, U, W, X, Z, 8,\*=char, /=char)

Calls the Update utility program.

# SYSTEM CONTROL CARD FORMATS

ACCOUNT (usernum, passwrd, familyname)

Sets validation for a user's account number and password.

APPEND(pfn, lfn, lfn, lfn2,..., lfnn/PW=passwrd, UN=usernum, PN=packname, R=r, NA)

Copies local files  $lfn_1$  through  $lfn_n$  to end of indirect access permanent file pfn.

 $\begin{array}{l} \operatorname{ASSIGN}(nn, 1fn, D \text{-} den, \\ FC \text{-} fcount \\ C \text{-} ccount \\ NT \end{array} , CV \text{-} conv, \\ \begin{bmatrix} MT \\ NT \end{bmatrix}, PO \text{-} p_1 p_2 \cdots p_n, \\ F \text{-} format, NS \text{-} ns, LB \text{-} l, \\ \end{array}$ 

Assigns file Ifn to the device or device type specified by nn.

ATTACH(lfn<sub>1</sub>=pfn<sub>1</sub>, lfn<sub>2</sub>=pfn<sub>2</sub>,..., lfn<sub>n</sub>=pfn<sub>n</sub>/UN=usernum, PW=password, M=m) Attaches permanent files  $pfn_1$  through  $pfn_n$  as local files  $lfn_1$  through  $lfn_n$  for direct access.

BKSP(lfn, n)

VSN=vsn.

Backspaces file Ifn n logical records.

BLANK(D=den, |MT | , VSN=vsn, FA=fa, VA=va, OWNER=usernum/ familyname, LSL=lsl, U) Blank labels a magnetic tape.

CATALOG(lfn,  $p_1$ ,  $p_2$ , ...,  $p_n$ )

## Catalogs file lfn:

U

| $p_i$   | Description                                      |  |  |  |  |  |
|---------|--------------------------------------------------|--|--|--|--|--|
| N=0     | Catalog until<br>an empty file<br>is encountered |  |  |  |  |  |
| N=x     | Catalog x files default is 1.                    |  |  |  |  |  |
| N       | Catalog to end of information.                   |  |  |  |  |  |
| L=fname | Specifies output file.                           |  |  |  |  |  |
|         |                                                  |  |  |  |  |  |

Select user library list.

|                           | D    | Suppress comment field and page heading following first 1. |
|---------------------------|------|------------------------------------------------------------|
|                           | R    | Rewind Ifn be-<br>fore and after<br>cataloging.            |
| ~ · ~ · · · · · · · · · · | <br> |                                                            |

CATLIST(LO=p, FN=pfn, UN=usernum, PN=packname, R=r, L=lfn, NA) Lists information about user's permanent files and permanent files he can access in catalogs of alternate users.

CHANGE(nfn=ofn/ CT=ct, M=m, PW=passwrd, PN=packname, R=r, NA) Allows originator of a permanent file to alter any of several parameters.

CHARGE(chargenum, projectnum)

Specifies user's charge and project numbers for user profile control validation.

 $CKP(lfn_1, lfn_2, ..., lfn_n)$ 

Directs system to take a checkpoint dump; each lfn is included in the dump.

COMMENT.comments or \*comments Enters comments in system and user's dayfile.

 $COMMON(lfn_1, lfn_2, ..., lfn_n)$ 

Accesses a file that was already assigned common status or assigns a local file to common status.

COPY(lfn<sub>1</sub>, lfn<sub>2</sub>, x)

Copies Ifn<sub>1</sub> to Ifn<sub>2</sub>. If x is present, files are rewound before copy and rewound, verified, and rewound after copy.

COPYBF(lfn<sub>1</sub>, lfn<sub>2</sub>, n)

Copies n binary files beginning at current position of  $lfn_1$  to  $lfn_2$ .

COPYBR(lfn<sub>1</sub>, lfn<sub>2</sub>, n)

Copies n binary records beginning at current position of lfn<sub>1</sub> to lfn<sub>2</sub>. COPYCF(lfn<sub>1</sub>, lfn<sub>2</sub>, n, fchar, nchar)

Copies n coded files beginning at current position of Ifn<sub>1</sub> to Ifn<sub>2</sub>. Portion of each line image to copy is specified by fchar (first character position) and lchar (last character position).

COPYCR(lfn<sub>1</sub>, lfn<sub>2</sub>, n, fchar, lchar)

Copies n coded records beginning at current position of Ifn<sub>1</sub> to Ifn<sub>2</sub>. Portion of each line image to copy is specified by fchar and lchar.

COPYEI(lfn<sub>1</sub>, lfn<sub>2</sub>, x)

Copies lfn<sub>1</sub> (current position to EOI) to lfn<sub>2</sub>. If x is present, files are rewound before copy and rewound, verified, and rewound after copy.

COPYSBF(lfn<sub>1</sub>,lfn<sub>2</sub>,n)

Copies n coded files beginning at current position of Ifn<sub>1</sub> to Ifn<sub>2</sub>, shifting each line image one character to the right and adding a leading space.

COPYX(lfn<sub>1</sub>,lfn<sub>2</sub>,x,b) or COPYX(lfn<sub>1</sub>,lfn<sub>2</sub>, type/name,b) Copies logical records from Ifn<sub>1</sub> to Ifn<sub>2</sub> beginning at current position of Ifn<sub>1</sub> and continuing until terminator specified by x or type/name is encountered. Files are then backspaced according to b parameter.

type/ name is first 7 name characters of record; type is:

ABS Multiple
entry point
overlay
COS Chippewa
format CP
program
OPL Modify OPL
deck

OPLC Modify OPL common deck

|          | OVL<br>PP | CP overlay<br>6000 series                             |
|----------|-----------|-------------------------------------------------------|
|          | PPU       | PP program<br>7600 PP                                 |
|          | REL       | program<br>Relocata-<br>ble CP                        |
|          | TEXT      | program<br>Unrecog-<br>nizable as                     |
|          | ULIB      | a program User li- brary pro- gram                    |
| x        | Termin    | nator type:                                           |
|          | 00        | Zero<br>record                                        |
|          | n         | n records<br>(default is                              |
|          | name      | Record<br>name                                        |
| b        | Backsp    | ace control:                                          |
|          | 0         | No back-<br>space (de-<br>fault)                      |
|          | 1         | Backspace<br>lfn <sub>1</sub>                         |
|          | 2         | Backspace<br>lfn <sub>2</sub>                         |
|          | 3         | Backspace<br>Ifn <sub>1</sub> and<br>Ifn <sub>2</sub> |
| Copies F | RONOS     | -formatted                                            |

OPLD Modify OPL directory

 $COPY67(lfn_1, lfn_2)$ 

file lfn<sub>1</sub> to lfn<sub>2</sub>, adding blocking pointers so lfn<sub>2</sub> conforms to 7600 format.

COPY76(lfn1,lfn2)

Copies 7600-formatted file lfn<sub>1</sub> to lfn<sub>2</sub>, reformatting it so it conforms to KRONOS format.

CTIME.

Enters accumulated CPU time in system and user's

dayfile.

DAYFILE(lfn)

DEFINE(lfn<sub>1</sub>=pfn<sub>1</sub>, lfn<sub>2</sub>=pfn<sub>2</sub>,...,lfn<sub>n</sub>= pfn<sub>n</sub>/PW-passwrd, CT=ct,M=m,R=r, S=space,PN=packname, NA)

DFSORT(D=lfn<sub>1</sub>, L=lfn<sub>2</sub>,S=sss,F=fff)

DISPOSE( $lfn_1=q_1$ ,  $lfn_2=q_2$ ,...,  $lfn_n=q_n$ /ot=usernum)

DMD(fwa, lwa) or DMD(lwa) or DMD.

DMP(fwa, lwa) or DMP(lwa) or DMP.

DOCMENT(I=lfn<sub>1</sub>, S=lfn<sub>2</sub>,L=lfn<sub>3</sub>,N=nn, T=type,C=cc,P=pp, NT,TC)

EVICT(lfn<sub>1</sub>, lfn<sub>2</sub>,...,lfn<sub>n</sub>)

Write user's dayfile on lfn; default is OUTPUT.

Creates an empty direct access permanent file or defines an existing local file as a direct access file.

Sorts dayfiles by job names and lists accounting information.

Releases files to specified output queues.

Dumps central memory from first word address to last word address minus 1; output contains display code equivalences. If Iwa alone is present, fwa=0 is assumed. If neither fwa nor Iwa is present, DMD dumps exchange package and 40g locations before and after program address in exchange package.

Dumps central memory from first word address to last word address minus 1. If Iwa alone is present, fwa=0 is assumed. If neither fwa nor Iwa is present, DMP dumps exchange package and 40g locations before and after program address in exchange package.

Extracts the external or internal documentation from file lfn<sub>2</sub> containing COMPASS source code.

Releases file space for lfn<sub>i</sub> but does not release the file attachment to the job.

EXECUTE  $(ep, p_1, p_2, \dots, p_n)$ 

Causes loader to complete program loading and passes parameters; must immediately follow a LOAD card.

EXIT.

Indicates where in control card record to resume control card processing if an error is encountered or where to terminate normal control card processing.

FAMILY(familyname)

Allows user to change the family name associated with his job.

GET(lfn<sub>1</sub>=pfn<sub>1</sub>, lfn<sub>2</sub>=pfn<sub>2</sub>,..., lfn<sub>n</sub>=pfn<sub>n</sub>/UN-usernum, PW=passwrd, PN=packname, R=r, NA) Retrieves a copy of indirect access permanent file pfn<sub>i</sub> for use as a local file lfn<sub>i</sub>.

GTR(lfn<sub>1</sub>, lfn<sub>2</sub>, D, NR, S) selection directives Copies records specified by selection directives from lfn<sub>1</sub> to lfn<sub>2</sub>, starting at previous EOI of lfn<sub>2</sub>.

Specifies name, time limit, field length, and priority of job.

KRONREF(P=lfn<sub>1</sub>, L=lfn<sub>2</sub>,S=lfn<sub>3</sub>,G=lfn<sub>4</sub>)

Generates a cross-reference listing of system symbols used by decks on a MODIFY OPL.

LABEL(lfn, D=den, FC=fcount, CV=conv, [MT], PO=p<sub>1</sub>p<sub>2</sub>...p<sub>n</sub>, F=format, NS=ns, LB=1, VSN=vsn, [CK] Assigns Ifn to a tape unit and creates a new or accesses an existing tape.

VSN-vsn, (CB),

[FI-fileid], FA-fa,
[SI-setid] (SN-secno),
[QN-seqno] (QN-seqno), G-genno,
P-seqno] (CR-cdate),

RT=rdate (W)
T=retcycle (R)

LBC(addr)

Loads binary corrections, beginning at addr, into central memory.

LDI(lfn. id)

Copies batch job image on lfn to mass storage and submits it to the input queue.

LDSET(LIB=libname<sub>1</sub>/
libname<sub>2</sub>/libname<sub>3</sub>,
..., /libname<sub>3</sub>, MAP=
p option, PRESET=p
option, ERR=p option,
[REWIND]
NOREWIN], USEP=
pname<sub>1</sub>/pname<sub>2</sub>/.../
pname<sub>n</sub>, USE=eptname<sub>1</sub>/
eptname<sub>2</sub>/.../eptname<sub>n</sub>,
SUBST=pair<sub>1</sub>/pair<sub>2</sub>/.../
pair<sub>n</sub>, OMIT=eptname<sub>1</sub>/
eptname<sub>2</sub>/.../eptname<sub>n</sub>,
FILES=lfn<sub>1</sub>/lfn<sub>2</sub>/.../
lfn<sub>n</sub>)

Provides user control of a variety of load operations.

 $\begin{array}{l} \text{LIBEDIT}(\text{I=lfn}_1, \text{P=lfn}_2, \\ \text{N=lfn}_3, \begin{cases} \text{L=0} \\ \text{L=1} \end{cases}, \\ \text{LO=lfn}_4, \text{B=lfn}_5, \text{C,R,} \\ \text{V,D)} \end{array}$ 

Edits and replaces records on a file with records from one or more correction files.

 $\begin{array}{l} {\rm LIBGEN(F=lfn_1,} \\ {\rm P=lfn_2,N=lfn_3,NX=n)} \end{array}$ 

Generates a user library file named lfn<sub>3</sub> on lfn<sub>2</sub> using records from lfn<sub>1</sub>.

LIBRARY(ulib)

Sets ulib as the name of the user library from which to satisfy external references.

LIMITS.

Lists validation information for user named on current ACCOUNT card.

LINK(F=lfn<sub>1</sub>, P=lfn<sub>2</sub>,B=lfn<sub>3</sub>, L=lfn<sub>4</sub>,E=name, LO=c...c, {X XP} Loads and links relocatable code from lfn<sub>1</sub> and reformats into absolute code on lfn<sub>3</sub>. LISTLB(D=den,

MT), VSN=vsn,

SI=setid, QN=seqno,
LO=ltype, L=out)

LIST80(lfn<sub>1</sub>, lfn<sub>2</sub>, NR)

 $LOAD(lfn, lib_1, lib_2, ..., lib_n)$ 

LOC(fwa, lwa) or LOC(lwa) or

LOC.

LOCK(lfn<sub>1</sub>, lfn<sub>2</sub>,...,lfn<sub>n</sub>)

LO72(I=lfn<sub>1</sub>, S=lfn<sub>2</sub>, L=lfn<sub>3</sub>, T=x, H=xxx, LP, NR, Nx=y, Ix=y, Ox=y)

 $MAP(p_1, p_2, \ldots, p_n)$ 

Reads ANSI labels on tape specified by vsn and writes them on file specified by L.

Reads file 1fn<sub>1</sub> containing COMPASS source code and writes it, compressed to 80 columns, on 1fn<sub>2</sub>.

Loads Ifn and the programs on lib $_{i}$  required to satisfy external references occuring in Ifn.

Enters octal correction card images from INPUT into central memory in specified area.

Sets write lockout bit in FNT/FST entry for local file lfn<sub>i</sub>.

Reforms data on lfn<sub>2</sub> and writes it in 72-column format on lfn<sub>3</sub>.

Sets loader map flags; loader generates core map. Options are:

| $p_i$        | Description       |
|--------------|-------------------|
| P            | Partial map       |
| $\mathbf{F}$ | Full map          |
| S            | Statistics and    |
|              | errors            |
| В            | Block assign-     |
|              | ments             |
| $\mathbf{E}$ | Entry points      |
| X            | External refer-   |
| _            | ences             |
| С            | Symbols not used  |
| R            | Relative address  |
|              | references        |
| ON           | Turn on full map  |
| OFF          | Turn off full map |
|              |                   |

Sets CPU exit mode to n.

| • | MODVAL(I=lfn <sub>1</sub> ,<br>P=lfn <sub>2</sub> , N=lfn <sub>3</sub> , S=lfn <sub>4</sub> ,<br>L=lfn <sub>5</sub> , U=lfn <sub>6</sub> , CV, D,<br>OP=char, LO=cha <b>r</b> ) | Creates, modifies or inquires about VALIDUX.                                           |
|---|----------------------------------------------------------------------------------------------------|----------------------------------------------------------------------------------------|
|   | NOEXIT.                                                                                                    | Suppresses transfer to card following next EXIT card if an error occurs.               |
| • | NOGO.                                                                                                    | Processes loaded program in same way as EXECUTE card but does not execute the program. |
|   | NOMAP.                                                                                                    | Clears loader map flag for control point.                                              |
|   | $OFFSW(s_1, s_2, \dots, s_n)$                                                                                                    | Clears pseudo-sense swit-<br>ches for reference by user's<br>program.                  |
|   | ONEXIT.                                                                                                    | Reverses effect of NOEXIT card.                                                        |
|   | $ONSW(s_1, s_2, \dots, s_n)$                                                                                                    | Sets pseudo-sense switches for reference by user's program.                            |
|   | $\begin{array}{l} \text{OPLEDIT(I=lfn}_1,\\ \text{P=lfn}_2, \text{N=lfn}_3, \text{S=lfn}_4,\\ \text{L=lfn}_5, \text{LO=x}, \text{F}, \text{D} \end{array}$                      | Removes specified modification decks and identifiers from an OPL.                      |
|   | OUT.                                                                                                    | Releases output files from control point to the output queue.                          |
| ) | PACK(lfn <sub>1</sub> ,lfn <sub>2</sub> ,x)                                                                                                    | Packs $lfn_1$ into one record on $lfn_2$ .                                             |
|   | PACKNAM<br>(PN=packname)<br>or<br>PACKNAM(packname)                                                                                                    | Directs subsequent permanent file requests to the specified auxiliary device.          |
|   | PASSWOR(oldpswd, newpswd)                                                                                                    | Changes user's password from oldpswd to newpswd.                                       |

PBC(fwa, lwa)

Writes one record from specified area in central memory on PUNCHB.

PERMIT(pfn, usernum<sub>1</sub>=m<sub>1</sub>, usernum<sub>2</sub>=m<sub>2</sub>,..., usernum<sub>n</sub>=m<sub>n</sub>, PN=packname, R=r, NA)

PROFILE(I=lfn<sub>1</sub>, L=lfn<sub>2</sub>, P=lfn<sub>3</sub>, S=lfn<sub>4</sub>, OP=option, CN=chargenum, PN=projnum, LO=option)

PURGALL(CT=ct, AD=ad, MD=md, CD=cd, DN=dn, TY=ty, TM=tm, PN=packname, R=r, NA)

PURGE(pfn<sub>1</sub>, pfn<sub>2</sub>,...,pfn<sub>n</sub>/ UN=usernum, PW=passwrd, PN=packname, R=r, NA)

RBR(n, name)

REDUCE. or REDUCE (-)

RELEASE(lfn<sub>1</sub>, lfn<sub>2</sub>,..., lfn<sub>n</sub>)

RENAME(nlfn<sub>1</sub>=olfn<sub>1</sub>, nlfn<sub>2</sub>=olfn<sub>2</sub>,..., nlfn<sub>n</sub>=olfn<sub>n</sub>)

REPLACE(lfn<sub>1</sub>=pfn<sub>1</sub>, lfn<sub>2</sub>=pfn<sub>2</sub>,..., lfn<sub>n</sub>=pfn<sub>n</sub>/UN=usernum, PW=passwrd, PN=packname, R=r, NA) Allows user to explicitly permit another user to access a private file in his permanent file catalog.

Enables site to create, update, and inquire about a project profile file for user profile control.

Purges all permanent files that satisfy specified criteria.

Allows user to remove a file from the permanent file device.

Loads one binary record from specified file.

Clears or sets field length reduction flag for the job.

Changes FNT/FST entry of common file lfn<sub>i</sub>, currently assigned to job, to a local file.

Changes name of file olfnito nlfnito nlfnito nlfnito nlfnito name of file olfnito name of file olfnito name olfnito name olf

Substitutes new file lfn; for old file pfn;

|   | FC=fcount C=ccount C=ccount C=ccount CV=conv, MT PO=p <sub>1</sub> p <sub>2</sub> p <sub>n</sub> , F=format, NS=ns, LB=1, VSN=vsn, CK CB                                                      | sign a device to lfn.                                                                     |
|---|----------------------------------------------------------------------------------------------------|-------------------------------------------------------------------------------------------|
| , | RESEQ(lfn,t,xxx,yy)                                                                                                    | Resequences source files that have leading sequence numbers.                              |
| ) | $\begin{array}{l} \operatorname{RESOURC}(\operatorname{rt}_1 = \operatorname{u}_1, \\ \operatorname{rt}_2 = \operatorname{u}_2, \dots, \operatorname{rt}_n = \operatorname{u}_n) \end{array}$ | Specifies maximum number of tape units and/or disk packs that job will use concurrently.  |
|   | RESTART(Ifn, nn, $x_i$ )                                                                                                    | Restarts a previously ter-<br>minated job from a speci-<br>fied checkpoint.               |
|   | RETURN( $lfn_1$ , $lfn_2$ ,, $lfn_n$ )                                                                                                    | Releases job attachment and/or file space of $lfn_i$ .                                    |
|   | REWIND( $lfn_1$ , $lfn_2$ ,, $lfn_n$ )                                                                                                    | Rewinds the files and positions them to the BOI.                                          |
|   | RFL(nnnnnn)                                                                                                    | Changes job field length from that specified on the job card.                             |
|   | ROLLOUT.                                                                                                    | Rolls out user's job and releases all memory assigned to the job.                         |
| ) | RTIME.                                                                                                    | Issues current time in milliseconds to dayfile.                                           |
| ) | SAVE(lfn <sub>1</sub> =pfn <sub>1</sub> ,<br>lfn <sub>2</sub> =pfn <sub>2</sub> ,<br>lfn <sub>n</sub> =pfn <sub>n</sub> /PW=passwrd,<br>CT=ct, M=m,<br>PN=packname, R=r, NA)                  | Retains copy of local file lfn <sub>i</sub> as an indirect access file pfn <sub>i</sub> . |
|   | SETCORE(p)<br>or<br>SETCORE(-p)                                                                                                    | Sets each word within the field length to the fill character specified by p.              |
|   | $\begin{array}{c} \mathtt{SETID}(\mathtt{lfn_1=x_1,}\\ \mathtt{lfn_2=x_2,\dots,lfn_n=x_n}) \end{array}$                                                                                       | Assigns a new identification code for ${\rm lfn_i}$ .                                     |

REQUEST(lfn, D=den, Requests operator to as-

| SETPR(p)                                                                       | Specifies a new CPU priority for user's job.                                                                       |
|--------------------------------------------------------------------------------|----------------------------------------------------------------------------------------------------|
| SETTL(t)                                                                       | Specifies a new time limit for user's job.                                                                         |
| SKIPEI(lfn)                                                                    | Positions Ifn at EOI.                                                                                              |
| SKIPF(lfn,x)                                                                   | Bypasses x files, in the forward direction, from the current position on lfn.                                      |
| SKIPR(lfn,x)                                                                   | Bypasses x records in the forward direction, from the current position on lfn.                                     |
| SORT(Ifn, NC=n)                                                                | Sorts a file, lfn, of line or card images in numerical order based on leading line numbers consisting of n digits. |
| STAGE(lfn,p <sub>1</sub> , p <sub>2</sub> ,,p <sub>n</sub> )                   | Copies the specified num-<br>ber of files from the speci-<br>field device to mass stor-<br>age file lfn.           |
| SUBMIT(lfn,q,NR)c                                                              | Submits a batch job on lfn to the input queue for processing.                                                      |
| SUI(n)                                                                         | Allows user to access a permanent file catalog with-<br>out using an ACCOUNT card.                                 |
| SWITCH(s <sub>1</sub> , s <sub>2</sub> ,,s <sub>n</sub> )                      | Sets the pseudo-sense switches for reference by the user's program.                                                |
| SYSEDIT(I=lfn <sub>1</sub> ,<br>B=lfn <sub>2</sub> , L=lfn <sub>3</sub> , R=n) | Performs modifications to the system library.                                                                      |
| TDUMP(I=lfn <sub>1</sub> , O A R=rcount, F=fcount, N=lines, NR)                | Lists file lfn <sub>1</sub> on lfn <sub>2</sub> in octal and/or alphanumeric form.                                 |
| UNLOAD(lfn <sub>1</sub> , lfn <sub>2</sub> ,,lfn <sub>n</sub> )                | Rewinds and unloads the specified files but does not release them from the control point.                          |
| UNLOCK(lfn <sub>1</sub> , lfn <sub>2</sub> ,,lfn <sub>n</sub> )                | Clears the write lockout bit for local file Ifn;                                                                   |
|                                                                                |                                                                                                    |

60407200 A

2-14

UPMOD(P=lfn<sub>1</sub>,N=lfn<sub>2</sub>, M=lfn3, F, NR)

Converts Update-formatted old program library file Ifn<sub>1</sub> to Modify-formatted old program library lfn and writes it on lfn2.

USECPU(n)

Specifies which CPU (6600 for n=1 and 6400 for n=2) is to be used for processing.

VERIFY(lfn<sub>1</sub>, lfn<sub>2</sub>,  $p_1, p_2, \ldots, p_n$ 

Performs a binary comparison of all data from the current position of lfn1 and lfn<sub>2</sub>.

VFYLIB(lfn<sub>1</sub>, lfn<sub>2</sub>, lfn<sub>3</sub>,

NR)

Performs a comparison of binary records on files lfn<sub>1</sub> and lfn<sub>2</sub> and lists replacements, deletions, and insertions on lfn3.

VSN(lfn<sub>1</sub>=vsn<sub>1</sub>, lfn2=vsn2,...,  $lfn_n = vsn_n$ )

Associates volume serial number vsn; with file lfn;.

WBR(n, rl)

Writes a binary record from central memory on the specified file, beginning at its current position.

WRITEF(lfn,x)

Writes x file marks on lfn.

WRITER(lfn,x)

Writes x empty records on lfn.

# **CENTRAL MEMORY RESIDENT**

# CENTRAL MEMORY LAYOUT

| 000        |                                                            |  |  |  |  |  |  |
|------------|------------------------------------------------------------|--|--|--|--|--|--|
| :          | system pointers and<br>control words                       |  |  |  |  |  |  |
| 100<br>101 | CONCIOI WOIGS                                              |  |  |  |  |  |  |
| •          | channel status table                                       |  |  |  |  |  |  |
| 111<br>112 |                                                            |  |  |  |  |  |  |
| :          | reserved                                                   |  |  |  |  |  |  |
| 177<br>200 |                                                            |  |  |  |  |  |  |
| 200        |                                                            |  |  |  |  |  |  |
|            | control point areas                                        |  |  |  |  |  |  |
| (n+1)*200  |                                                            |  |  |  |  |  |  |
|            |                                                            |  |  |  |  |  |  |
|            | system control point                                       |  |  |  |  |  |  |
|            |                                                            |  |  |  |  |  |  |
| (n+2)*200  | PP communication area                                      |  |  |  |  |  |  |
|            | (pointer in word 002, byte 4)                              |  |  |  |  |  |  |
|            | dayfile buffer pointers                                    |  |  |  |  |  |  |
|            | (pointer in word 003, byte 0)                              |  |  |  |  |  |  |
|            |                                                            |  |  |  |  |  |  |
|            | equipment status table (EST) (pointer in word 005, byte 0) |  |  |  |  |  |  |
|            |                                                            |  |  |  |  |  |  |
|            | file name/file status table                                |  |  |  |  |  |  |
|            | (pointer in word 004, byte 0)                              |  |  |  |  |  |  |
|            | mass storage tables (MST)                                  |  |  |  |  |  |  |
| y ·        | job control area                                           |  |  |  |  |  |  |
|            | dayfile buffers                                            |  |  |  |  |  |  |
|            | dayfile dump buffer                                        |  |  |  |  |  |  |
|            | ECS/PP buffer                                              |  |  |  |  |  |  |
|            | CPUMTR                                                     |  |  |  |  |  |  |
| Ž          | resident peripheral library (RPL)                          |  |  |  |  |  |  |
|            | resident central library (RCL)                             |  |  |  |  |  |  |
|            | peripheral library directory (PLD)                         |  |  |  |  |  |  |
|            | central library directory (CLD)                            |  |  |  |  |  |  |
|            |                                                            |  |  |  |  |  |  |

# POINTERS AND CONSTANTS

|     | 59                                      | 47                                      | 35           | 29           | 23           | 1,7            | 11          | 5             | 0          |              |       |
|-----|-----------------------------------------|-----------------------------------------|--------------|--------------|--------------|----------------|-------------|---------------|------------|--------------|-------|
| 000 |                                         |                                         | ze           | ros          |              |                |             |               | ٦          |              |       |
| 001 | fwa re                                  | sident<br>brary                         | nu<br>of     | mber<br>PPUs | ,            | *1             | mem         | ory<br>e/10   | 010        | RPLP<br>CPUL | MFL.  |
| 002 | fwa PP<br>direc                         | library                                 |              |              | num          | ber of         | PP          | comm<br>a ad  | יַר        | PLDP.        | NCP   |
|     | dayfile<br>pntr fwa                     | fwa day<br>dump bi                      | yf i 1       | .e           | 777          |                |             | exo<br>file   |            | FPP          |       |
| 004 | fwa<br>FNT                              | lwa+1<br>FNT                            | ///          |              | fwa          | job<br>ar      | cont        |               | _          | FNTP         | TRC   |
| 005 | fwa                                     | lwa+1                                   | lwa          | +1 ms        | 1            | fwa E          | ÇŞ/P        | P             | _          | ESTP         | ,000  |
|     |                                         | ident<br>orary                          |              | /////        |              | 7777           | ////        | ////          | 71         | RCLP         |       |
| 006 | fwa CPII 1                              | ibrary                                  | cfu          | a COS        | for          | mat<br>ctory   | <i>(///</i> | ////          | 71         | CLDP         |       |
| 007 | mare<br>mare<br>pisk co                 | MACL                                    | RAE          |              | Ave          |                | 4           | HILL E        | <b>м</b> . | m 4 - E      | , 841 |
|     | -FWA FWX                                |                                         | 1/4          | telen!       | Fiyla        | 1              | ! 4         | 1             | - 1        | E PU         |       |
| 017 |                                         | ,,,,,,,,,                               | 777          | ,,,,,        | 777          | 7777           | 1 CMR       | osiz<br>00    |            |              |       |
| 020 |                                         |                                         |              |              |              | <i>4///</i>    | 1/1         | 00<br>////    | d          |              |       |
| 021 | ,,,,,,,,,,                              | system nam                              | ne           | // 10        | h co         | <u>////</u>    | <u>////</u> | 444           | 4          |              |       |
| 022 | /////////////////////////////////////// | /////////                               | ////         | num          | ber<br>7///  | quenc<br>count | er          | ilab          |            | JSNL         |       |
| 023 | /////////////////////////////////////// |                                         | ////         |              | <i>[[]]</i>  | <i>[[]]]</i>   | men         | ory           |            | ACML         |       |
| 024 | schedulr                                | CPU<br>recall                           | re           | call         | act          | b<br>ivity     | swi         | tch           | _ի         | MSCL         |       |
| 025 |                                         |                                         | res          | erved        |              |                |             |               | ╛          |              |       |
| 026 |                                         | /////////////////////////////////////// |              |              |              | ate (          |             |               | ╝.         | JDAL         |       |
| 027 | <i>\\\\\\\</i>                          |                                         | Lo           | r-197        | acke<br>0,mo | d dat          | e<br>r,mn   | ,sc)          | _];        | PDTL         |       |
| 030 |                                         | time of                                 | day          | <b>(∆</b> hh | .mm.         | ss.)           |             |               | ].         | TIML         |       |
| 031 |                                         | date                                    | <b>(Δ</b> )  | y/mm/        | dd.)         |                |             |               | _]ı        | DTEL         |       |
| 032 |                                         |                                         |              |              |              |                |             |               | ٦          |              |       |
| 037 |                                         | sys                                     | tem          | date         | line         |                |             |               |            |              |       |
| 040 | /////////                               | /////////////////////////////////////// | ////         | //////       | /////        | /*2            |             | edle          | Ŧ          | JSCL         |       |
| 041 | L*3 ///                                 |                                         |              |              | /////        |                |             | /////         | 7          |              |       |
| 042 |                                         |                                         | "            |              | ш            | *4             |             | <i></i>       | 4          | IPRL         |       |
| 043 |                                         |                                         |              | *5           |              |                |             |               | ヿ          | SSTL         |       |
| 044 |                                         | TELEX                                   | ĘX           | ORT/         | Пал          | CUTO           | V4.6        | MET           | ٦          | SSCL         |       |
| - 1 | reserved                                |                                         | TR           | NEX          | Г            | CHIO           |             | NET           | _          | 33CL         |       |
| 045 | TRANEX<br>non-alte                      | STIMULTR<br>rnate dev                   | 7777         | //////       | no.          | of             | PP          | comm          |            |              |       |
| 046 | PLD 1                                   |                                         | <b>Y</b> /// |              | ctr          | l pnt          | IR          | addi<br>tt Pi |            | SPLP         |       |
| 047 |                                         | rese                                    | rve          | 1            |              |                | nex         | tt PI         | N)         | PPAL         | 1     |
| - : |                                         |                                         | res          | served       |              |                |             |               | -          |              |       |
| 056 | ctrl pt                                 | r                                       |              |              |              |                |             |               | $\dashv$   |              |       |
| 057 | for move                                | <u> </u>                                | int          | ternal       | to           | MTR            |             |               | ٦          | CMCL         |       |

- \*1 Bits 23-16 unused; bit 15 set if CMU present; bit 14 set if CEJ/MEJ present; bit 13 set if CPU0 is 6600; bit 12 set if CPU1 present.
- \*2 Bit 12 is scheduler requested flag.
- \*3 Bit 59 is scheduler active flag.
- \*4 Bits 35-24 assumed character conversion set (0=63 ch. set, 1=64 ch. set); bits 23-12 assumed conversion mode (1=ASCII/USASI, 2=EBCDIC); bits 11-0 assumed tape density (1=200, 2=556, 3=800, 4=1600)
- \*5 Bits 59-50 unused; bit 49 ignore ACCOUNT card; bit 48 disable account verification; bit 47 disable BATCHIO; bit 46 disable TELEX; bit 45 disable EI200; bit 44 disable MAGNET; bit 43 disable TRANEX; bit 42 disable removable device checking; bits 41-14 unused; bit 13 console initial lock status; bit 12 DEBUG switch; bits 11-3 unused; bit 2 disable priority evaluation; bit 1 disable job scheduler; bit 0 disable AUTOROLL.

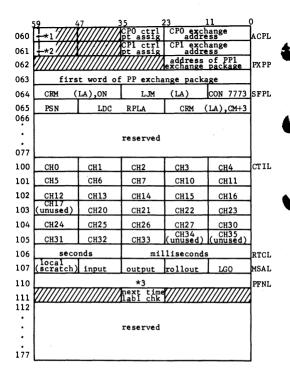

- \*1 Bit 59 set if CPU 0 off.
- \*2 Bit 59 set if CPU 1 off.
- \*3 Bit 59 total PF system interlock; bit 58 request total PF system interlock; bits 57-54 reserved; bits 53-48 PF activity count; bits 47-18 reserved; bits 17-12 default family equipment number; bits 11-6 alternate family count; bits 5-1 reserved; bit 0 word interlock.

#### CONTROL POINT AREA

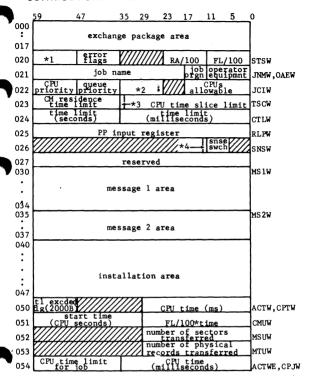

- \*1 Bits 59 CPU W status; bit 58 CPU X status; bit 57 CPU auto recall; bit 56 CPU subcontrol point active status; bits 55-54 unused; bit 53 job advancement flag; bits 52-48 number of PPUs assigned to job.
- \*2 Bits 35-33 CPU status for rollout; bits 32-28 unused; bit 27 set if rollout in process; bits 26-25 unused; bit 24 set if rollout requested.
- \*3 Bit 35 set if CPU time slice active.
- \*4 Bit 12 PP pause flag.

|     | 59           | 53             | 47                     | 35 2           | 9              | 23          | 17          | 11                   | 0     |         |
|-----|--------------|----------------|------------------------|----------------|----------------|-------------|-------------|----------------------|-------|---------|
| 055 | ~            | <u> </u>       |                        |                |                |             |             |                      | 1     | 56      |
| :   |              |                |                        | resei          | ved            |             |             |                      |       |         |
| 057 | 10           | brcard         | last crd               | FL 1           | or             | rol]        | in          | FL incr              | ┨     |         |
| 060 | 1,0          | FL             | FL                     | EL P           | c11            | F           | 'L"         | requested            | FCLW  |         |
| 061 | *            |                | ternate 1              | ibrai          |                |             | me<br>term  | bits                 | LDCW  |         |
| 062 | n            | quip<br>umber  | reserved               | inte           | rmin<br>er. a  | ddr.        | poi         | nter                 | TIOW  | ,TIA    |
| 063 | اما          | uxilia         | rv nackna              | me (d          | lefau          | 1t)         | fam<br>EST  | *2                   | PFCW  |         |
| 064 | Γ            |                | user nu                |                |                |             | use         | r index              | Juidw |         |
| 065 | no           | exit<br>g(4000 | reprve<br>S eropts     |                | rmin           |             |             | rror exit            | EECW  | TIM     |
| 066 | 777          | inp            | ut buffer              | rigi           | it so          | reen        |             | screen               | 7     | , I III |
|     | inp          |                | dress<br>ctrls         |                |                | next        | stmt        | lay addr<br>limit    | DBAW  |         |
| 067 | FST          | _addr_         | <del>1</del> *5 co     | unt            |                | inde        |             | index                | CSPW  |         |
| 070 | *6           | eg<br>no       | first<br>track         | tr             | rent<br>ack    | seci        | rent        | lst/2nd<br>sctr flg  | 4     | -/      |
| 071 | L            | nun            | quence<br>ber          | <b>Y</b> ////  |                |             | dema        | om index             | RFCW  |         |
| 072 |              | proje          | ct number<br>zero fill | 0-1<br>(le     | 0 chá<br>Et-ii | racte       | ers v       | rith                 | AFJW  |         |
| 073 | max<br>ta    | mag<br>pes     | max rem<br>packs       | max            | ms             | max<br>file | local<br>es | max defe<br>batch jb | APUW  |         |
| 074 | ·            | pen re         | served                 | max<br>prio    |                | max t       | t ime       | max<br>FL            | ACUW  |         |
| 075 |              |                | ery bit h              |                |                | 1 mea       | ning        |                      | AACW  |         |
| 076 | len<br>buf   | gth 8f         | address<br>buffer      | 8 <sup>f</sup> | len            | th of       | addı        | ess of<br>ffer i     | ICAW  |         |
| 077 | 77           |                |                        | "////          | -              | vent        |             | rollout              | 1     |         |
|     | <i>(22</i>   |                |                        | (///           |                | ripce       | SSJ=        | tim perd<br>param    | UPCW  |         |
| 100 | -            | *7             | reserved               | L              | *8             |             | bloc        | k addr               | SEPW  |         |
| 101 | _            | _              |                        | *              | 9              |             |             |                      | SPCW  |         |
| 102 | EF           |                | R3                     | L              | R2             | ·           | L           | R1                   | JCRW  |         |
| 103 |              |                |                        |                |                |             |             |                      |       |         |
| :   |              |                |                        |                |                |             |             |                      | ļ     |         |
|     |              |                |                        | rese           | rved           |             |             |                      |       | صر      |
| 127 |              |                |                        |                |                |             |             |                      |       |         |
| 130 | <del> </del> |                |                        |                |                |             |             |                      | CSBW  |         |
|     | ĺ            |                | contr                  | o 1 e          | tatan          | nent        |             |                      | "     |         |
| •   |              |                | CONLI                  | buf:           |                |             |             |                      | [     |         |
| •   |              |                |                        |                |                |             |             |                      |       |         |
| 177 |              |                |                        |                |                |             |             |                      | _     |         |

- \*1 Bits 59-57 unused; bit 56 no FL reduction flag; bits 55-54 unused.
- \*2 Bits 11-9 reserved; bits 8-0 index into table of limits (bits 8-6 limit for size of indirect access file; bits 5-3 limit for number of permanent files; bits 2-0 limit for cumulative size of indirect access files).
- \*3 Bit 47 set if bits 46-36 are error flag instead of reprieve error option.
- \*4 Bit 17 reprieve error return address.
- \*5 Bit 47 set if EOR on control statement file.
- \*6 Bit 59 set if information is for INPUT file; bit 58 skip to EXIT flag; bits 57-53 unused.
- \*7 Bit 59 set indicates presence of entry points; bits 58-54 reserved; bit 53 set if ARG= entry point present; bit 52 set if DMP= entry point present; bit 51 set if SDM= entry point present; bit 50 set if SSJ= entry point present; bit 49 set if VAL= entry point present; bit 48 reserved.
- \*8 Bit 35 restart flag; bit 34 unused; bit 33 suppress DMP= if control card call; bit 32 create DM\* file only flag; bit 31 dump FNTs with control point area; bit 30 leave DM\* file unlocked; bits 29-18 DMP= FL/100B (if field is 0, dump entire FL).
- \*9 For input: bits 59-42, entry point if RA+1 request, 770000B if control card call; bit 41 special program request active (1AJ only); bit 40 clear RA+1 upon completion; bit 39: if set, parameter list is in bits 35-0, if clear, address of parameter list is in bits 17-0; bit 38 does not start CPU at completion of control card call (1AJ only); bits 37-36 unused; bits 35-0 (refer to description of bit 39).

For output: bits 59-36 unused, bits 35-24 status return, bits 23-0 unused.

## **EXCHANGE PACKAGE AREA**

| 5   | 9 53             | 35 | 17 0 |  |  |  |  |
|-----|------------------|----|------|--|--|--|--|
| 000 | P                | A0 |      |  |  |  |  |
| 001 | RA <sub>CM</sub> | A1 | B1   |  |  |  |  |
| 002 | FL <sub>CM</sub> | A2 | В2   |  |  |  |  |
| 003 | ///1 EM          | A3 | В3   |  |  |  |  |
| 004 | RAECS            | A4 | В4   |  |  |  |  |
| 005 | FLECS            | A5 | В5   |  |  |  |  |
| 006 | MA               | A6 | В6   |  |  |  |  |
| 007 |                  | A7 | В7   |  |  |  |  |
| 010 | X0               |    |      |  |  |  |  |
| 011 | X1               |    |      |  |  |  |  |
| 012 | X2               |    |      |  |  |  |  |
| 013 | Х3               |    |      |  |  |  |  |
| 014 | х4               |    |      |  |  |  |  |
| 015 | Х5               |    |      |  |  |  |  |
| 016 | Х6               |    |      |  |  |  |  |
| 017 |                  | Х7 |      |  |  |  |  |

P Program address

RA Reference address

FL Field length

MA Monitor address

Ai Address registers

Bi Increment registers

Di merement registers

Xi Operand registers

# EM Exit mode:

| 000000 | Disable exit mode               |
|--------|---------------------------------|
| 010000 | Address out of range            |
| 020000 | Operand out of range            |
| 030000 | Address or operand out of range |
| 040000 | Indefinite operand              |
| 050000 | Indefinite operand or address   |
| -      | out of range                    |
| 060000 | Indefinite operand or operand   |

out of range
070000 Indefinite operand or address

000 Indefinite operand or address out of range or operand out of

range

## PP COMMUNICATION AREA

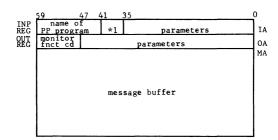

\*1 Bit 41 set if called with auto recall, bits 40-36 control point assignment

## DAYFILE BUFFER POINTERS

| 59  | 4       | 7              | 35                  | 23                 | 11 | .0           |
|-----|---------|----------------|---------------------|--------------------|----|--------------|
| fwa | dayfile | e buffer       | no.words<br>in bufr | lngth of<br>buffer |    |              |
| eq  |         | first<br>track | current<br>track    | current<br>sector  |    | $\mathbb{Z}$ |

#### CENTRAL MEMORY TABLES

### EQUIPMENT STATUS TABLE (EST) FORMATS

#### MASS STORAGE DEVICES

| 59 |    | 47         | 41          | 35 | 23 | 11    |        | 0 |
|----|----|------------|-------------|----|----|-------|--------|---|
|    | *1 | alt<br>chn | prim<br>chn | *2 | *3 | dev a | of MST | ] |

# NONMASS STORAGE DEVICE (3000 TYPE EQUIPMENT)

| 59 | 52  |    |      | 35    |     | 23 | 11 8 .5 0   | į |
|----|-----|----|------|-------|-----|----|-------------|---|
|    | cpt | ch | B ch | A chD | chC | *4 | dev ct unit |   |

- \*1 Bit 59 set to indicate mass storage device; bit 58 set if device has copy of system; bit 57 set if device contains permanent files; bit 56 set if removable device; bit 55 set if checkpoint request pending; bit 54 set if device is not available for automatic assignment by system.
- \*2 Bits 35-33 physical equipment number; bits 32-30 number of physical units for device minus 1; bits 29-27 device selection for connect code; bits 26-24 first physical unit for device.
- \*3 Bit 23 ON/OFF flag (set if access not allowed)
- \*4 Bit 23 ON/OFF flag (set if access not allowed)

## FILE NAME/FILE STATUS TABLE (FNT/FST) ENTRY

## FILE IN INPUT QUEUE

| 59 | 53 | 47 |       | 35       | 23 | 17          | 11           | 5          | 0 |
|----|----|----|-------|----------|----|-------------|--------------|------------|---|
|    |    |    | job r | name     |    | job         | type<br>INFT | *1         |   |
| id | ec | 3  | irst  | reserved | Ŧ. | eld<br>ngth | que<br>pr io | ue<br>rity | 1 |

# FILE IN PRINT QUEUE

| 59         | 53     | 47 |       | 35   |                | 23         | 17          | 11          | 5            | _0 |
|------------|--------|----|-------|------|----------------|------------|-------------|-------------|--------------|----|
|            |        |    | job   | name | :              |            | J۶          | b Ey        | Pe I         | ٠1 |
| id<br>code | e<br>n | P  | tirst | of   | t trk<br>dyfil | lst<br>eof | sct<br>dyfi | r q<br>lepr | ueue<br>iori | tу |

# FILE IN PUNCH QUEUE

| 59 | 53 | 47 |       | 35 2     | 23       | 17 1        | 11 - 5           | 0  |
|----|----|----|-------|----------|----------|-------------|------------------|----|
|    |    |    | iob   | name     |          | job         | type<br>PHFT **  | 1  |
| id |    | q  | first | reserved | pu<br>fo | nch<br>rmat | queue<br>priorit | νĪ |

# FILE IN ROLLOUT QUEUE

| 59 | 53 | 47    | 35     | 23     | 17          | 11      | 5            | 0  |
|----|----|-------|--------|--------|-------------|---------|--------------|----|
|    |    | io    | b name |        | jo<br>or    | b ty    | Pe<br>FT •   | ¥1 |
| id | eq | first | reser  | red fi | eld<br>ngth | q<br>pr | ueue<br>iori | tу |

# FILE IN TIMED/EVENT ROLLOUT QUEUE

| 59         | 53         | 47 |  | 35                | 23 | 17  | 11 | 5     | 0  |
|------------|------------|----|--|-------------------|----|-----|----|-------|----|
|            | job name   |    |  |                   |    |     |    | Pe FT | ÷1 |
| e vn<br>de | evnt eq fi |    |  | event<br>descrptr |    | eld | ro | Llou  |    |

\*1 Bit 5 set if system sector contains control information.

#### MASS STORAGE FILES NOT TYPE INPUT, PRINT, PUNCH, OR ROLLOUT

| 5 | 9 53 | 47 | . 3            | 35 2              | 23 1       | 7           | 11    | 5        | 0        |
|---|------|----|----------------|-------------------|------------|-------------|-------|----------|----------|
|   |      |    | file           | name              |            | *2          | LLY   | e<br>e * | c<br>l p |
| Į | id e | 3  | first<br>track | current'<br>track | cur<br>sec | rent<br>tor | - × 3 | *        | 4        |

## MAGNETIC TAPE FILES

| 59  | 53   | 47          | 3            | 35 2 | 29      | 17        | 11         | 5        | 0  |
|-----|------|-------------|--------------|------|---------|-----------|------------|----------|----|
|     |      |             |              | name |         | *5        | fil<br>typ | e<br>e 0 | εр |
| coc | i ec | uDT<br>assi | addr<br>g tp | *6   | VSN ent | ry<br>ddr |            | 7 *      | 4  |

# FAST ATTACH PERMANENT FILES

| 59 | 53   | 47 |                | 35                | 23        | 17       | ' 1          | . 1           | 5  | 0 |
|----|------|----|----------------|-------------------|-----------|----------|--------------|---------------|----|---|
|    |      |    | file           | name              |           |          | *8           | t ype<br>FAFT | ср |   |
| id | e eq | Т  | first<br>track | user ct<br>READMD | us<br>RD/ | ct<br>AP | us ct<br>EAD | -w3           | *4 |   |

- \*1 Bit 5 set if system sector contains control information.
- \*2 Bit 17 unused; bit 16 set if extend-only file; bit 15 set if alter-only file; bit 14 set if execute-only file; bit 13 unused; bit 12 write lockout.
- \*3 Bit 11 unused.
- \*4 Bits 10-9 unused; bit 8 set if file opened; bit 7 set if file written since last open; bit 6 set if file written on; bits 5-4 unused; bits 3-2 read status (0= incomplete read, 1= EOR, 2= FOF, 3=EOI); bit 1 set if last operation write; bit 0 and if busy status.
- \*5 Bits 17-14 unused; bit 13 set if opened; bit 12 write lockout.
- \*6 Bits 35-32 data format; bits 31-30 type (0= VSN entry, 1=7-track, 2=9-track).
- \*7 Bit 11 set if labeled tape.
- \*8 Bit 17 unused; bit 16 set if modify; bit 15 set if append; bit 14 set if execute; bit 13 set if write; bit 12 set if read.

## FILE TYPES

# Files in Queues

| Type | Value | Description         |
|------|-------|---------------------|
| INFT | 0     | Input               |
| ROFT | 1     | Rollout             |
| PRFT | 2     | Print               |
| PHFT | 3     | Punch               |
| TEFT | 4     | Timed/event rollout |

# Other Files

| Trrno | Value | Doganistics                  |
|-------|-------|------------------------------|
| Type  | varue | Description                  |
| SYFT  | 5     | System                       |
| LOFT  | 6     | Local                        |
| CMFT  | 7     | Common                       |
| LIFT  | 10    | Library                      |
| PTFT  | 11    | Primary terminal             |
| PMFT  | 12    | Direct access permanent file |
| FAFT  | 13    | Fast attach file             |

# JOB ORIGIN CODES

| Type | Value | Description                      |
|------|-------|----------------------------------|
| SYOT | 0     | System                           |
| BCOT | 1     | Local batch                      |
| EIOT | 2     | Remote batch (Export/<br>Import) |
| TXOT | 3     | Time-sharing                     |
| MTOT | 4     | Multiterminal                    |

3-13

60407200 A

#### MASS STORAGE TABLE (MST)

|     | 59 47                        | 7              | 35                  | 23 1  | 7            | 11            | 5 (        | 0    |
|-----|------------------------------|----------------|---------------------|-------|--------------|---------------|------------|------|
| 000 |                              |                | TRT                 | rese  |              |               | avl        | TRTL |
| 001 | (\$08,6603)                  | 1 sec li       | max secte           |       |              | sect<br>limit |            | MSDL |
| 002 |                              | 1              | reserved for        | or    |              |               |            | l    |
| 003 |                              | mass           | storage d           | river | s            |               |            |      |
| 004 | lst trk<br>IAPF              | label<br>track | lst trk<br>perm.inf | act.  | no.<br>trks. | sys           | tem<br>trk | DEVL |
| 005 | *2                           | rese           | erved               | cur.  | user         | *             | PFIL       |      |
| 006 | dev                          |                |                     |       |              |               | 4          | PFDL |
| 007 | user number for private pack |                |                     |       |              | err<br>stat   | *5         | PFUL |
| 010 |                              |                |                     |       |              |               |            | l    |
|     | reserved                     |                |                     |       |              |               |            | 1    |
| 014 | J                            |                |                     |       |              |               |            |      |
| 015 |                              |                |                     |       |              |               |            | ISTL |
| •   | reserved for                 |                |                     |       |              |               |            |      |
|     |                              | in             | stallation          | use   |              |               |            |      |
| 017 |                              |                |                     |       |              |               |            | l    |

- \*1 Bit 47 set if FORMAT PACK request pending (844 only); bit 46 set if release reservation when channel released; bit 45 reserved.
- \*2 Bit 59 set if mass storage device; bit 58 set if system on device; bit 57 set if permanent files on device; bit 56 set if removable device; bits 55-54 reserved; bit 53 set if direct access files may reside on device; bit 52 set if INITIALIZE request pending; bit 51 set if not available for PF access (UNLOAD status); bit 50 set if auxiliary permanent file device; bit 49 set if available for system allocation; bit 48 set if alternate system device.
- \*3 Bits 11-6 next equipment in multiple equipment chain; bits 5-3 original number of units for equipment; bit 2 set if device in use (in multiple equipment chain); bit 1 device interlock (set means utility active); bit 0 device interlock (clear means device busy).
- \*4 Bit 11 set if catalog track continuous with label track; bit 10 set if continuous tracks have overflowed; bits 9-8 reserved; bits 7-0 device mask.
- \*5 Bits 5-3 relative unit on multiunit device; bits 2-0 number of units in multiunit device.

#### TRACK RESERVATION TABLE (TRT)

#### WORD FORMAT

| 59    | 47            | 35 | 23 | 11       | 110 |
|-------|---------------|----|----|----------|-----|
| track | track<br>link |    |    | k<br>k , | +1  |

\*1 Bits 11-8 each bit set indicates corresponding byte (0-3) is first track of direct access file; bits 7-4 track interlock bits; bits 3-0 track reservation bits.

# TRACK LINK BYTE (FORMAT 1)

| Bit  | Contents                  |
|------|---------------------------|
| 11   | Set                       |
| 10-0 | Next track in track chain |

# TRACK LINK BYTE (FORMAT 2)

| Bit  | Contents                          |
|------|-----------------------------------|
| 11   | Clear                             |
| 10-0 | End of chain (EOI sector in file) |

#### JOB CONTROL AREA (JCB)

|      |                        | 47                     | 3.5                | 23                    | 11                 | 0    |  |
|------|------------------------|------------------------|--------------------|-----------------------|--------------------|------|--|
|      | n.queue<br>priority    | bound                  |                    | priority<br>age intvl | cur.intvl<br>count | INQT |  |
| ONE  | in.queue<br>priority   | lower<br>bound         | upper<br>bound     | priority<br>age intvl | cur.intvl<br>count | ROQT |  |
| FOR  | in queue<br>priority   | lower<br>bound         | bound              | priority<br>age intvl | cur.intvl<br>count | отот |  |
| EACH | init.CPU<br>priority   | CPU time<br>slice      | CM time<br>slice   |                       |                    | SVJT |  |
| ORIG | max no<br>iobs/user    | max FL<br>any job      | max FL<br>all jobs |                       |                    |      |  |
| TYPE | limit/100<br>IAPF size | limit/100<br>files cat | limit fo           | r cumul.              | reserved           | PFCT |  |
|      | reserved               |                        |                    |                       |                    |      |  |
| 1    |                        |                        |                    |                       |                    |      |  |

## LIBRARIES/DIRECTORIES

### RESIDENT CPU LIBRARY (RCL)

#### TYPE OVL

| 59 |              | 17                     | 0           |
|----|--------------|------------------------|-------------|
|    | program name | length(li<br>to next p | nks<br>rog) |

#### TYPE ABS

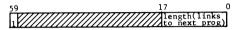

## RESIDENT PPU LIBRARY (RPL)

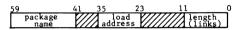

## PPU LIBRARY DIRECTORY (PLD)

| 59              | 41 : | 35  | 2             | 3     | 1 | 1      | 0 |
|-----------------|------|-----|---------------|-------|---|--------|---|
| package<br>name | *1   | ade | load<br>dress | track |   | sector | 1 |

# CPU LIBRARY DIRECTORY (CLD)

#### TYPE OVL

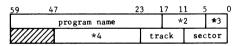

#### TYPE ABS

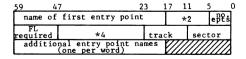

#### TYPE ULIB

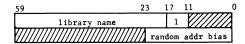

#### TYPE PROC

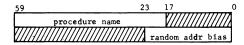

USER LIBRARY DEFINITION, ENTRY AFTER (0,0) OVERLAY OF COMPILER

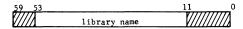

#### TYPE COS

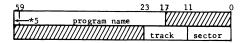

- \*1 Alternate device equipment number (if applicable)
- \*2 Bits 17-14 unused; bit 13 SCOPE record flag; bit 12 unused; bits 11-6 alternate device equipment number.
- \*3 If ULIB associated with program, field is set to 1 and ULIB name is added to entry.
- \*4 If program is CM resident, field contains index to its location (that is, FWA RPL + index = RCL address); if program is assigned to alternate system device, field has mass storage address of copy on system device.
- \*5 Bit 59 type (0=P mode, 1=I mode)

#### JOB COMMUNICATION AREA

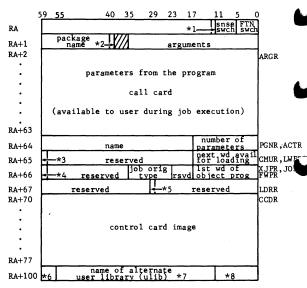

- \*1 Bit 12 pause flag.
- \*2 Bit 40 auto recall.
- **\*3** Bit 59 set if compare/move unit (CMU) is present.
- \*4 Bit 59 set if CEJ/MEJ option is available.
- \*5 Bit 29 set if load has completed.
- \*6 Bit 59 unused; bit 58 set if program called from DIS: bit 57 unused: bit 56 set if no automatic field length reduction.
- \*7 If an overlay is loaded, then ULIB is overlayed in bits 35-18 with lwa+1 of last and largest overlay.
- \*8 Map flags:

0001 Statistics and errors 0002 Block assignments

0004 Entry points

0014 Cross-reference of entry points

#### SYSTEM SECTOR FORMAT

#### STANDARD FORMAT

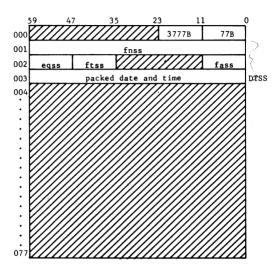

fnss

FNT entry

First track

eqss

Equipment number

ftss

- -

fass

Address of FST entry

#### DIRECT ACCESS FILE FORMAT

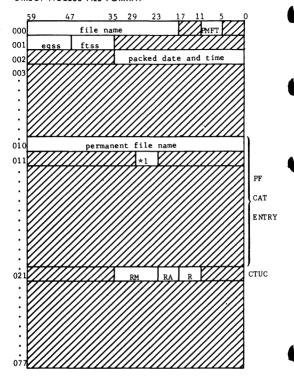

eqss Equipment number

ftss First track

ctuc Current user counts:

RM READMD users RA READAP users R Read/Write users

\*1 Bit 29 purge; bit 28 extend; bit 27 modify; bit 26 zero; bit 25 write; bit 24 read

3-20 60407200 A

#### **ROLLOUT FILE**

#### SYSTEM SECTOR

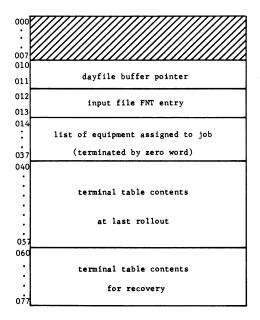

control point area

dayfile buffer

FNT entries
(terminated by logical record)

\*
terminal output
(terminated by logical record)

job field length

<sup>\*</sup>This is the only part of the rollout file used for TXOT jobs.

# PPU MEMORY LAYOUT

#### PPO - SYSTEM MONITOR (PPU PORTION)

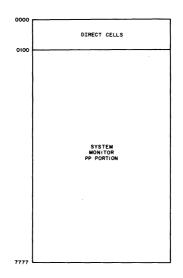

# PP1 - SYSTEM DISPLAY DRIVER (DSD)

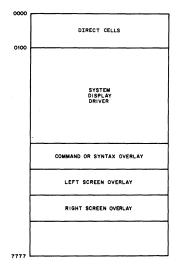

#### POOL PROCESSORS

(PP2 through PP11 on 10 PP machines; PP2 through PP11 and PP20 through PP31 on 20 PP machines.) †

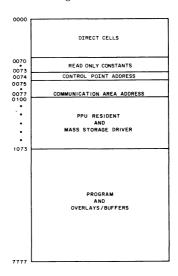

# EQUIPMENT CODES

| CI   | Card punch (3440/3044-413/        |
|------|-----------------------------------|
| CR   | Card reader (3447/3649-405)       |
| DA   | Disk file (6603/6603 MOD1)        |
| DB   | Disk file (6638/6639)             |
| DC   | Drum (3436/3637-863)              |
| DD-n | Disk drive (3234-853/854)         |
| DE   | Extended core storage             |
| DF   | Disk file (3234-813/814)          |
| DH   | Disk file (3553-821)              |
| DI-n | Disk storage subsystem (7054-844) |

<sup>†</sup> PP numbers are in octal notation.

CP

| DP   | Distributive data path to ECS    |   |
|------|----------------------------------|---|
| DS   | Display console (6612)           |   |
| LP   | Line printer (3256/3659-501/505) | 4 |
| LQ   | Line printer (3555-512)          | • |
| MD-n | Disk drive ((3553-1)-841)        |   |
| MS   | Mass storage device              |   |
| MT   | Magnetic tape drive (7-track)    |   |
| NT   | Magnetic tape drive (9-track)    | ì |
| NE   | Null equipment                   | 1 |

STRemote batch multiplexer (6671)

тт Time-sharing multiplexer (6676 or 6671)

# DEADSTART PANEL SETTINGS AND OPTIONS

#### DEADSTART PANEL SETTINGS

| Word<br>on<br>Panel | Setting      |     |     |     |  |
|---------------------|--------------|-----|-----|-----|--|
| 0001                | 111          | 101 | ccc | ccc |  |
| 0002                | 111          | 111 | ccc | ccc |  |
| 0003                | e <b>e</b> e | 000 | 00u | uuu |  |
| 0004                | 111          | 111 | ccc | ccc |  |
| 0005                | 000          | 000 | 001 | 000 |  |
| 0006                | 111          | 111 | ccc | ccc |  |
| 0007                | 001          | 100 | 000 | 000 |  |
| 0010                | 111          | 100 | ccc | ccc |  |
| 0011                | 111          | 001 | ccc | ccc |  |
| 0012                | 110          | 110 | 000 | 110 |  |
| 0013                | www          | xxx | xxx | ууу |  |
| 0014                | rrr          | ppp | SSS | sss |  |

| 1 | Switch | up  |
|---|--------|-----|
| 0 | Switch | dow |

ccc ccc Tape channel number (must be 12 or 13) eee

Tape controller number Tape unit number uuuu xxx xxx CMRDECK number ууу Deadstart options

rrr Recovery options Central processor options ppp System library assignments SSS SSS

LIBDECK number www

3 - 26

60407200 A

#### WORD 13 AND WORD 14 OPTIONS

| yyy = 0 | Automatic system deadstart.              |
|---------|------------------------------------------|
| = 1     | System deadstart with options displayed. |

- = 2 Display PP0 memory (maintenance deadstart).
- = 3 Deadstart dump (maintenance deadstart).
- rrr = 0 Level 0 (initial) deadstart; no recovery.
  - = 1 Level 1 recovery deadstart; the system, all jobs, all active files, and permanent files are recovered from checkpoint information on mass storage.
  - = 2 Level 2 recovery deadstart; all jobs, active files, and permanent files are recovered from checkpoint information on mass storage; system is loaded from deadstart tape.
  - = 3 Level 3 recovery deadstart; the system, all jobs, and active files are recovered from central memory tables; permanent files are also recovered.

ppp Bit 8 = 1 Disable CEJ/MEJ option Bit 7 = 1 Turn off CPU 1†

Bit 6 = 1 Turn off CPU 0†

sss sss For each bit set, place a copy of the system on the device with the corresponding EST entry.

Deadstart panel setting to transfer the contents of PPU 0 to another PPU.

| Setting        |                   |                                      |                                                      |
|----------------|-------------------|--------------------------------------|------------------------------------------------------|
| 11<br>11<br>00 | 111<br>011<br>000 | 111<br>ppp<br>000                    | 000<br>110<br>ppp<br>000<br>000                      |
|                | 11<br>11<br>00    | 10 000<br>11 111<br>11 011<br>00 000 | 10 000 000<br>11 111 111<br>11 011 ppp<br>00 000 000 |

ppp ppp PPU to which transfer is to be made †If either of the CPU is disabled, detection of the compare/move unit (CMU) is also disabled. Also, both CPUs should not be disabled simultaneously.

60407200 A

# MASS STORAGE DATA **ORGANIZATION**

#### 6603 AND 6603-MOD 1 DISK FILES

KRONOS accesses each 6603 as a single device.

Equipment type DA

Sectors/track 64 in outer zone 50 in inner zone

Tracks/device 2048

Words/device 7,471,104

Maximum data 61.1K words per second,

outer zone rate 48.5K words per second,

inner zone

Address mapping

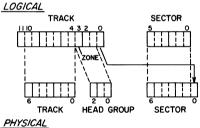

e000 Equipment connect code

e = 1 normally

#### 6638 DISK FILES

KRONOS accesses each disk unit as a single device whether the 6638 has the standard option 10037 or not. If the 6638 has the standard option 10037, the 6638 is accessed through two channels instead of one.

Equipment type DB Sectors/track 49

Tracks/device 2048

Words/device 6,422,528

Maximum data 62.9K words per second rate

Address mapping:

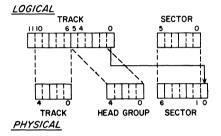

Equipment connect e00u

code e = 1 normally

u = unit 0 or 1

u = 0 if SO 10037 in use

#### 3637/3436/863 DRUMS

KRONOS accesses one to eight drums connected to one 3637-3436 which are referenced as a single device. For the 3637, only one channel may be used.

| • | Equipment type | DC         |
|---|----------------|------------|
| • | Sectors/track  | <b>2</b> 5 |
| • | Tracks/drum    | 256        |
| • | Words/drum     | 409,600    |

Maximum data 48.0K words per second rate

Address mapping:

# <u>LOGICAL</u>

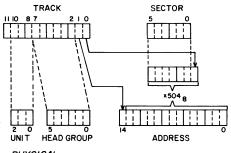

PHYSICAL

• Equipment connect e000 code

e = 3637/3436 equipment number

#### 3234/853/854 DISK DRIVES

KRONOS accesses the 3234 and n 853s or n 854s (n may range from 1 through 4)as a single device. Only one channel of the 3234 controller is used.

Equipment type DD

• Sectors/track 26 x n

• Tracks/device 400/854, 200/853

• Words/device 665,600 x n/854s; 332,800 x n/853s

• Maximum data 6.6K words per second rate

• Address mapping:

# 

• Equipment connect code

**e0**0u

e = 3234 equipment

number

u = 853/854 unit number

#### EXTENDED CORE STORAGE (ECS)

KRONOS accesses ECS as a single device, reserved for PPU transfers by pseudo channel 16.

Equipment type DE/DP

Sectors/track 16

 Tracks/device 121K-125K of ECS 243K-250K of ECS

• Words/device 123,904-125,000 of ECS 248,832-250,000 of ECS

 Maximum data 80K words per second rate for PPU transfers

• Equipment connect 0000 code

Address mapping:

| System      |      | Physical |      |  |
|-------------|------|----------|------|--|
| <u>Unit</u> | Bits | Unit     | Bits |  |
| Track       | 0-10 | Address  | 0-20 |  |
| Sector      | 0-3  |          |      |  |

Formula:

$$(S_{0-3} \times 101_8) + (T_{0-10} \times 2020_8)$$

#### 3234/813/814 DISK FILES

KRONOS accesses each 3234/813/814 file as a single device. Only one channel of the 3234 controller is used.

Equipment type DFSectors/track 85

• Tracks/device 2048

• Words/device 11,141,120

Maximum data 6.8K words per second rate

Address mapping:

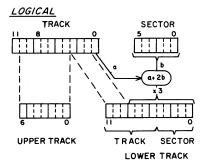

## PHYSICAL

• Equipment connect code

e = 3234 equipment number

e00u

u = 813/814 unit number

#### 3553-1/821 DISK FILES

KRONOS accesses each unit of an 821 as a single device.

Equipment type DH

• Sectors/track 320

Tracks/device 2048

Words/device 41,943,040

 Maximum data 19.2K words per second rate

· Address mapping: -

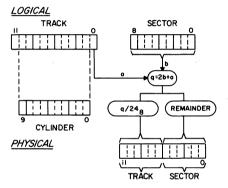

• Equipment connect code

e00u

e = 3553-1 equipment number

u = unit number 0 or 1

#### 7054/844 DISK STORAGE SUBSYSTEMS

Equipment type  $\mathbf{DI}$ 

Sectors/tracks  $107 \times n$ 

Tracks/device 1616

Words/device 11,066,368 x n

Maximum data rate

46.1K words per second

Address mapping:

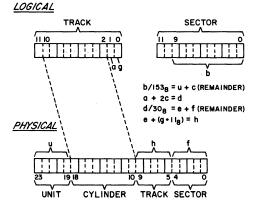

### 3553-1/841-N MULTIPLE DISK DRIVES

KRONOS accesses the 3553-1 and n 841s as a single device. n may range from 1 through 8.

• Equipment type

MD

Sectors/track

32 x n

• Tracks/device

1600

Words/device

3,276,800 x n

• Maximum data

0,210,000 x 1

rate

17.8K words per second

Address mapping:

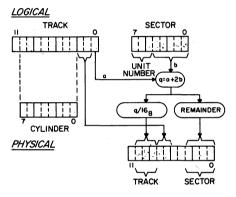

Equipment connect code

e00u

e = 3553-1 equipment number

u = unit number

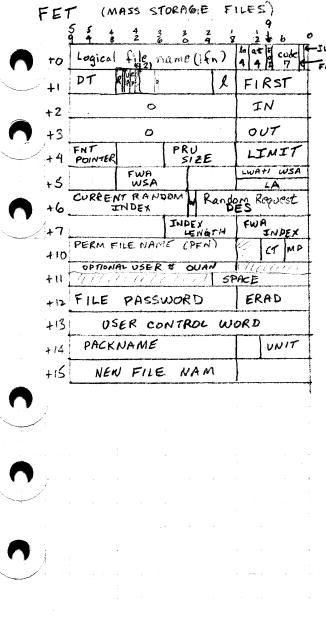

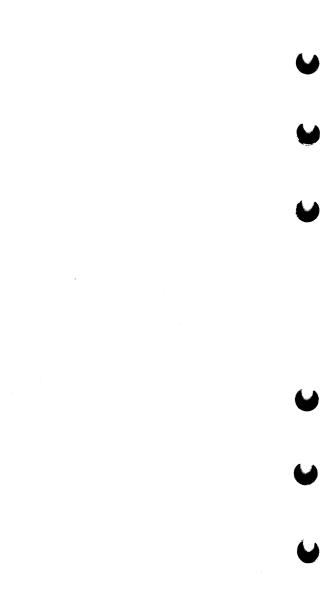

```
FET
      (TAPE)
      5
                          24
                               In at
     LFN
+0
                            l
                                   FIRST
     DT
+1
                0
                                  IN
+2
                                 OUT
+3
                    PRU
    FNT
                                  LIMIT
                      SIZE
14
     POINTER
            FWA
                               LWATI
+5
              WSA
                                   USA
                                MLRS
                       UBC
+6
47
                             BLOCK
             PO
410
                                SIZE
                                SECTION #
         VSN
                           FA
+11
                   LWAH L BUF
                               FWA LABELBUF
                  (FIRST 10 CHARACTERS)
       FILE ID
+12
                                 FILE
      FILE
             IP
                  (LAST 7)
                                  SEQ. NO.
+13
                            GUN GEN. NO.
       SET ID
+14
      EXPIRATION DATE
                        CREATION DATE
415
   DT: KRONOS (I, X, E, B, F)
                             LTTR)
          MT+4000B
                             LATE)
          NT + 4000B
          SCOPE (SI, S, L)
                            TIR
               40 nn
                             9TR
                41 00
                                 800 BPI
                       XXXXIO
               nn =
                                 UNLABELED
                       XX OOXX
                       XX OI XX
                                 ANSI LABEL
                       00 XX XX
                                 SI
                                 5
                       XXXX OI
                       HXXXX
```

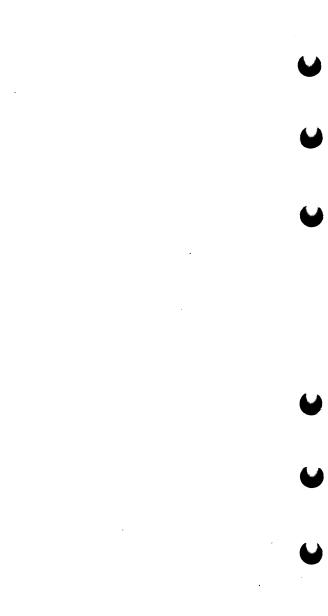

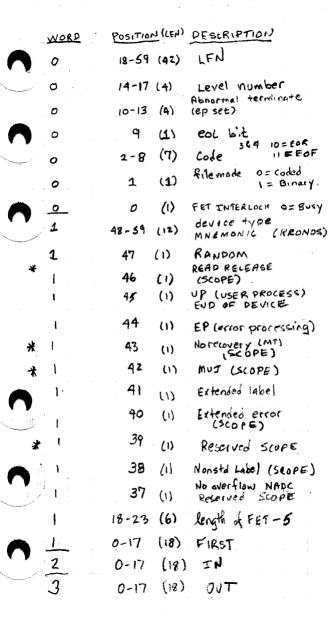

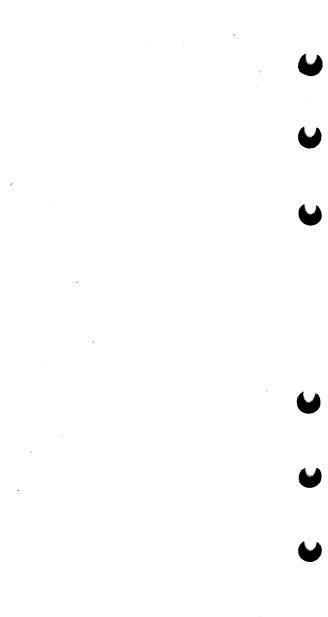

WORD POSITION (LEN) DESCRIPTION 48-59 FUT POINTER HEL (12) 18-35 (18) PRU SIEE (OPEN) (18) 0-17 LIMIT FWA WSA 2=1 30-47 (18) LNATI WEA (1=1) (18) 0-17 LIST Address for READLS Current random inatik 30-59 6 (30)11 position; rel. sector add 12 write is place 29 (1) Unused bit cornt (6) 24-29 5/L relative sector addr (29) 0-28 random rend. / Detailed ecror st (18) MLRS 0-17 LEN. OF RANDOM (18) 18-35 IN DEX FWA Index buffer (18) 0-17 i<del>X</del>n (42) 18-59 O= PRIVATE (6) 6-11 1 = SEM1 - 9 2 = Poblic MD 0= a11 (6) i= read/executo 0-5 2= Append 3= Execute Rentove Perm No size cha DA) Read W/MD (DA Rend w/ App (D) FLAGS 10 59 1= OPEN/WRITE labels 1= LABELED 58 I = NOW STO LABELS 57 56 (NT) 1 = 9 TR o=default DEN 51-53 (3) 10 1= 556 4=1600 2 = 200 1 = 200

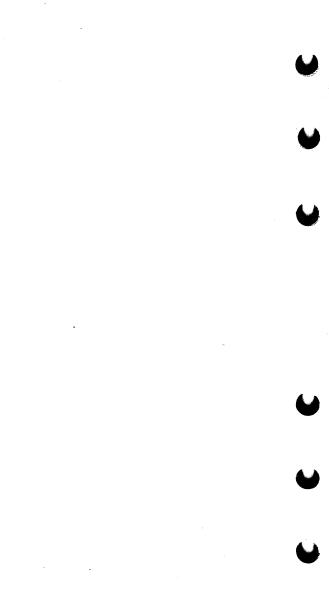

| †<br>-                        |            |       |                                       |
|-------------------------------|------------|-------|---------------------------------------|
| WORD                          | POSITION   | (LEN) | DESCRIPTION                           |
| 10                            | 48-50      | (3)   | CONVERSION OF DEFAULT                 |
| 10                            | 36-47      | (12)  | Processing Option's:                  |
|                               | 45-4       | 7 (5) | EOI /EO KRU                           |
|                               |            |       | 1 = 0 phòn 2<br>2 = 11 1              |
|                               | 44<br>+ 43 |       | 4 = 11 3                              |
|                               | 42         | *     | Full user message? write system noise |
|                               | Al         |       | Inhibit Unload (U)                    |
|                               | 40         |       | Ring IN (W)                           |
|                               | <i>3</i> 9 |       | Ring out (R) Inhibiterror (E)         |
|                               | 37         |       | Do Not Abort (N)                      |
|                               | 36         |       | Abort                                 |
| 10                            | 30-35      | (6)   | formel 0=I                            |
| ÷                             |            | : :   | 2= X<br>3= S                          |
| t · · · · · · · · · · · · · · |            |       | 4= L<br>S= E                          |
|                               |            |       | 6 = B<br>7 = F                        |
| 10                            | 24-29      | (6)   | Noise size                            |
| 10                            | 0-23       | (24)  | Max block size                        |
| 11                            | 18-59      | (42)  | optumi User no:                       |
| n _                           | 0-23       | (24)  | SPACE (PRU'S)                         |
| <b>○</b> 11                   | 24-59      | (36)  | vsn                                   |
|                               | 18-23      | (6)   | file accessability (Hori              |
| 11                            | 0-14       | (15)  | file section no.                      |
|                               | 18-35      | (18)  | length XL label buffer                |
|                               | 0-17       | (18)  | Fun label buffer lxc                  |
| 12                            | 18-59      | (42)  | PASSWORD                              |
| 11                            | 6-17       | (18)  | PFM error message will                |

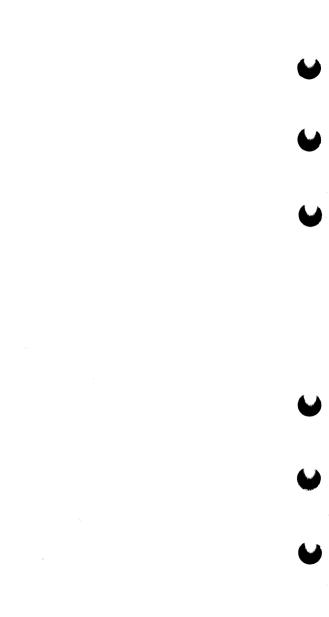

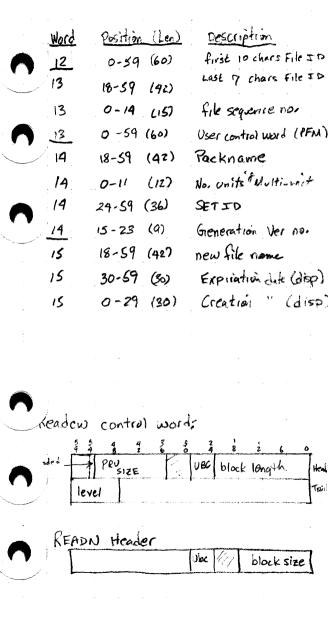

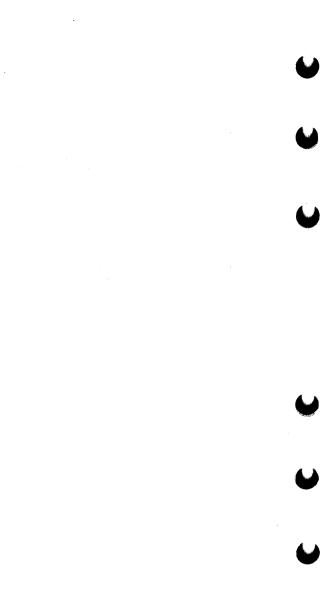

UDT 4 ģ 1 RS EUNCTION 89 ROOF DA RQ 0 ICIO FET Addr SKIP COUNT SCIA FOPS WE Record Request Ret RP ECIO 2 UCTB FIRST FL LIMIT 3 TC ES ED HP EC DS 4 3571 DISK PRUS BLOCK COVAIT user UST2 290 LAST GOOD RECORD ERROR ขEป] LV 6 PARAM 13 FORMATIEST NB 7 01 SP WC ST4 MTS Detail Status UST5 10 MTS Detall Status MTS Format UST6 11 Request 12 MAGNET Last ULRQ Proc. 82 **B**3 X5 Shift 13 UREQ FLAGS 14 MAGNET UFLA VSN RANDOM CP NO JOB SEQ. NO. POSEV ENDEX JOBNAME 01 31 16 FAMESW USER NO. VA į UFN REEL FLAGS NSN 21 UVSN NO. IDENTIFIER FILE 21 TID File Section 2 FILE ID (cont) JESN. No. FA SEQUENCE SETID 23 USID GEN GEN 24 VER NU NO JOAT CREATION DATE EXPIRATION DATE 21

MT, C13-5-02, ABCDEF, RD,53,500 3207, 3001 MT, C13, F04, I13, BODDO123, L5009, P000 MJC13, E00, H244000000. 1) Ch 13, EQS, UNZ 2) VIN = ABRDEF 3) op = Road 4) Est written on (53) (5) 6681 Status Status 1 of controller L: 2 .. 1' 1) ch 13 2) software fen 14 3) Error iteration A) Block no. s) Block len (bytes) 6) INT sylemal error params 1) ch 13 2) Oct-1 error code 3) Controller options each adigits is function occe

```
UPT
  Ward
              Completion: 1 = IN Progress
  0
          RS
                           2= Normal Complete
                           3= Requeve delay
                           4= error
         FN Function
                 1 - SET EQ DEFN
                 2= COMPLETE USER FET
                  3 = MESSAGE AND ABORT
                 4 = Process function (FNH):
                 5= SKIP
                 S = OPEN FUNCTION
                 7= READ DATA
                 10 = READ LABEL
                 IL = WRITE DATA
                 12 WRITE LABEL .
         MD Modes
                     None
                  O
                     Read Skip
                  2, 3
                       0 - PRU UPERATION
                        1- EOR
                        Z- EUF
                        3- 605
                      260/264 Control word
                      200/209 11
                      Coded
                  10
                      EOR THIS OP
                  19
                      SET INFOUT FIRST
                  12
                      REVERSE (READ LABEL)
                  13
                                    DATA)
               internal CIO code
      JCIO
                auto-recall
       R
                Data in buffer (el)
       D
                user cia code
      ECIO
                 USEY FET OPTIONS
      FOPS
                 Level Number
3
      FL
                of Job
```

19 876 543 210 19  $X \times X$ X XXX opposite parity rescad KyNormal recent execting count (whole Kaclipping level being tried > Re-entry code +2 > dipping level OPPOSITE PARITY (1) + Reverse direction

UPT ED (13-11, 3-0)Equip Connect Channel design (10-4) Hardnere Ops HP 9 TR 0 STATUS 2 Avail Conversion Mode Controlled BKSP Programmable Che MT Controller Blank tape LAST BLOCK EOR/EUF 13 LAST OF WRITE BOT/EOT/BOI/EOI دېره ځې cros end of reel message) codes Blank tape 3 fata No write analoge Buffer Control word err Read after write 7 Opposite Party 10 multi-file not found end fatal user 1) Label missing 12 Non-forb Label Contenterror :3 Label block cat " 14 Label Parameter error 15 Illegal Label type 16 BLOCK TOO LERGE 2 userur 17 BLOCK NO. ETTOT 20 rordword Noise block error 21 22 ON THE FLY COCIECTION 23 Ready drop Function Reject 24 Wait FOP / BULY time or 2,5 26 Connect reject 27 Load memory error status error 30 31 erase ecros 32 Position Last 35 Deosity charge 34 Channel maituristic MTS buffer control 3\$ restre

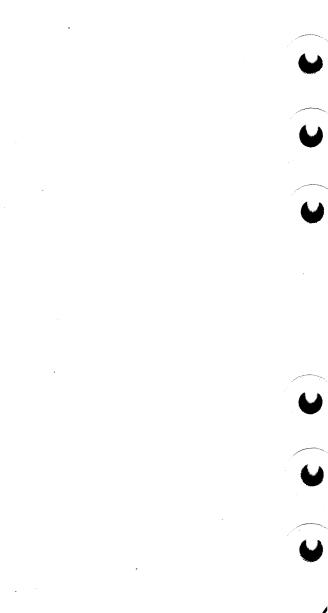

UDT extended status ES device status DS ( for MTS conv. to 3000) o coded Useroptions UP 12 Non Sto label, 13=label Cros parameters EP 1= 200 3= 800 2= 556 4= 1600 DEN 3= EBCDIC o-def €V 1= ASCIT Block Word Count WC Unused Char count (E,B) oΥ Chunk Count 2= X 4=L 6= B = SI 3= S 7= F FM 5=6 NB Noise byte defri 5 Fill deay of noise SP Software up Abort RPE/WPE WHA EP accept data w/o ep Inhibit error proc. Ring out 4 Ring In Inhibit Unload write system Moise full error didg to user system stop Param 13-12 end of (ce) o- Pend to TM 1 - Accept date est written Esul 2-discord 11 tile opened o Remount tape Flags I habel expired 12 Scratch 1511 2 Default label 13 Label Check in S Janoie expit. die. Dennertis

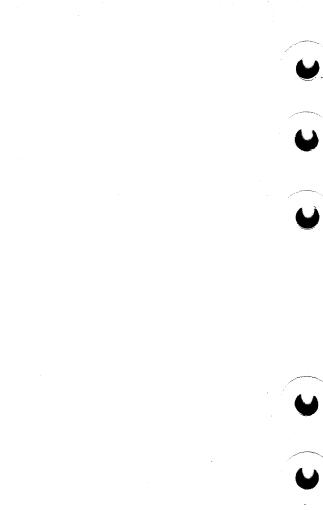

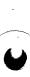

## PPU FUNCTION REQUESTS

A PPU sets one of the following codes in the output register when a system request is made. The system replies to the request with a word in the output register as shown.

#### MTR FUNCTIONS

01 ASSIGN EQUIPMENT - AEQM

Request: OR 0001 00eq \*\*\*\* \*\*\*\* \*\*\*\* †

eq Equipment number

Reply: OR 0000 0000 0000 0000 0000

02 ASSIGN MASS STORAGE SPACE - AMSM

Request: OR 0002 \*\*\*\* \*\*\*\* ssss \*\*\*\*

ssss Sector count requested

Reply: OR 0000 00eq \*\*\*\* \*\*\*\* tttt

eq Equipment assigned

tttt First track assigned

03 CHECK CHANNEL - CCHM

Request: OR 0003 cccc \*\*\*\* \*\*\*\*

cccc Channel number

1

Reply: OR 0000 cccc 000r \*\*\*\* \*\*\*\*

cccc Channel assigned if r is

r 0 Channel assigned

Channel not assign-

ed

## 04 DROP CHANNEL - DCHM

Request: OR 0004 00ch \*\*\*\* \*\*\*\*

ch Channel number

Reply: OR 0000 0000 0000 0000 0000

<sup>†\*</sup>denotes contents unimportant, OR denotes output register.

#### 05 DROP EQUIPMENT - DEQM

Request:

OR 0005 00eg \*\*\*\* \*\*\*\* \*\*\*\*

eq Equipment number

Reply:

OR 0000 0000 0000 0000 0000

## 06 PROCESS DAYFILE MESSAGE - DFMM

Request:

OR 0006 00mc wwww \*\*\*\* \*\*\*\*

mc

## Message control:

- Message to system dayfile, control point dayfile, control point message buffer
- Normal message with no message at control point (NMSN)
- 2 Message to system dayfile only, with job name from message (JNMN)
- 3 Message to control point dayfile only (CPON)
- 4 Message to account file only (ACFN)
- 5 Message to account file, with job name from message (AJNN)
- 6 Message to error log only (ERLN)
- 7 Message to error log only, with job name from message (EJNN)

wwww

Word count minus one of message

MB Dayfile message continuation; message begins in MB and is terminated by a zero byte.

Message cannot exceed six words.

If message is completed:

OR 0000 0000 \*\*\*\* \*\*\*\* \*\*\*\* Reply:

If dayfile buffer is full:

OR 0000 dddd 1111 \*\*\*\* \*\*\*\* Reply:

> dddd Pointer address of buf-

fer to be dumped

1111 Length minus 3 of dump

buffer

Inter-OR 0006 wwww cccc tttt iiii rrrr mediate Option word (option ob-

wwww processing (buffer busy):

tained from table of message processing

codes)

Word count of message cccc

Number of words transtttt

ferred

iiii Buffer index

rrrr Reentry address

07 OFF EQUIPMENT - OFEM

OR 0007 00eg \*\*\*\* \*\*\*\* Request:

Equipment number

OR 0000 0000 0000 0000 0000 Reply:

10 ON EQUIPMENT - ONEM

OR 0010 00eq \*\*\*\* \*\*\*\* \*\*\*\* Request:

Equipment number

OR 0000 0000 0000 0000 0000 Reply:

11 PAUSE FOR STORAGE RELOCATION - PRIM

eq

OR 0011 \*\*\*\* \*\*\*\* \*\*\*\* Request:

Reply: OR 0000 0000 0000 0000 0000

#### 12 REQUEST CHANNEL - RCHM

OR 0012 bbaa ddcc \*\*\*\* \*\*\*\* Request:

First channel choice aa hh Second channel choice

**c**c Third channel choice

Ьb Fourth channel choice

OR 0000 00ch \*\*\*\* \*\*\*\* \*\*\*\* Reply:

> ch Channel assigned

## 13 REQUEST EXIT MODE - REMM

OR 0013 eeee \*\*\*\* \*\*\*\* \*\*\*\* Request:

> Exit mode eeee

OR 0000 0000 0000 0000 0000 Reply:

## 14 REQUEST EQUIPMENT - REQM

Request: OR 0014 00eg \*\*\*\* \*\*\*\* \*\*\*\*

> eq Equipment number

> > 0

OR 0000 00st \*\*\*\* \*\*\*\* Reply:

> st If equipment is ea

assigned

If equipment is not available

## 15 ROLL OUT CONTROL POINT - ROCM

Request: OR 0015 00cp \*\*\*\* \*\*\*\* \*\*\*\*

> Control point number ср

Reply: OR 0000 0000 0000 0000 0000

#### 16 REQUEST PRIORITY - RPRM

Request: OR 0016 pppp 000t \*\*\*\* \*\*\*\*

> Priority pppp

t CPU priority

1 Queue priority

OR 0000 0000 0000 0000 0000 Reply:

## 17 REQUEST JOB SEQUENCE NUMBER - RJSM

OR 0017 \*\*\*\* \*\*\*\* \*\*\*\* Request:

Reply: OR 0000 ssss ssss ssss \*\*\*\*

> ss...s Display code sequence

number

## 20 SELECT CHANNEL - SCHM

Request: OR 0020 eeee eeee eeee

> EST entry bytes 1-4 ee...e

Reply: OR 0000 0000 0000 0000 0000

MB 0000 cccc dddd xxxx nnnn

cccc Connect code

dddd Device type

Maximum sector limit XXXX

Minimum sector limit nnnn

#### 21 REQUEST STORAGE - RSTM

OR 0021 ffff \*\*\*\* \*\*\*\* \*\*\*\* Request:

> ffff Field length request

(octal hundreds)

OR 0000 xxxx 0000 0000 0000 Reply:

> XXXX 0 Request honored,

or move is in pro-

gress **#**0 Štorage not avail-

able

## 22 REQUEST SYSTEM - RSYM

Request:

OR 0022 00ad \*\*\*\* \*\*\*\* \*\*\*\*

ad

Alternate device equip-

ment number

Reply:

OR 0000 00ch 00eg \*\*\*\* \*\*\*\*

ch

Channel

eq

Equipment number

#### 23 SET MONITOR STEP - SMSM

This function is honored only from DSD.

Request:

OR 0023 cpfn \*\*\*\* \*\*\*\*

ср

fn

Special step flag and control point number

Function to step on

Reply:

OR 0000 0000 0000 0000 0000

#### 24 STEP MONITOR - STPM

This function is honored only from DSD.

Request:

OR 0024 \*\*\*\* \*\*\*\* \*\*\*\*

Reply:

OR 0000 0000 0000 0000 0000

#### 25 TELEX GET POT - TGPM

Request:

OR 0025 \*\*\*\* \*\*\*\* \*\*\*\*

Reply:

OR 0000 pppp 0000 0000 0000

pppp

Pot pointer; 0 if pot un-

available

## 26 PROCESS TELEX REQUEST - TSEM

Request:

OR 0026 \*\*\*\* \*\*\*\* \*\*\*\*

MB

TFLEX request

Reply:

OR 0000 0000 0000 0000 0000

## 27 DISK ERROR PROCESSOR - DEPM

| Request: | OR 0027 00 | ес ООор                                     | lll sfun                                                                                                    |
|----------|------------|---------------------------------------------|----------------------------------------------------------------------------------------------------|
|          | ec         | Error c                                     | ode                                                                                                    |
|          | op         | Operato<br>write)                           | r code (read or                                                                                                  |
|          |            | Link 1 b                                    | oyte from sector                                                                                                 |
|          | sfun       | Status/i                                    | unction:                                                                                                    |
|          |            | Bits                                        | Description                                                                                                    |
|          |            | 11-9                                        | S81 (6681 status if function reject)                                                                             |
|          |            | 8-0                                         | Device function if function reject                                                                               |
|          | мв         | to main                                     | -48 exit address<br>driver, bits 47-<br>address message                                                          |
|          | MB+1       | Bits 59-<br>messag                          | -0 disk address<br>e                                                                                             |
|          | MB+2       | Bits 59-<br>messag                          | -0 disk add <b>r</b> ess<br>e                                                                                    |
|          | MB+3       | bits 47-<br>24 retry<br>12 user<br>ing opti | -48 device status<br>36 zero; bits 35-<br>y count; bits 23-<br>error process-<br>ons; bits 11-0<br>code (not all |
|          | MB+4       | from se                                     | -48 link 2 byte ector read; bits ector limits;                                                                   |
|          |            |                                             |                                                                                                    |

MB+5

Bits 59-48 channel; bits 47-36 equipment number; bits 35-24 track; bits 23-12 sector; bits 11-0 contents of first word of PP program

Reply:

OR 0000 00ec \*\*\*\* iiii \*\*\*r

ec Error code

iiii Index relative to exit address where exit address is set in code passed back to caller

r 0 Fatal error requires operator action

#0 Retry count unless fatal error

MB Bits 59-0 error exit processing code

MB+1 Bits 59-0 error exit processing code

MB+2 Bits 59-0 dayfile message

MB+3 Bits 59-0 dayfile message

MB+4 Bits 59-0 dayfile message

MB+5 Bits 59-0 dayfile message

## 30 DRIVER RECALL CPU - DRCM

Request:

OR 0030 \*\*\*\* \*\*\*\* \*\*\*\*

Reply:

OR 0000 0000 0000 0000 0000

## 31 SELECT CPUS ALLOWABLE FOR JOB EXECUTION - SCPM

Request:

OR 0031 000c \*\*\*\* \*\*\*\* \*\*\*\*

c 0 Any CPU 1 CPU 0 only

2 CPU 1 only

Reply:

OR 0000 0000 0000 0000 0000

#### 32 ENTER/ACCESS SYSTEM EVENT TABLE - EATM

OR 0032 000f \*\*\*\* \*\*ee eeee Request:

cccc

Enter event

1 Return event count

Return events to message buffer

eeeeee Event

0

Reply:

OR 0000 000s \*\*\*\* \*\*\* \*\*\*\* (f=0)

0 if event entered

OR 0000 cccc \*\*\*\* \*\*\*\* \*\*\*\* (f=1)

Count of events in table cccc

presently

OR 0000 cccc \*\*\*\* \*\*\*\* wwww (f=2)

Count of events in table

presently CM word count of events wwww

returned

#### CPU MTR FUNCTIONS

#### 36 ABORT CONTROL POINT - ABTM

Request:

OR 0036 \*\*\*\* \*\*\*\* \*\*\*\*

Reply:

OR 0000 0000 0000 0000 0000

## 37 CHANGE CONTROL POINT ASSIGNMENT - CCAM

OR 0037 ffnn \*\*\*\* \*\*\*\* \*\*\*\* Request:  $\mathbf{ff}$ 

Flags:

| Bit | Description     |
|-----|-----------------|
| 11  | Set if job name |
|     | not required of |
|     | new control     |
|     | point           |
| 10  | Set if job ad-  |
|     | vance flag set  |
|     | at new control  |
|     | point           |
| 9   | If set, reject  |
|     | change if move  |

flag set; if not set and move

flag is set on the new control point, a PRLM is entered in OR after change

nn

New control point number

Reply:

OR 0000 00mm 0000 0000 0000

mm

Control point

changed **#0** Control point not

changed

#### 40 CHANGE ERROR FLAG - CEFM

Request:

OR 0040 00ef \*\*\*\* \*\*\*\* \*\*\*\*

ef

Error flag to set

Reply:

OR 0000 0000 0000 0000 0000

## 41 DROP CPU FROM CONTROL POINT - DCPM

st

Request:

OR 0041 \*\*\*\* \*\*\*\* \*\*\*\*

Reply:

OR 0000 0000 0000 0000 0000

## 42 DISABLE JOB SCHEDULER - DJSM

Request:

OR 0042 \*\*\*\* \*\*\*\* \*\*\*\*

Reply:

OR 0000 00st \*\*\*\* \*\*\*\* 0

If scheduler disabled

**#** 0 If scheduler active

## 43 DROP TRACKS - DTKM

Request: OR 0043 00eq tttt ssss \*\*\*\*

eq Equipment number

tttt First track

If bit 11 of tttt=1, all tracks from tttt to end of chain are

dropped.

If bit 11 of tttt=0, all tracks after tttt are dropped and ssss is inserted in track byte.

ssss Sector number

Reply: OR 0000 0000 0000 0000 0000

## 44 DROP PP - DPPM

Request: OR 0044 \*\*\*\* \*\*\*\* \*\*\*\*

Reply: OR 0000 0000 0000 0000 0000

#### 45 ECS TRANSFER - ECSM

46 RECALL CPU - RCLM

Request: OR 0045 000f \*\*\*\* aaaa aaaa

f 0 Reads ECS 1 Writes ECS

aa...a Absolute ECS address

Reply: OR 0000 000s 0000 aaaa aaaa

s 0 Complete transfer #0 Aborted transfer

aa...a Absolute ECS address

where error occurred if s # 0

Request: OR 0046 \*\*\*\* \*\*\*\* \*\*\*\*

Reply: OR 0000 0000 0000 0000 0000

## 47 REQUEST CPU - RCPM

Request: OR 0047 \*\*\*\* \*\*\*\* \*\*\*\*

Reply: OR 0000 0000 0000 0000 0000

## 50 REQUEST DATA CONVERSION - RDCM

Request: OR 0050 \*\*\*c \*\*\*\* \*\*\*\*

c 1 if data to be converted

is CM usage

MB \*\*\*\* \*\*\*\* \*\*nn nnnn nnnn

nn...n 30-bit integer

Reply: OR 0000 0000 0000 0000 0000

MB cccc cccc cccc cccc

cc...c Display code conversion

(F10.3 conversion)

## 51 READ ECS WORD - REWM

Request: OR 0051 \*\*\*\* \*\*\* aaaa aaaa

aa...a Absolute ECS address

Reply: OR 0000 0000 0000 0000 0000

MB ECS word read

## 52 REQUEST JOB ACCOUNTING - RJAM

Request: OR 0052 \*\*\*\* \*\*\*\* \*\*\*\*

Reply: OR 0000 0000 0000 0000 0000

## 53 REQUEST PPU - RPPM

Request: OR 0053 \*\*\*\* \*\*\* \*\*\*\*

MB Input register for PPU

Reply: OR 0000 ssss \*\*\*\* \*\*\*\*

ssss Address of assigned PPU's input register

0 if no PPU assigned

## 54 REQUEST JOB SCHEDULER - RSJM

OR 0054 \*\*\*\* \*\*\*\* \*\*\*\* Request:

OR 0000 0000 0000 0000 0000 Reply:

#### 55 REQUEST TRACK CHAIN - RTCM

Request: OR 0055 0.0eg tttt ssss \*\*\*\*

> Equipment number eq

tttt Current track SSSS Sectors requested

OR 0000 00eq \*\*\*\* \*\*\*\* tttt Reply:

> Equipment number ea

tttt First track assigned

## 56 SET FILE BUSY - SFRM

OR 0056 \*\*\*\* \*\*\*\* \*\*aa aaaa Request:

MB

Address of file status aaaaaa word

name word (aaaaaa-1)

Value compare with file

OR 0000 ssss \*\*\*\* \*\*\*\* Reply:

> SSSS 0 File was set busy

> > 1 File is busy

Comparison failed

Comparison is not performed if aaaaaa is not within the file name table.

#### 57 SET TRACK BIT - STBM

Request: OR 0057 00eg tttt nnnn \*\*\*\*

> Equipment number eq

tttt Track

n n Set permanent file hit

> 1 Set write reserva-

tion bit

77778 Clear permanent file

hit 7776<sub>8</sub> Clear write reser-

vation bit

OR 0000 000s 0000 0000 0000 Reply:

> Function performed g O

1 Bit is already set

## 60 UPDATE ACCOUNTING AND DROP PPU - UADM

OR 0060 asas \*\*\*\* \*\*\*\* \*\*\*\* Request:

MR \*\*\*\* \*\*\*\* \*\*ii iiii iiii

aaaa Address of accounting word in control point area (if aaaa=0, activity

count is incremented by one).

Increment value for upii...i

date.

Reply: OR 0000 0000 0000 0000 0000

#### 61 WRITE ECS WORD - WEWM

OR 0061 \*\*\*\* \*\*\*\* aaaa aaaa Request:

MB ECS word to write

aa...a Absolute ECS address

OR 0000 0000 0000 0000 0000 Reply:

#### 62 JOB ADVANCEMENT CONTROL - JACM

OR 0062 000s \*\*\*\* \*\*\*\* \*\*\*\* Request:

> n s Clear job advance-

ment flag.

1 Clear job advancement flag and control point area words associated with releasing control point.

2,3 Same as for 0 and 1, respectively,

except that PPU is

dropped.

4 If no activity, or if CPU activity and/ or PPU in recall plus rollout flag set, then set job advancement flag, drop CPU, and call 1AJ to advance the job.

## 63 DELINK TRACKS -DIKM

Request:

OR 0063 00eg ffff nnnn 1111

ea

Equipment number

ffff

Track onto which nnnn

is linked (bit 11 of ffff

must be clear)

nnnn

Track to be linked to

ffff

1111

Last track in chain to

drop

Reply:

OR 0000 0000 0000 0000 0000

#### 64 TRANSFER DATA TO/FROM JOB - FROM/TO MESSAGE BUFFER - TDAM

Request

OR 0064 000r qqqq wwaa aaaa n

1

r

Read Write

pppp

Queue priority of job

ww

Number of words to transfer

Relative address

a**a...a** 

MB Up to six words of data to be

sent or to be read from job

Reply:

OR 0000 000s 0000 0000 0000

3

s

0 Operation complete 1

Move in progress

2 Not ready for data

Reject (write re-

quest to nonzero

first word)

Inactive

#### 65 TAPE I/O PROCESSOR - TIOM

Request: OR 0065 uuuu bbbb 00cc cccc

uuuu MAGNET unit descriptor

table address to be

cleared

bbbb Blocks transferred

(added to MTUW)

cc...c FET completion code

Reply: OR 0000 ssss uuuu uuuu uuuu

ssss 0 Operation complete
1 Function must not

be reissued

uu...u Unchanged

MB Unchanged

## 66 REQUEST CPU TIME LIMIT - RTIM

Request OR 0066 tttt tttt \*\*\*\* \*\*\*\*

tt...t Time limit in seconds

Reply: OR 0000 0000 0000 0000 0000

#### 67 LOAD CENTRAL PROGRAM - LCEM

Request: OR 0067 00aa aaaa pppp pppp

aa...a User-specified load

address

pp...p Program location:

 If ECS resident, pp...p is tttt ssss
 tttt Track

tttt Track ssss Sector

• If CM resident, pp...p is 00cc cccc

cc...c CM address

Reply: OR 0000 0011 1111 00ff ffff (normal)

11...1 Last word address of

lo**a**d

ff...f First word address of

load

OR 0000 7777 eeee 00aa aaaa (error)

eeee Error flag

aa...a Address in error:

eeee=0 ECS read error

eeee#0, Illegal load aa...a#0 address

eeee #0, Insufficient aa...a=0 field length

## 70 CLEAR STORAGE - CSTM

Reply:

Request: OR 0070 0000 wwww wwaa aaaa

ww...w Word count

aa...a First word address
OR 0000 0000 0000 0000 0000

71 - CHECKSUM SPECIFIED AREA -CKSM

Request: OR 0071 00ff ffff 00ll 1111

ffffff Absolute first word

address of checksum

area

llllll Absolute last word

address + 1 of check-

sum area

MB Checksum compare value

**≠**0

Reply: OR 0000 0000 0000 0000 ssss

ssss Status

0 Calculated

checksum equals specified

equals specified checksum

Calculated

checksum does not equal speci-

fied checksum

MB Calucated checksum

## **CPU FUNCTION REQUESTS**

The CPU issues the following requests to the system as needed. These requests are processed directly by CPUMTR.

ABT - ABORT CONTROL POINT

Request: AB T00 0000 0000 0000

CPM - RESIDENT CPM FUNCTIONS

Request: CP M00 ffff 00pp pppp

ffff Function number

pp...p Parameter

END - TERMINATE CURRENT CPU PROGRAM

Request: EN D00 0000 0000 0000

LDR - REQUEST OVERLAY LOAD

Request: LD R00 0000 00aa aaaa

aaaaaa Specifies address of

parameters for overlay

load

LDV - REQUEST LOADER ACTION

Request: LD V00 0000 0000 0000

Request: LD V00 0000 00aa aaaa

aaaaaa Specifies address of pa-

rameters for overlay

load

LOD - REQUEST AUTOLOAD OF RELOCATABLE FILE, FILE NAME IN (64 ;; )

Request: LO D00 0000 0000 0000

#### MEM - REQUEST MEMORY

Request:

ME M00 0000 00aa aaaa

aaaaaa Address of request word

Request

0000 nfff ff00 0000 0000

word:

No-reduce override

ff...f Field length request (if

ff...f=0, current field length is returned)

Reply:

0000 ffff ff00 0000 0001

ffffff

Field length

## MSG - SEND MESSAGE TO SYSTEM

Request: MS Gr0 aaaa 00ff ffff

r

Recall (if desired)

aaaa

Message option

2

3

5

0 System dayfile 1

Console line 1

Console line 2

Job davfile

4 Error log (sys-

tem origin or SSJ = only)

Account log

(SSJ= only)

ffffff

Address of message

## PFL - SET (P) AND CHANGE FIELD LENGTH

Request:

PF L00 pppp ppff ffff

New (P) gggggg

ffffff New FL

## RC - PLACE PROGRAM ON RECALL

If the program desires recall until system recall delay has expired:

Request:

RC L00 0000 0000 0000

If the programmer desires recall until bit 0 is set:

Request: RC L20 0000 00aa aaaa

aaaaaa Program is placed on

recall until bit 0 of

aaaaaa is set

RFL - REQUEST FIELD LENGTH

Request: RF L00 aaaa aanf ffff

aaaaaa Address of status re-

sponse

n No-reduce override

ff...f Field length; if ff...f=0, current field length is

returned.

Reply: 0000 ffff ff00 0000 0001

ff...f Field length

RSB - READ SUBSYSTEM PROGRAM BLOCK

Request: RS Br0 00qq qqss ssss

r 1 Auto recall selected

qqqq Subsystem queue priority; if qqqq=0, block

is read from CM or relative to caller's con-

trol point.

ss...s Address of status word

in format.

Status 0000 wwww aaaa aabb bbbb

word: wwww Number of words to

www Number of words to be

aa...a Address to read from

in subsystem

bb...b Address of buffer to

receive data

Reply: rrrr wwww aaaa aabb bbbb

rrrr 4000 Transfer successfully com-

cessiully com-

2000 Subsystem not present

wwww Number of words to be read.

aa...a Address to read from

in subsystem.
bb...b Address of buffer to

bb...b Address of buffer to receive data.

# SIC - SEND INTERCONTROL POINT BLOCK TO SUBSYSTEM PROGRAM

Request: SI Cr0 bbbb bbss ssss

r 1 Auto recall selected

bb...b Address of buffer to be transferred to subsystem.

ss...s Address of status word

in format.

Status word: nnnn nnqq qq00 0000 0000

nn...n Buffer number of subsystem for transfer.

qqqq Destination subsystem queue priority.

Reply: nnnn nnqq qqrr rrrr rrrr

nn...n Buffer number of subsystem for transfer.

qqqq Destination subsystem queue priority.

rr...r 1 Transfer completed successfully.

3 Destination subsystem is not present in the system.

5 Subsystem buffer is full, subsystem is being moved, or subsystem job is advancing.

7 Block length as specified in first word is larger than that permitted by the subsystem.

11 Destination buffer is undefined by subsystem.

#### TIM - REQUEST SYSTEM TIME

TI M00 rrrr 00ff ffff Request:

> ff...f Address for response

> > If rrrr=0, the system replies with accumulated

CPII time

Reply: 2sss ssss ssss ssss mmmm

> Seconds ss...s

mmmm Milliseconds

If rrrr=1, the system replies with the date

line.

Reply: yy. mm. dd

If rrrr=2, the system replies with

the clock line.

Reply. hh. mm.ss

Reply:

If rrrr=3, the system replies with the Julian date (right-justified).

yyddd

If rrrr=4, the system replies with

SCOPE format real-time.

Reply: 2sss ssss ssss ssss mmmm

> ss...s Seconds

mmmm Milliseconds

If rrrr=5, the system

replies with real-time.

Reply: ssss ssss mmmm mmmm mmmm

> Seconds ss...s

mm...m Milliseconds

> If rrr=6, the system replies with packed

date/time.

Reply: 0000 0000 yymo ddhh mmss

yy Year-70 decimal
mo Octal month
dd Octal day
hh Octal hour
mm Octal minutes
ss Octal seconds

#### TLX - PROCESS SPECIAL REQUEST

This function can process special PPU requests from any subsystem with queue priority of MXPS or above. It provides two capabilities.

- PPU programs with names starting with 1 (such as 1TA) can be called.
- If no PPU is available, control is returned to the running program.

Request: TL X00 0000 00aa aaaa

aa...a Address of PPU request

Reply: aa...a is not cleared if no PPU is

available

#### XJP - INITIATE SUBCONTROL POINT

Request: XJ P00 tttt ttaa aaaa

tttttt CPU time limit (in

milliseconds) for sub-

control point

aaaaaa Address of subcontrol

point exchange package

Reply: Register Bits Contents

X2 59-0 Milliseconds of CPU time used by caller before control was given to subcontrol point.

X6 59-48 2000B + ef

A0 33-40 2000D | C1

ef Error
flag set
by control point.

Register Bits X7 59-0 Contents

Milliseconds of CPU time used by subcontrol point.

#### XJR - PROCESS EXCHANGE JUMP REQUEST

Request:

XJ R00 ffff 00aa aaaa

ffff Function code

O Start job with exchange package at aaaaaa. Save current

Save current exchange package at aaaaaa.

aaaaaa Address for function code

## **FUNCTION PROCESSORS**

## CIO - COMBINED INPUT/OUTPUT

Call:

RA+1 CIO 1 n addr

r Auto recall, if desired

n Count for skip operations

addr Address of the FET

addr lfn In code

lfn Logical file name

Level number  $(0 \le \ln \le 17_8)$  for an EOR/EOF operation on the 1n file:

> 0 EOR operation 1-16<sub>8</sub> Same as level 0 178 EOF operation

at Status information returned by CIO

> 02 End of reel 04 Parity error 22 Other error (applies only to mass storage files; refer to FET+6, dec field)

eoi End of information bit code Request/return code:

xx1 Operation complete xx2Binary operation (applies only to SI,

S, and L formatted tapes) xx0Coded operation (applies only to SI, S, and L formatted

tapes)

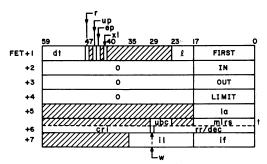

dt Device type

r Random processing bit. This bit is set if random processing is to be performed on the mass storage file; r is checked only if

ℓ ¥ 0.

User processing bit. This bit is up set if the user processes magnetic tape end-of-reel conditions: up is checked only if  $\ell \neq 0$ .

ep Error processing bit. This bit is set if the user processes errors; ep is checked only if

ø # 0.

xlExtended label processing, xl is 0 for standard label processing and 1 for extended label process-

ing.

FET length-5 ø

FIRST First address of buffer

IN Next input address

OUT Next output address

LIMIT Limit address of buffer

> Address of a list of random addresses to be used with READLS

or RPHRLS mass storage opera-

Unused bit count for S and L format tapes

la

ubc

<sup>†</sup>These fields apply only to S and L format tapes.

mlrs

Maximum logical record size for S and L format tapes

cri

Current random index (for mass storage files only)

w.

Random rewrite request (for mass storage files only)

rr/dec

rr Random request (for mass storage files only); if rr # 0, and the request is a read request, rr is the random index.

If  $rr \neq 0$ , w=0, and the request is a write request, rr is the address for return of random index (the write operation is at the current position).

If rr # 0, w=1, and the request is a write request, rr is the random index.

dec Detail error return code (for mass storage files only):

| Code | Type of Error    |
|------|------------------|
| x001 | Parity error     |
| x002 | Address error    |
| x003 | Device status    |
|      | error            |
| x004 | 6681 function    |
|      | reject           |
| x005 | Device reserved  |
| x0∪6 | Device not ready |
| 4007 | Track limit      |
|      | (device full)    |

After an error, the file is positioned at the erroneous PRU. If the operation was a read and the system has verified that the proper PRU was read (although it probably contains incorrect data), then x in the code is 0 and the data is placed in the buffer. Otherwise, x is 4. If the file is random, the current random index is set as usual.

- il Length of random index area (for mass storage files only)
- if First word address of random index area (for mass storage files only)

## **OPEN FUNCTIONS**

| Code | Name    | Description          |
|------|---------|----------------------|
| 100  | READNR  | Read, no rewind      |
| 104  | WRITENR | Write, no rewind     |
| 120  | NR      | No rewind            |
| 120  | ALTERNR | Alter, no rewind     |
| 140  | READ    | Read and rewind      |
| 144  | WRITE   | Write and rewind     |
| 160  | ALTER   | Alter and rewind     |
| 300  | REELNR  | Read reel, no rewind |
| 340  | REEL    | Read reel and rewind |

## **CLOSE FUNCTIONS**

| Code | Name   | Description                             |
|------|--------|-----------------------------------------|
| 130  | NR     | No rewind                               |
| 150  | REWIND | Rewind                                  |
| 170  | UNLOAD | Rewind and unload                       |
| 174  | RETURN | Rewind (decrement scheduled tape units) |
| 330  | NR     | No rewind                               |
| 350  | REWIND | Rewind                                  |
| 370  | UNLOAD | Rewind and unload                       |
| 370  | UNLOAD | Rewind and unload                       |

## **CLOSER FUNCTIONS**

| Code | Name    | Description       |
|------|---------|-------------------|
| 330  | NR      | No rewind         |
| 350  | default | Rewind            |
| 370  | UNLOAD  | Rewind and unload |

## READ AND WRITE FUNCTIONS

| Code        | Name     | Description                                                                              |
|-------------|----------|------------------------------------------------------------------------------------------|
| 000         | RPHR     | Reads physical record                                                                    |
| 004         | WPHR     | Writes physical record                                                                   |
| 010         | READ     | Buffer read                                                                              |
| 014         | WRITE    | Buffer write                                                                             |
| 020         | READSKP  | Reads skip                                                                               |
| 024         | WRITER   | Writes end of record                                                                     |
| 934         | WRITEF   | Writes end of file                                                                       |
| 200         | READCW   | Nonstop read of PRUs<br>bounded by control words                                         |
| 204         | WRITECW  | Nonstop write of PRUs bounded by control words                                           |
| 210         | READLS   | Reads nonstop with list (mass storage only)                                              |
| 214         | REWRITE  | Buffer rewrite in place (mass storage only)                                              |
| 224         | REWRITER | End-of-record rewrite in place (mass storage only)                                       |
| 230         | RPHRLS   | Reads PRUs with list (mass storage only)                                                 |
| <b>2</b> 34 | REWRITEF | End-of-file rewrite in place (mass storage only)                                         |
| 250         | READNS   | Reads nonstop until buffer is full or EOF or EOI                                         |
| 260         | READN    | Reads data from an S or<br>L formatted tape. Reads<br>until buffer full or EOF<br>or EOI |
| 264         | WRITEN   | Writes nonstop on S or L formatted tape                                                  |
| 600         | READEI   | Reads information until buffer full or EOI                                               |

## FILE POSITIONING FUNCTIONS

| Code | Name   | Description                                                           |
|------|--------|-----------------------------------------------------------------------|
| 040  | BKSP   | Backspaces file one logi-<br>cal record                               |
| 044  | BKSPRU | Backspaces user-specified number of PRUs                              |
| 050  | REWIND | Rewinds file                                                          |
| 060  | UNLOAD | Rewinds and unloads file<br>(if mass storage file,<br>same as RETURN) |
| 070  | RETURN | Releases file space and<br>releases file from job<br>control          |
| 110  | POSMF  | Positions multifile tape set to member of set                         |
| 114  | EVICT  | Releases file space                                                   |
| 240  | SKIPF  | Skips forward user-speci-<br>fied number of records or<br>files       |
| 240  | SKIPFF | Skips forward user-specified number of records or files               |
| 240  | SKIPEI | Positions file at EOI                                                 |
| 640  | SKIPB  | Backspaces file user-<br>specified number of re-<br>cords             |
| 640  | SKIPFB | Backspaces file user-<br>specified number of files                    |

## DATA TRANSFER MACROS

| Name     | Function                                                                           |
|----------|------------------------------------------------------------------------------------|
| READC    | Reads coded line from I/O buffer to working buffer                                 |
| WRITEC . | Writes coded line from working<br>buffer to I/O buffer                             |
| READH    | Reads coded line with space fill from I/O buffer to working buffer                 |
| WRITEH   | Writes coded line, deleting all trailing spaces, from working buffer to I/O buffer |

| Name   | Function                                      |
|--------|-----------------------------------------------|
| READO  | Reads one word from I/O buffer to $X6$        |
| WRITEO | Writes one word from X6 to I/O buffer         |
| READS  | Reads line image to character buffer          |
| WRITES | Writes line image from character buffer       |
| READW  | Fills working buffer from I/O buffer          |
| WRITEW | Writes data from working buffer to I/O buffer |

## CPM - CONTROL POINT MANAGER

## Call:

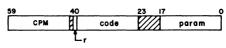

r Auto recall bit.

code CPM function code

param Parameter for the function

## CPM FUNCTIONS

| Code | Name    | Description                                                                         |
|------|---------|-------------------------------------------------------------------------------------|
| 000  | SETQP   | Sets job queue priority                                                             |
| 001  | SETPR   | Sets job CPU priority                                                               |
| 002  | MODE    | Sets exit mode flags                                                                |
| 003  | SETTL   | Sets CPU time limit for job                                                         |
| 004  | EREXIT  | Sets error exit address;<br>when job aborts, control<br>is returned to this address |
| 005  | CONSOLE | Transfers information to/<br>from console                                           |
| 006  | ROLLOUT | Rolls out job                                                                       |
| 007  | NOEXIT  | Suppresses processing of EXIT statement if job aborts                               |
| 011  | ONSW    | Sets sense switches for user job                                                    |

| Code | Name    | Description                                        |
|------|---------|----------------------------------------------------|
| 012  | OFFSW   | Clears sense switches                              |
| 013  | GETJN   | Gets job name                                      |
| 014  | GETQP   | Gets job queue priority                            |
| 015  | GETPR   | Gets job CPU priority                              |
| 016  | GETEM   | Gets exit mode control                             |
| 017  | GETTL   | Gets job time limit                                |
| 020  |         | Sets demand file random index (SSJ= only)          |
| 021  | SETUI   | Sets user index (system origin job only)           |
| 022  | SETLC   | Sets loader control words                          |
| 023  | SETRFL  | Sets new field length restoration                  |
| 024  | GETJCR  | Gets last error flag and KCL job control registers |
| 025  | SETJCR  | Sets KCL job control registers                     |
| 027  | GETJO   | Gets job origin code                               |
| 030  | GETJA   | Gets job accounting in-<br>formation               |
| 031  | USECPU  | Specifies CPU to be used                           |
| 032  | USERNUM | Returns user number                                |
| 033  | GETFLC  | Gets field length control word                     |
| 034  | EESET   | Enters event in system event table (SYOT only)     |
| 035  | PACKNAM | Writes default pack name in control point area     |
| 036  | PACKNAM | Gets pack name from con-<br>trol point area        |
| 040  | VALID   | Validates account number (SSJ= only)               |
| 041  | FAMILY  | Enters family name (SYOT only)                     |
| 042  |         | Special CHARGE functions                           |

## LFM - LOCAL FILE MANAGER

#### Call:

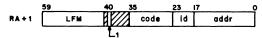

code Function code

id File id number (refer to SETID,

function code 017)

addr Address of the FET

#### FET format:

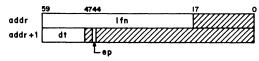

lfn File name

dt Device type

ep Error processing bit

After the request is completed, the first word of the FET contains the following information.

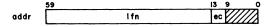

ec Error code

## LFM FUNCTIONS

| Code          | Name    | Description                                      |
|---------------|---------|--------------------------------------------------|
| 000           | RENAME  | Renames local file                               |
| 001           | ASSIGN  | Accesses common file                             |
| 002           | COMMON  | Changes file type to common                      |
| 003           | RELEASE | Changes file type from common to local           |
| 004-7,<br>016 | RELEASE | Releases file to user-<br>specified output queue |

| Code | Name    | Description                                                   |
|------|---------|---------------------------------------------------------------|
| 010  | LOCK    | Sets write lockout bit for file                               |
| 011  | UNLOCK  | Clears write lockout bit for file                             |
| 012  | STATUS  | Obtains last status of file                                   |
| 013  | STATUS  | Returns current position and status of file                   |
| 014  | REQUEST | Requests operator assign-<br>ment of equipment to file        |
| 015  | REQUEST | Assigns file to user-speci-<br>fied equipment                 |
| 017  | SETID   | Sets identifier code for file                                 |
| 020  | ASSIGN  | Accesses library file                                         |
| 021  | ACCSF   | Attaches control state-<br>ment file as read-only<br>file     |
| 022  | ENCSF   | Replaces the control state-<br>ment file                      |
| 023  | PSCSF   | Positions control state-<br>ment file                         |
| 024  | LABEL   | Assigns file to tape and processes tape                       |
| 025  | GETFNT  | Generates table of FNT/<br>FST entries for all local<br>files |
| 026  |         | Requests tape assignment (SSJ= only)                          |
| 027  |         | Enters VSN file entry (SSJ= only)                             |

### SFM - SYSTEM FILE MANAGER

### Call:

|       | 59  | 40 |      | 23 17 | 0    |
|-------|-----|----|------|-------|------|
| RA +I | SFM | 1  | code | id    | addr |
|       |     |    |      |       |      |

r Auto recall bit
code Function code
id File identification number
addr Address of the FET for the file

### FET format:

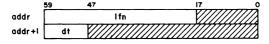

lfn File name dt Device type

### SFM FUNCTIONS

| Code          | Name          | Description                                                              |
|---------------|---------------|--------------------------------------------------------------------------|
| 000           | SUBMIT        | Enters batch job image in input queue                                    |
| 001-3,<br>005 | DAYFILE       | Accesses system, account,<br>error log, and user day-<br>files           |
| 004           | ESYF          | Enters file attached to control point as a system file                   |
| 006           | RDVT          | Obtains device type                                                      |
| 007           | SFQUE         | Searches FNT for a queue-<br>type file and changes it to<br>a local file |
| 010           | REQUE         | Releases local file to print or punch queue                              |
| 011           |               | Enters fast attach file (SSJ = only)                                     |
| 012           | <del></del> - | Deletes fast attach file (SSJ= only)                                     |
| 013           |               | Releases file to CYBER-<br>LINK transmit queue                           |
| 60407200 A    |               | 4-35                                                                     |

#### PFM - PERMANENT FILE MANAGER

#### Call:

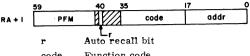

code Function code

addr Address of the FET

### FET format:

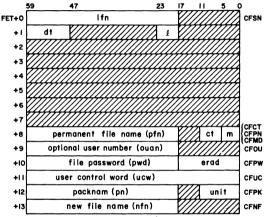

1fn Local file name

đŧ Device type

FET length 0

pfn Permanent file name

ct File category m File access mode

ouan Optional user number

Optional file password pwd

erad Error message return address

User control word ucw

Alternate packname pn

Number of units unit

nfn New file name

60407200 A

## PFM FUNCTIONS

| Code      | Name    | Description                                                                  |
|-----------|---------|------------------------------------------------------------------------------|
| 001, CCSV | SAVE    | Saves copy of local file<br>as indirect access per-<br>manent file           |
| 002, CCGT | GET     | Generates working copy<br>of indirect access per-<br>manent file             |
| 003, CCPG | PURGE   | Removes file from per-<br>manent file system                                 |
| 004,CCCT  | CATLIST | Provides catalog information                                                 |
| 005, CCPM | PERMIT  | Grants permission to alternate user to access private file                   |
| 006, CCRP | REPLACE | Purges old file and saves<br>new file as indirect ac-<br>cess permanent file |
| 007, CCAP | APPEND  | Appends contents of working files to indirect access permanent file          |
| 010,CCDF  | DEFINE  | Specifies file as direct access permanent file                               |
| 011,CCAT  | ATTACH  | Attaches direct access permanent file to user's control point                |
| 012, CCCG | CHANGE  | Alters parameters associated with permanent file                             |
|           |         |                                                                              |

60407200 A

# PERIPHERAL PROCESSOR (PPU) INSTRUCTION FORMATS

#### PPU INSTRUCTION FORMATS

An instruction may have a 12-bit or a 24-bit format. The 12-bit format has a 6-bit operation code F and a 6-bit operand or operand address d.

|    | Operation<br>Code<br>F |   | Operand or<br>Operand Address<br>d |   |  |
|----|------------------------|---|------------------------------------|---|--|
|    | 6                      |   | 6                                  |   |  |
| 11 |                        | 6 | 5                                  | 0 |  |

The 24-bit format uses the 12-bit quantity m, which is the contents of the next program address (P+1), with d to form an 18-bit operand or operand address.

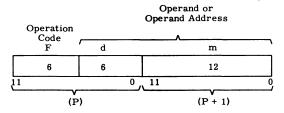

### SYMBOLS USED IN PPU INSTRUCTION LISTINGS

| d ·       | Implies d itself                         |
|-----------|------------------------------------------|
| (b)       | Implies the contents of d                |
| ((d))     | Implies the contents of the location     |
|           | specified by d                           |
| m m       | Implies m itself used as an address      |
| m + 1(d)  | Contents of d is added to m to form an   |
|           | operand (jump address)                   |
| (m + (d)) | Contents of d is added to m to form the  |
|           | address of the operand                   |
| dm        | Implies an 18-bit quantity with d as the |
|           | upper 6 bits and m as the lower 12 bits  |
|           |                                          |

60407200 A 5-1

#### PPU INSTRUCTIONS

#### NUMERICAL LISTING

All times are given to major cycles; one major cycle equals 1000 nanoseconds. Execution times are PPU times only. Instructions that interact with the CPU or CM do not include the time required by the CPU or CM to respond.

| <u>F</u> | Mne-<br>monic | Ad-<br>dress | Name                     | Time<br>(major<br>cycles) |
|----------|---------------|--------------|--------------------------|---------------------------|
| 00       | PSN           |              | Pass                     | 1                         |
| 01       | LJM           | m d          | Long jump to m + (d)     | 2-3                       |
| 02       | RJM           | m d          | Return jump to m + (d)   | 3-4                       |
| 03       | UJN           | đ            | Unconditional jump d     | 1                         |
| 04       | ZJN           | đ            | Zero jump d              | 1                         |
| 05       | NJN           | đ            | Nonzero jump d           | 1                         |
| 06       | PJN           | đ            | Plus jump d              | 1                         |
| 07       | MJN           | đ            | Minus jump d             | 1                         |
| 10       | SHIN          | đ            | Shift d                  | 1                         |
| 11       | LMN           | đ            | Logical difference d     | 1                         |
| 12       | LPN           | d            | Logical product d        | 1                         |
| 13       | SCN           | đ            | Selective clear d        | 1                         |
| 14       | LDN           | d            | Load d                   | 1                         |
| 15       | LCN           | đ            | Load complement d        | 1                         |
| 16       | ADN           | đ            | Add d                    | 1                         |
| 17       | SBN           | đ            | Subtract d               | 1                         |
| 20       | LDC           | dm           | Load dm                  | 2                         |
| 21       | ADC           | dm           | Add dm                   | 2                         |
| 22       | LPC           | dm           | Logical product dm       | 2                         |
| 23       | LMC           | dm           | Logical difference<br>dm | 2                         |
| 24       | PSN           |              | Pass                     | 1                         |
| 25       | PSN           |              | Pass                     | 1                         |
| 260      | EXN           | ď .          | Exchange jump CPU d      | 1                         |

5-2 60407200 A

| F          | Mne-<br>monic | Ad-<br>dress |                                       | Time<br>(major<br>cycles) |
|------------|---------------|--------------|---------------------------------------|---------------------------|
| 261        | MXN           | đ            | Monitor exchange<br>jump CPU d to (A) | 1                         |
| 262        | MAN           | đ            | Monitor exchange jump CPU d to (MA)   | 1                         |
| 270        | RPN           | d            | Read program address of CPU d         | 1                         |
| 30         | LDD           | d            | Load (d)                              | 2                         |
| 31         | ADD           | d            | Add (d)                               | 2                         |
| 32         | SBD           | d            | Subtract (d)                          | 2                         |
| 33         | LMD           | d            | Logical difference (d)                | 2                         |
| 34         | STD           | d            | Store (d)                             | 2                         |
| 35         | RAD           | d            | Replace add (d)                       | 3                         |
| 36         | AOD           | d            | Replace add one (d)                   | 3                         |
| 37         | SOD           | đ            | Replace subtract one (d)              | 3                         |
| 40         | LDI           | d            | Load ((d))                            | 3                         |
| 41         | ADI           | d            | Add ((d))                             | 3                         |
| 42         | SBI           | đ            | Subtract ((d))                        | 3                         |
| 43         | LMI           | đ            | Logical difference ((d))              | 3                         |
| 44         | STI           | đ            | Store ((d))                           | 3                         |
| 45         | RAI           | đ            | Replace add ((d))                     | 4                         |
| 46         | AOI           | đ            | Replace add one ((d))                 | 4                         |
| 47         | SOI           | đ            | Replace subtract one ((d))            | 4                         |
| 50         | LDM           | m d          | Load $(m + (d))$                      | 3-4                       |
| 51         | ADM           | m d          | Add (m + (d))                         | 3-4                       |
| 5 <b>2</b> | SBM           | m d          | Subtract $(m + (d))$                  | 3-4                       |
| 53         | LMM           | m d          | Logical difference<br>(m + (d))       | 3-4                       |
| 54         | STM           | m d          | Store $(m + (d))$                     | 3-4                       |
| 55         | RAM           | m đ          | Replace add (m + (d)                  | 4-5                       |
| 56         | AOM           | m đ          | Replace add one<br>(m + (d))          | 4-5                       |
| 57         | SOM           | m d '        | Replace subtract one (m + (d))        | 4-5                       |

60407200 A 5-3

| <u>F</u> | Mne-<br>monic | Ad-<br>dress | Name                                        | Time<br>(major<br>cycles) |
|----------|---------------|--------------|---------------------------------------------|---------------------------|
| 60       | CRD           | đ            | Central read from (A) to d                  | minor<br>6                |
| 61       | CRM           | m đ          | Central read (d)<br>words from (A) to<br>m  | 5 plus<br>5/wo <b>r</b> d |
| 62       | CWD           | đ            | Central write to (A) from d                 | minor<br>6                |
| 63       | CWM           | m đ          | Central write (d)<br>words to (A) from<br>m | 5 plus<br>5/word          |
| 64       | AJM           | m d          | Jump to m if chan-<br>nel d active          | 2                         |
| 65       | IJM           | m d          | Jump to m if chan-<br>nel d inactive        | 2                         |
| 66       | FJM           | m d          | Jump to m if chan-<br>nel d full            | 2                         |
| 67       | EJM           | m đ          | Jump to m if chan-<br>nel d empty           | 2                         |
| 70       | IAN           | đ            | Input A from chan-<br>nel d                 | 2                         |
| 71       | IAM           | m đ          | Input (A) words to m from channel d         | 4 plus<br>1/word          |
| 72       | OAN           | đ            | Output from A on channel d                  | 2                         |
| 73       | OAM           | m d          | Output (A) words from m on channel d        | 4 plus<br>1/word          |
| 74       | ACN           | đ            | Activate channel d                          | 2                         |
| 75       | DCN           | d            | Disconnect channel d                        | 2                         |
| 76       | FAN           | đ            | Function (A) on channel d                   | 2                         |
| 77       | FNC           | m d          | Function m on channel d                     | 2                         |

## ALPHABETICAL LISTING

| Mne-<br>monic | F   | Ad-<br>dress | Name                                     | Time<br>(major<br>cycles) |
|---------------|-----|--------------|------------------------------------------|---------------------------|
| ACN           | 74  | đ            | Activate channel d                       | 2                         |
| ADC           | 21  | dm           | Add dm                                   | 2                         |
| ADD           | 31  | d            | Add (d)                                  | 2                         |
| ADI           | 41  | đ            | (d)) bbA                                 | 3                         |
| ADM           | 51  | m d          | Add (m + (d))                            | 3-4                       |
| ADN           | 16  | đ            | Add d                                    | 1                         |
| AJM           | 64  | m đ          | Jump to m if channel d active            | 2                         |
| AOD           | 36  | d            | Replace add one (d)                      | 3                         |
| AOI           | 46  | đ            | Replace add one ((d))                    | 4                         |
| AOM           | 56  | m d          | Replace add one (m + (d))                | 4-5                       |
| CRD           | 60  | đ            | Central read from (A) to d               | min <b>∵</b><br>6         |
| CRM           | 61  | m đ          | Central read (d) words from (A) to m     | 5 plus<br>5/word          |
| CWD           | 62  | đ            | Central write to (A) from d              | min <b>gr</b><br>6        |
| CWM           | 63  | m đ          | Central write (d)<br>words to (A) from m | 5 plus<br>5/word          |
| DCN           | 75  | đ            | Disconnect channel d                     | 2                         |
| EJM           | 67  | m đ          | Jump to m if channel d empty             | 2                         |
| EXN           | 260 | đ            | Exchange jump CPU d                      | 1                         |
| FAN           | 76  | đ            | Function (A) on chan-<br>nel d           | 2                         |
| FJM           | 66  | m đ          | Jump to m if channel d full              | 2                         |
| FNC           | 77  | m <b>đ</b>   | Function m on chan-<br>nel d             | 2                         |
| IAM           | 71  | m đ          | Input (A) words to m from channel d      | 4 plus<br>1/word          |
| IAN           | 70  | đ            | Input to A from chan-<br>nel d           | 2 .                       |
|               |     |              |                                          |                           |

| Mne-<br>monic | F          | Ad-<br>dress | Name                                   | Time<br>(major<br>cycles) |
|---------------|------------|--------------|----------------------------------------|---------------------------|
| IJM           | 65         | m đ          | Jump to m if channel d inactive        | 2                         |
| LCN           | 15         | đ            | Load complement d                      | 1                         |
| LDC           | 20         | m            | Load dm                                | 2                         |
| LDD           | 30         | đ            | Load (d)                               | 2                         |
| LDI           | 40         | đ            | Load ((d))                             | 3                         |
| LDM           | 50         | m d          | Load $(m + (d))$                       | 3-4                       |
| LDN           | 14         | đ            | Load d                                 | 1                         |
| LJM           | 01         | m đ          | Long jump to m + (d)                   | 2-3                       |
| LMC           | <b>2</b> 3 | đm           | Logical difference dm                  | 2                         |
| LMD           | 3 <b>3</b> | đ            | Logical difference (d)                 | 2                         |
| LMI           | 43         | đ            | Logical difference ((d))               | 3                         |
| LMM           | 53         | m đ          | Logical difference (m + (d))           | 3-4                       |
| LMN           | 11         | đ            | Logical difference d                   | 1                         |
| LPC           | 22         | đm           | Logical product dm                     | 2                         |
| LPN           | 12         | đ            | Logical product d                      | . 1                       |
| MAN           | 262        | đ,           | Monitor exchange jump<br>CPU d to (MA) | 1                         |
| MXN           | 261        | đ            | Monitor exchange jump<br>CPU d         | 1                         |
| MJN           | 07         | đ            | Minus jump d                           | 1                         |
| NJN           | 05         | đ            | Nonzero jump d                         | 1                         |
| OAM           | 73         | m đ          | Output (A) words from m on channel d   | 4 plus<br>1/word          |
| OAN           | 72         | đ            | Output from A on channel d             | 2                         |
| PJN           | 06         | đ            | Plus jump d                            | 1                         |
| PSN           | 00         |              | Pass                                   | 1                         |
| PSN           | 24         |              | Pass                                   | 1                         |
| PSN           | 25         |              | Pass                                   | 1                         |
| RAD           | 35         | đ            | Replace add (d)                        | 3                         |
| RAI           | 45         | đ            | Replace add ((d))                      | 4                         |
| RAM           | 55 .       | m đ          | Replace add<br>(m + (d))               | 4-5                       |

| • | Mne-<br>monic | <u>F</u>  | Ad-<br>dress | Name                           | Time<br>(major<br>cycles) |
|---|---------------|-----------|--------------|--------------------------------|---------------------------|
|   | RJM           | 02        | m đ          | Return jump to m + (d)         | 3-4                       |
|   | RPN           | 27        | đ            | Read program address of CPU d  | 1                         |
|   | SBD           | 32        | đ            | Subtract (d)                   | 2                         |
| • | SBI           | 42        | đ            | Subtract ((d))                 | 3                         |
|   | SBM           | <b>52</b> | m đ          | Subtract $(m + (d))$           | 3-4                       |
|   | SBN           | 17        | đ            | Subtract d                     | 1                         |
|   | SCN           | 13        | đ            | Selective clear d              | 1                         |
|   | SHN           | 10        | đ            | Shift d                        | 1                         |
|   | SOD           | 37        | đ            | Replace subtract one (d)       | 3                         |
|   | SOI           | 47        | đ            | Replace subtract one ((d))     | 4                         |
|   | SOM           | 57        | m đ          | Replace subtract one (m + (d)) | 4-5                       |
|   | STD           | 34        | d            | Store (đ)                      | 2                         |
|   | STI           | 44        | đ            | Store ((d))                    | 3                         |
|   | STM           | 54        | m đ          | Store $(m + (d))$              | 3-4                       |
|   | UJN           | 03        | đ            | Unconditional jump d           | 1 .                       |
|   | ZJN           | 04        | đ            | Zero jump d                    | 1                         |

## CENTRAL PROCESSOR (CPU) INSTRUCTION FORMATS

#### CPU INSTRUCTION FORMATS

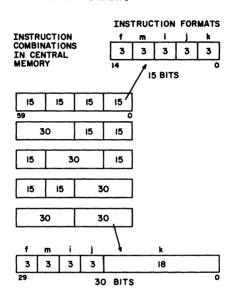

## SYMBOLS USED IN CPU INSTRUCTION LISTINGS

- A One of eight address registers (18 bits)
- B One of eight index registers (18 bits);
  - B0 is fixed and equal to zero
- fm Instruction code (6 bits)
- i Specifies which of eight designated registers (3 bits); is also used in 03x instructions as part of a 9-bit operation code.
- j Specifies which of eight designated registers (3 bits)
- jk Constant, indicating number of shifts to be taken (6 bits)
- k Specifies which of eight designated registers (3 bits)
- K Constant, indicating branch designation or operand (18 bits)
- X One to eight operand registers (60 bits)

5-8 60407200 A

### CPU INSTRUCTIONS

### NUMERICAL LISTING

The functional unit designation applies only to 6600/6700.

## BRANCH UNIT †

| fm          | Mne-                   | A 44      | Naire                           |
|-------------|------------------------|-----------|---------------------------------|
| <u>(i)</u>  | monic                  | Address   | Name                            |
| 00          | PS                     |           | Program stop                    |
| 010         | RJ                     | K         | Return jump to K                |
| 011         | RE                     | Bj ± K    | Read extended core storage      |
| 012         | WE                     | Bj ± K    | Write extended core storage     |
| 013         | XJ                     | Bj + K    | Exchange jump to (Bj) + K       |
| 02          | JP                     | Bi + K    | Go to (Bi) + K                  |
| 030         | ZR                     | Xj, K     | Go to K if $(Xj) = 0$           |
| 031         | NZ                     | Xj, K     | Go to K if $(Xj) \neq 0$        |
| 032         | PL                     | Xj, K     | Go to K if (Xj) = posi-<br>tive |
| 033         | MI                     | Xj, K     | Go to K if (Xj) = neg-<br>ative |
| <b>03</b> 3 | NG                     | Xj, K     | Go to K if (Xj) = neg-<br>ative |
| 034         | IR                     | Xj, K     | Go to K if (Xj) is in range     |
| 035         | OR                     | Xj, K     | Go to K if (Xj) is out of range |
| 036         | DF                     | Xj, K     | Go to K if (Xj) is definite     |
| 037         | ID                     | Xj, K     | Go to K if (Xj) is indefinite   |
| 04          | EQ                     | K         | Go to K                         |
| 04          | $\mathbf{E}\mathbf{Q}$ | Bi, Bj, K | Go to K if Bi = Bj              |
| 04          | ZR                     | К         | Go to K                         |
|             |                        |           |                                 |

<sup>†</sup>Go to K<sup>R</sup>+ Bi and Go to K if Bi; tests made in increment unit.

<sup>&#</sup>x27;Go to K if Xj; tests made in long add unit.

| fm<br>(i) | Mne-<br>monic | Address   | Name                        |
|-----------|---------------|-----------|-----------------------------|
| 04†       | ZR            | Bi, K     | Go to K if (Bi) = B0        |
| 05        | NE            | Bi, Bj, K | Go to K if (Bi) # (Bk)      |
| 05 †      | NZ            | Bi, K     | Go to K if (Bi) # B0        |
| 06        | GE            | Bi, Bj, K | Go to K if (Bi) ≥ (Bj)      |
| 06        | GE            | Bi, K     | Go to K if (Bi) $\geq 0$    |
| 06        | LE            | Bj, Bi, K | Go to K if $(Bj) \leq (Bi)$ |
| 06        | LE            | Bj, K     | Go to K if (Bj) $\leq 0$    |
| 06†       | PL            | Bi, K     | Go to K if Bi > B0          |
| 07        | GT            | Bj, Bi, K | Go to K if $(Bj) > (Bi)$    |
| 07        | GT            | Вј, К     | Go to K if $(Bj) > 0$       |
| 07        | LT            | Bi, Bj, K | Go to K if $(Bi) < (Bj)$    |
| 07        | LT            | Bi, K     | Go to K if $(Bi) < 0$       |
| 07        | MI            | Bi, K     | Go to K if (Bi) $< 0$       |
| 07 †      | NG            | Bi, K     | Go to K if (Bi) < B0        |

## BOOLEAN UNIT

| fm<br>( <u>i)</u> | Mne-<br>monic | Address | <u>Name</u>                                   |
|-------------------|---------------|---------|-----------------------------------------------|
| 10                | BXi           | Хj      | Transmit (Xj) to Xi                           |
| 11                | BXi           | Xj*Xk   | Logical product of (Xj) + (Xk) to Xi          |
| 12                | BXi           | Xj+Xk   | Logi <b>c</b> al sum of<br>(Xj) + (Xk) to Xi  |
| 13                | BXi           | Xj-Xk   | Logical difference of (Xj) + (Xk) to Xi       |
| 14                | BXi           | -Xk     | Transmit the comp. of (Xk) to Xi              |
| 15                | BXi           | -Xk*Xj  | Logical product of (Xj) + (Xk) comp. to Xi    |
| 16                | BXi           | -Xk+Xj  | Logical sum of (Xj) + (Xk) comp. of Xi        |
| 17                | BXi           | -Xk-Xj  | Logical difference of (Xj) + (Xk) comp. to Xi |

 $<sup>\</sup>dagger$  For these instructions, COMPASS packs the instruction so Bi is compared with B0 rather than Bj.

## SHIFT UNIT

| fm<br>(i) | Mne-<br>monic | Address    | Name                                                          |
|-----------|---------------|------------|---------------------------------------------------------------|
| 20        | LXi           | j <b>k</b> | Left shift (Xi), ± jk places                                  |
| 21        | AXi           | jk         | Arithmetic right shift (Xi), ± jk places                      |
| 22        | LXi           | Bj, Xk     | Logical shift (Xk) nomi-<br>nally (Bj) places to Xi           |
| 22        | LXi           | Bj         | Logical shift (Xi) by (Bj) to Xi                              |
| 22        | LXi           | Xk         | Transmit (Xk) to Xi                                           |
| 22        | LXi           | Xk,Bj      | Logical shift (Xk) by (Bj) to Xi                              |
| 23        | AXi           | Bj,Xk      | Arithmetic right shift<br>(Xk) nominally (Bj)<br>places to Xi |
| 23        | AXi           | Bj         | Arithmetic shift (Xi) by (Bj) to Xi                           |
| 23        | AXi           | Xk         | Transmit (Xk) to Xi                                           |
| 23        | AXi           | Xk,Bj      | Arithmetic shift (Xk) by (Bj) to Xi                           |
| 24        | NXi           | Bj,Xk      | Normalize (Xk) in Xi and Bj                                   |
| 24        | NXi, Bj       | Xk         | Normalize (Xk) to Xi and Bj                                   |
| 24        | NXi           |            | Normalize (Xi) to Xi                                          |
| 24        | NXi, Bj       |            | Normalize (Xi) to Xi and Bj                                   |
| 24        | NXi           | Xk         | Normalize (Xk) to Xi                                          |
| 24        | NXi           | Xk, Bj     | Normalize (Xk) to Xi and Bj                                   |
| 25        | ZXi           | Bj, Xk     | Round and normalize (Xk) to Xi and Bj                         |
| 25        | ZXi, Bj       | Xk         | Round and normalize (Xk) to Xi and Bj                         |
| 25        | ZXi           |            | Round and normalize (Xi) to Xi                                |
| 25        | ZXi, Bj       |            | Round and normalize (Xi) to Xi and Bj                         |
| 25        | ZXi           | Xk         | Round and normalize (Xk) to Xi                                |
|           |               |            |                                                               |

60407200 A

| fm<br>(i) | Mne-<br>monic   | Address | Name                                  |
|-----------|-----------------|---------|---------------------------------------|
| 25        | ZXi             | Xk,Bj   | Round and normalize (Xk) to Xi and Bj |
| 26        | UXi             | Bj, Xk  | Unpack (Xk) to Xi and Bj              |
| 26        | U <b>Xi,</b> Bj | Xk      | Unpack (Xk) to Xi and Bj              |
| 26        | UXi             |         | Unpack (Xi) to Xi                     |
| 26        | UXi, Bj         |         | Unpack (Xi) to Xi and Bj              |
| 26        | UXi             | Xk      | Unpack (Xk) to Xi                     |
| 26        | UXi             | Xk, Bj  | Unpack (Xk) to Xi and Bj              |
| 27        | PXi             | Bj, Xk  | Pack (Xk) and (Bj) to Xi              |
| 27        | PXi             |         | Pack (Xi) to Xi                       |
| 27        | PXi             | Bj      | Pack (Xi) and (Bj) to Xi              |
| 27        | PXi             | Xk      | Pack (Xk) to Xi                       |
| 27        | PXi             | Xk, Bj  | Pack (Xk) and (Bj) to Xi              |
| 43        | MXi             | ± jk    | Form mask in Xi, ± jk<br>bits         |

## ADD UNIT

| fm         | Mne-  |         |                                                  |
|------------|-------|---------|--------------------------------------------------|
| <u>(i)</u> | monic | Address | Name                                             |
| 30         | FXi   | Xj+Xk   | Floating sum of (Xj) and (Xk) to Xi              |
| 31         | FXi   | Xj-Xk   | Floating difference (Xj) and (Xk) to Xi          |
| 32         | DXi   | Xj+Xk   | Floating DP sum of (Xj) and (Xk) to Xi           |
| 33         | DXi   | Xj-Xk   | Floating DP difference of (Xj) and (Xk) to Xi    |
| 34         | RXi   | Xj+Xk   | Round floating sum of (Xj) and (Xk) to Xi        |
| 35         | RXi   | Xj-Xk   | Round floating difference of (Xj) and (Xk) to Xi |
| 36         | IXi   | Xj+Xk   | Integer sum of (Xj) and (Xk) to Xi               |
| 37         | IXi   | Xj-Xk   | Integer difference of (Xj) and (Xk) to Xi        |

## MULTIPLY UNIT

| fm<br>(i) | Mne-<br>monic | Address | Name                                          |
|-----------|---------------|---------|-----------------------------------------------|
| 40        | FXi           | Xj*Xk   | Floating product of (Xj) and (Xk) to Xi       |
| 41        | RXi           | Xj*Xk   | Round floating product of (Xj) and (Xk) to Xi |
| 42        | DXi           | Xj*Xk   | Floating DP product of (Xj) and (Xk) to Xi    |
| 42        | IXi           | Xj*Xk   | Integer product of (Xj) and (Xk) to Xi        |

## DIVIDE UNIT

| fm<br>(i) | Mne-<br>monic | Address | Name                                     |
|-----------|---------------|---------|------------------------------------------|
| 44        | FXi           | Xj/Xk   | Floating divide (Xj) by (Xk) to Xi       |
| 45        | RXi           | Xj/Xk   | Round floating divide (Xj) by (Xk) to Xi |
| 46        | NO            |         | No operation                             |
| 47        | CXi           | Xk      | Count the number of 1's in (Xk) to Xi    |

## INCREMENT UNIT

| fm<br>(i)    | Mne-<br>monic | Address       | Name                        |
|--------------|---------------|---------------|-----------------------------|
| 50           | SAi           | Aj+K          | Set Ai to (Aj) + K          |
| 50†          | SAi           | Aj-K          | Set Ai to (Aj) + comp. of K |
| 51           | SAi           | Bj + K        | Set Ai to (Bj) + K          |
| 51†          | SAi           | Bj-K          | Set Ai to Bj + comp. of K   |
| 51           | SAi           | K             | Set Ai to K + 0             |
| 52           | SAi           | Xj+K          | Set Ai to (Xj) + K          |
| 5 <b>2</b> † | SAi           | Xj <b>-</b> K | Set Ai to (Xj) + comp. of K |

<sup>†</sup>If the sign in the address field is minus, COMPASS complements the 18-bit quantity K.

## INCREMENT UNIT

| fm<br>(i) | Mne-<br>monic | Address       | Name                                |
|-----------|---------------|---------------|-------------------------------------|
| 53        | SAi           | Xj+Bk         | Set Ai to (Xj)+(Bk)                 |
| 53        | SAi           | Bk+Xj         | Set Ai to (Bk)+(Xj)                 |
| 53        | SAi           | Xj            | Set Ai to (Xj)                      |
| 54        | SAi           | Aj+Bk         | Set Ai to (Aj)+(Bk)                 |
| 54        | SAi           | Bk+Aj         | Set Ai to (Bk)+(Aj)                 |
| 54        | SAi           | Aj            | Set Ai to (Aj)+0                    |
| 55        | SAi           | Aj-Bk         | Set Ai to (Aj)-(Bk)                 |
| 55        | SAi           | -Bk+Aj        | Set Ai to (Aj)-(Bk)                 |
| 56        | SAi           | Bj+Bk         | Set Ai to (Bj)+(Bk)                 |
| 56        | SAi           | Bj            | Set Ai to (Bj)+0                    |
| 57        | SAi           | Bj-Bk         | Set Ai to (Bj)-(Bk)                 |
| 57        | SAi           | -Bk           | Set Ai to 0-(Bk)                    |
| 57        | SAi           | -Bk+Bj        | Set Ai to (Bj)-(Bk)                 |
| 60        | SBi           | Aj+K          | Set Bi to (Aj)+K                    |
| 60†       | SBi           | Aj-K          | Set Bi to (Aj)+comple-<br>ment of K |
| 61        | SBi           | Bj+K          | Set Bi to (Bj)+K                    |
| 61†       | SBi           | Bj <b>-</b> K | Set Bi to (Bj)+comple-<br>ment of K |
| 61        | SBi           | K             | Set Bi to K+0                       |
| 62        | SBi           | Xj+K          | Set Bi to (Xj)+K                    |
| 62 †      | SBi           | Xj-K          | Set Bi to (Xj)+comple-<br>ment of K |
| 63        | SBi           | Bk+Xj         | Set Bi to (Bk)+(Xj)                 |
| 63        | SBi           | Xj            | Set Bi to (Xj)+0                    |
| 64        | SBi           | Aj+Bk         | Set Bi to (Aj)+(Bk)                 |
| 64        | SBi           | Bk+Aj         | Set Bi to (Bk)+(Aj)                 |
| 64        | SBi           | Aj            | Set Bi to (Aj)+0                    |
| 65        | SBi           | Aj-Bk         | Set Bi to (Aj)-(Bk)                 |
| 65        | SBi           | -Bk+Aj        | Set Bi to (Aj)-(Bk)                 |
| 66        | SBi           | Bj+Bk         | Set Bi to (Bj)+(Bk)                 |
| 66        | SBi           | Bj            | Set Bi to (Bj)+0                    |

<sup>†</sup>If the sign in the address field is minus, COMPASS complements the 18-bit quantity K.

5-14 60407200 A

## INCREMENT UNIT

| ŀ | fm<br>(i)  | Mne-<br>monic | Address       | Name                                |
|---|------------|---------------|---------------|-------------------------------------|
|   | 67         | SBi           | Bj-Bk         | Set Bi to (Bj)-(Bk)                 |
|   | 67         | SBi           | -Bk           | Set Bi to 0-(Bk)                    |
|   | 67         | SBi           | -Bk+Bj        | Set Bi to (Bj)-(Bk)                 |
|   | 70         | SXi           | Aj+K          | Set Xi to (Aj)+K                    |
|   | 70† .      | SXi           | Aj-K          | Set Xi to $(Aj)+comple-ment of K$   |
|   | 71         | SXi           | Bj+K          | Set Xi to (Bj)+K                    |
|   | 71†        | SXi           | Bj <b>-</b> K | Set Xi to (Bj)+complement of $K$    |
|   | 71         | SXi           | K             | Set Xi to K+0                       |
|   | 72         | SXi           | Xj+K          | Set Xi to (Xj)+K                    |
|   | 72 †       | SXi           | Xj-K          | Set Xi to (Xj)+comple-<br>ment of K |
|   | 73         | SXi           | Xj+Bk         | Set Xi to (Xj)+(Bk)                 |
|   | 73         | SXi           | Xj            | Set Xi to (Xj)+(B0)                 |
|   | 73         | SXi           | Bk+Xj         | Set Xi to (Bk)+(Xj)                 |
|   | 74         | SXi           | Aj+Bk         | Set Xi to (Aj)+(Bk)                 |
|   | 74         | SXi           | Bk+Aj         | Set Xi to (Bk)+(Aj)                 |
|   | 74         | SXi           | Aj            | Set Xi to (Aj)+(B0)                 |
|   | 75         | SXi           | Aj-Bk         | Set Xi to (Aj)-(Bk)                 |
|   | <b>7</b> 5 | SXi           | -Bk+Aj        | Set Xi to (Aj)-(Bk)                 |
|   | 76         | SXi           | Bj+Bk         | Set Xi to (Bj)+(Bk)                 |
|   | 76         | SXi           | Bj            | Set Xi to (Bj)+(B0)                 |
|   | 77         | SXi           | Bj-Bk         | Set Xi to (Bj)-(Bk)                 |
|   | 77         | SXi           | -Bk           | Set Xi to (B0)-(Bk)                 |
|   | 77         | SXi           | -Bk+Bj        | Set Xi to (Bj)-(Bk)                 |

60407200 A 5-15

 $<sup>\</sup>dagger If$  the sign in the address field is minus, COMPASS complements the 18-bit quantity K.

## ALPHABETICAL LISTING

| Mne-<br>monic | fm<br>(i) | Address   | Name                                                    |
|---------------|-----------|-----------|---------------------------------------------------------|
| AXi           | 21        | jk        | Arithmetic right shift (Xi),<br>± jk places             |
| AXi           | 23        | Bj, Xk    | Arithmetic right shift (Xk) nominally (Bj) places to Xi |
| AXi           | 23        | Bj        | Arithmetic shift (Xi) by (Bj) to Xi                     |
| AXi           | 23        | Xk        | Transmit (Xk) to Xi                                     |
| AXi           | 23        | Xk, Bj    | Arithmetic shift (Xk) by (Bj) to Xi                     |
| BXi           | 10        | Xj        | Transmit (Xj) to Xi                                     |
| BXi           | 11        | Xj*Xk     | Logical product of (Xj) and (Xk) to Xi                  |
| BXi           | 12        | Xj+Xk     | Logical sum of (Xj) and (Xk) to Xi                      |
| BXi           | 13        | Xj-Xk     | Logical difference of (Xj) and (Xk) to Xi               |
| BXi           | 14        | -Xk       | Transmit the complement of (Xk) to Xi                   |
| BXi           | 15        | -Xk*Xj    | Logical product of (Xj) and (Xk) complement to Xi       |
| BXi           | 16        | -Xk+Xj    | Logical sum of (Xj) and (Xk) complement of Xi           |
| BXi           | 17        | -Xk-Xj    | Logical difference of (Xj) and (Xk) complement to Xi    |
| CXi           | 47        | Xk        | Count number of 1's in (Xk) to Xi                       |
| DF            | 036       | Xj,K      | Go to K if Xj is definite                               |
| DXi           | 32        | Xj+Xk     | Floating DP sum of Xj and<br>Xk to Xi                   |
| DXi           | 33        | Xj-Xk     | Floating DP difference of<br>Xj and Xk to Xi            |
| DXi           | 42        | Xj*Xk     | Floating DP product of Xj<br>and Xk to Xi               |
| EQ            | 04        | K         | Go to K                                                 |
| EQ            | 04        | Bi, Bj, K | Go to K if Bi=Bj                                        |
| FXi           | 30        | Xj+Xk     | Floating sum of (Xj) and (Xk) to Xi                     |
| FXi           | 31        | Xj-Xk     | Floating difference of (Xj) and (Xk) to Xi              |

5-16

| Mne-<br>monic | fm<br>(i) | Address   | Name                                                |
|---------------|-----------|-----------|-----------------------------------------------------|
| FXi           | 40        | Xj*Xk     | Floating product of (Xj) and (Xk) to Xi             |
| FXi           | 44        | Xj/Xk     | Floating divide (Xj) by (Xk) to Xi                  |
| GE            | 06        | Bi, Bj, K | Go to K if (Bi) $\geq$ (Bj)                         |
| GE            | 06        | Bi,K      | Go to K if (Bi) ≥ 0                                 |
| GT            | 07        | Bj, Bi, K | Go to K if $(Bj) > (Bi)$                            |
| GT            | 07        | Bj,K      | Go to K if $(Bj) > 0$                               |
| ID            | 037       | Xj,K      | Go to K if Xj is indefinite                         |
| IR            | 034       | Xj,K      | Go to K if Xj is in range                           |
| IXi           | 36        | Xj+Xk     | Integer sum of Xj and Xk<br>to Xi                   |
| IXi           | 37        | Xj-Xk     | Integer difference of Xj and Xk to Xi               |
| IXi           | 42        | Xj*Xk     | Integer product of (Xj) and (Xk) to Xi              |
| JP            | 02        | Bi+Bk     | Go to Bi+K                                          |
| LE            | 06        | Bj, Bi, K | Go to K if (Bj) ≤ (Bk)                              |
| LE            | 06        | Bj,K      | Go to K if (Bj) $\leq 0$                            |
| LT            | 07        | Bi, Bj, K | Go to K if (Bi) < (Bj)                              |
| LT            | 07        | Bi,K      | Go to K if (Bi) < 0                                 |
| LXi           | 22        | Bj, Xk    | Logical shift (Xk) nomi-<br>nally (Bj) places to Xi |
| LXi           | 22        | Bj        | Logical shift (Xi) by (Bj)<br>to Xi                 |
| LXi           | 22        | Xk        | Transmit (Xk) to Xi                                 |
| LXi           | 22        | Xk, Bj    | Logical shift (Xk) by (Bj)<br>to Xi                 |
| MI            | 033       | Xj, K     | Go to K if (Xj) = negative                          |
| MI            | 07        | Bi, K     | Go to K if $(Bi) < 0$                               |
| MXi           | 43        | ± jk      | Form mask in Xi, ± jk bits                          |
| NE            | 05        | Bi, Bj, K | Go to K if Bi # Bj                                  |
| NG            | 033       | Xj,K      | Go to K if Xj = negative                            |
| NG            | 07        | Bi,K      | Go to K if Bi < B0                                  |
| NO            | 46        |           | No operation                                        |
| NXi           | 24        | Bj, Xk    | Normalize (Xk) in Xi and<br>Bj                      |

| Mne<br>monic | fm<br>(i) | Address    | Name                                         |
|--------------|-----------|------------|----------------------------------------------|
| NXi, Bj      | 24        | Xk         | Normalize (Xk) to Xi and Bj                  |
| NXi          | 24        |            | Normalize (Xi) to Xi                         |
| NXi, Bj      | 24        |            | Normalize (Xi) to Xi and<br>Bj               |
| NXi          | 24        | Xk         | Normalize (Xk) to Xi                         |
| NXi          | 24        | Xk,Bj      | Normalize (Xk) to Xi and Bj                  |
| NZ           | 031       | Xj, K      | Go to K if Xj # 0                            |
| NZ           | 05        | Bi, K      | Go to K if Bi # B0                           |
| OR           | 035       | Xj,K       | Go to K if Xj is out of range                |
| PL           | 032       | Xj,K       | Go to K if Xj = positive                     |
| PL           | 06        | Bi,K       | Go to K if Bi ≥ B0                           |
| PS           | 00        |            | Program stop                                 |
| PXi          | 27        |            | Pack (Xi) to Xi                              |
| PXi          | 27        | Bj, Xk     | Pack (Xk) and (Bj) to Xi                     |
| PXi          | 27        | $_{ m Bj}$ | Pack (Xi) and (Bj) to Xi                     |
| PXi          | 27        | Xk         | Pack (Xk) to Xi                              |
| PXi          | 27        | Xk, Bj     | Pack (Xk) and (Bj) to Xi                     |
| RE           | 011       | Bj+K       | Read extended core storage                   |
| RJ           | 01        | К          | Return jump to K                             |
| RXi          | 34        | Xj+Xk      | Round floating sum of Xj and Xk to Xi        |
| RXi          | 35        | Xj-Xk      | Round floating difference of Xj and Xk to Xi |
| RXi          | 41        | Xj+Xk      | Round floating product of<br>Xj and Xk to Xi |
| RXi          | 45        | Xj/Xk      | Round floating divide Xj by Xk to Xi         |
| SAi          | 50        | Aj+K       | Set Ai to (Aj) + K                           |
| SAi          | 50†       | Aj-K       | Set Ai to (Aj) + comp. of K                  |
| SAi          | 51        | Bj+K       | Set Ai to (Bj) + K                           |
| SAi          | 51†       | Bj-K       | Set Ai to Bj + comp. of K                    |

<sup>†</sup>If the sign in the address field is minus, COMPASS complements the 18-bit quantity K.

| Mne-<br>monic | fm<br>(i)  | Address        | Name                           |
|---------------|------------|----------------|--------------------------------|
| SAi           | 51         | K              | Set Ai to K+0                  |
| SAi           | 52         | Xj+K           | Set Ai to (Xj)+K               |
| SAi           | 52†        | Xj-K           | Set Ai to (Xj) + comp. of K    |
| SAi           | 53         | Xj+Bk          | Set Ai to (Xj)+(Bk)            |
| SAi           | 53         | Bk+Xj          | Set Ai to (Bk)+(Xj)            |
| SAi           | 53         | Xj             | Set Ai to (Xj)                 |
| SAi           | 54         | Aj+Bk          | Set Ai to (Aj)+(Bk)            |
| SAi           | 54         | Bk+Aj          | Set Ai to (Bk)+(Aj)            |
| SAi           | 54         | Aj             | Set Ai to (Aj)+0               |
| SAi           | 55         | Aj-Bk          | Set Ai to (Aj)-(Bk)            |
| SAi           | 55         | -Bk+Aj         | Set Ai to (Aj)-(Bk)            |
| SAi           | 56         | Bj+Bk          | Set Ai to (Bj)+(Bk)            |
| SAi           | 56         | Bj             | Set Ai to (Bj)+0               |
| SAi           | 5 <b>7</b> | B <b>j-</b> Bk | Set Ai to (Bj)-(Bk)            |
| SAi           | 57         | -Bk            | Set Ai to 0-(Bk)               |
| SAi           | 5 <b>7</b> | -Bk+Bj         | Set Ai to (Bj)-(Bk)            |
| SBi           | 60         | Aj+K           | Set Bi to (Aj)+K               |
| SBi           | 60†        | Aj-K           | Set Bi to (Aj) complement of K |
| SBi           | 61         | Bj+K           | Set Bi to (Bj)+K               |
| SBi           | 61†        | Bj <b>-K</b>   | Set Bi to (Bj)+complement of K |
| SBi           | 61         | K              | Set Bi to K+0                  |
| SBi           | 62         | Xj+K           | Set Bi to (Xj)+K               |
| SBi           | 62         | Xj-K           | Set Bi to (Xj)+complement of K |
| SBi           | 63         | Bk+Xj          | Set Bi to (Bk)+(Xj)            |
| SBi           | 63         | Xj             | Set Bi to (Xj)+0               |
| SBi           | 64         | Aj+Bk          | Set Bi to (Aj)+(Bk)            |
| SBi           | 64         | Bk+Aj          | Set Bi to (Bk)+(Aj)            |
| SBi           | 64         | Aj             | Set Bi to (Aj)+0               |
| SBi           | 65         | Aj-Bk          | Set Bi to (Aj)-(Bk)            |
| SBi           | 65         | -Bk+Aj         | Set Bi to (Aj)-(Bk)            |
|               |            |                |                                |

<sup>†</sup>If the sign in the address field is minus, COMPASS complements the 18-bit quantity K.

60407200 A 5-19

| Mne-<br>monic   | fm<br>(i)  | Address       | Name                                  |
|-----------------|------------|---------------|---------------------------------------|
| SBI             | 66         | Bj+Bk         | Set Bi to(Bj)+(Bk)                    |
| SBi             | 66         | Bj            | Set Bi to (Bj)+0                      |
| SBi             | 67         | Bj-Bk         | Set Bi to (Bj)-(Bk)                   |
| SBi             | 67         | -Bk           | Set Bi to 0-(Bk)                      |
| SBi             | 67         | -Bk+Bj        | Set Bi to (Bj)-(Bk)                   |
| SXi             | 70         | Aj+K          | Set Xi to (Aj)+K                      |
| SXi             | 70†        | Aj-K          | Set Xi to (Aj)+complement of $K$      |
| SXi             | 71         | Bj+K          | Set Xi to (Bj)+K                      |
| SXi             | 71†        | Bj <b>-</b> K | Set Xi to (Bj)+complement of $K$      |
| SXi             | 71         | K             | Set Xi to K+0                         |
| SXi             | 72         | Xj+K          | Set Xi to (Xj)+K                      |
| SXi             | 72 †       | Xj-K          | Set $Xi$ to $(Xj)$ +complement of $K$ |
| SXi             | 73         | Xj+Bk         | Set Xi to (Xj)+(Bk)                   |
| SXi             | 73         | Xj            | Set Xi to (Xj)+(B0)                   |
| SXi             | 73         | Bk+Xj         | Set Xi to (Bk)+(Xj)                   |
| SXi             | 74         | Aj+Bk         | Set Xi to (Zj)+(Bk)                   |
| SXi             | 74         | Bk+Aj         | Set Xi to (Bk)+(Aj)                   |
| SXi             | 74         | Aj            | Set Xi to (Aj)+(B0)                   |
| SXi             | <b>7</b> 5 | Aj-Bk         | Set Xi to (Aj)-(Bk)                   |
| SXi             | 75         | -Bk+Aj        | Set Xi to (Aj)-(Bk)                   |
| SXi             | 76         | Bj+Bk         | Set Xi to (Bj)+(Bk)                   |
| SXi             | 76         | Bj            | Set Xi to (Bj)+(B0)                   |
| SXi             | 77         | Bj-Bk         | Set Xi to (Bj)-(Bk)                   |
| SXi             | 77         | -Bk           | Set Xi to (B0)-(Bk)                   |
| SXi             | 77         | -Bk+Bj        | Set Xi to (Bj)-(Bk)                   |
| UXi             | 26         | Bj, Xk        | Unpack (Xk) to Xi and Bj              |
| UXi, Bj         | 26         | Xk            | Unpack (Xk) to Xi and Bj              |
| UXi             | 26         |               | Unpack (Xi) to Xi                     |
| U <b>X</b> i,Bj | 26         |               | Unpack (Xi) to Xi and Bj              |
| UXi             | 26         | Xk            | Unpack (Xk) to Xi                     |

<sup>†</sup>If the sign in the address field is minus, COMPASS complements the 18-bit quantity K.

5-20 60407200 A

| Mne-<br>monic          | fm<br>(i)  | ььА | ress  | Name                                                                                           |  |  |
|------------------------|------------|-----|-------|------------------------------------------------------------------------------------------------|--|--|
| UXi                    | 26         | Xk, | Bj    | Unpack (Xk) to Xi and Bj                                                                       |  |  |
| WE                     | 012        | Bj+ | ĸ     | Write extended core storage                                                                    |  |  |
| XJ                     | 013        |     |       | Exchange jump                                                                                  |  |  |
| $\mathbf{Z}\mathbf{R}$ | 030        | Xj, | K     | Go to K if Xj = 0                                                                              |  |  |
| ZR                     | 04†        | Bi, | K     | Go to K if Bi = B0                                                                             |  |  |
| ZXi                    | <b>2</b> 5 | Bj, | Xk    | Round and normalize (Xk) to Xi and Bj                                                          |  |  |
| ZXi, Bj                | <b>2</b> 5 | Xk  |       | Round and normalize (Xk) to Xi and Bj                                                          |  |  |
| ZXi                    | 25         |     |       | Round and normalize (Xi) to Xi                                                                 |  |  |
| ZXi, Bj                | 25         |     |       | Round and normalize (Xi) to Xi and Bj                                                          |  |  |
| ZXi                    | 25         | Xk  |       | Round and normalize (Xk) to Xi                                                                 |  |  |
| ZXi                    | 25         | Xk, | Bj    | Round and normalize (Xk) to Xi and Bj                                                          |  |  |
|                        |            |     |       | •                                                                                              |  |  |
| EXIT MOD               | E          |     |       |                                                                                                |  |  |
| EM                     | = 0000     | 000 | Norn  | nal stop                                                                                       |  |  |
| = 010000               |            |     | to re | ess out of range; an attempt<br>ference memory outside<br>plished limits                       |  |  |
| po                     |            |     | point | perand out of range; floating<br>pint arithmetic generated or<br>egenerated an infinite result |  |  |
|                        | = 0300     | 000 | Addr  | ess or operand out of range                                                                    |  |  |

= 040000

= 050000

= 060000

= 070000

out of range

out of range

address out of range

Indefinite operand; floating point arithmetic generated or regenerated an indefinite result

Indefinite operand or address

Indefinite operand or operand

Indefinite operand or operand or

60407200 A 5-21

<sup>†</sup>For this instruction, COMPASS packs the instruction so Bi is compared with B0 rather than Bj.

## INSTRUCTION EXECUTION TIMES - CDC CYBER 70/MODELS 72,73, 74

All times are given the minor cycles: one minor cycle equals 100 nanoseconds

| Octal |                                    |      |        | М    | 74   |
|-------|------------------------------------|------|--------|------|------|
| code  | Description                        | M72  | M73    | CPU0 | CPU1 |
| 00    | Stop                               | -    | -      | -    | -    |
| 01    | Return jump to K                   | 24   | 21     | 13   | 21   |
| 011   | Read extended core                 | - †  | - †    | - †  | - †  |
|       | storage                            |      |        |      |      |
| 012   | Write extended core<br>storage     | -†   | -†     | - †  | - †  |
| 013   | Central exchange                   | 49   | 46     | -    | -    |
| 02    | Go to K + (Bi)                     | 16†† | 13 † † | 14   | 15   |
| 030   | Go to K if $(X_i) =$               | 16†† | 13 † † | 9    | 15   |
| 000   | zero                               | 1011 | 10     | Ū    | 10   |
| 031   | Go to K if (Xj) #                  | 16†† | 13††   | 9    | 15   |
| 032   | Go to K if (Xj) = positive         | 16†† | 13††   | 9    | 15   |
| 033   | Go to K if (Xj) =                  | 16†† | 13††   | 9    | 15   |
| 034   | negative<br>Go to K if (Xj) is in  | 16†† | 13††   | 9    | 15   |
|       | range                              |      |        |      |      |
| 035   | Go to K if (Xj) is                 | 16†† | 13††   | 9    | 15   |
|       | out of range                       |      |        | _    |      |
| 036   | Go to K if (Xj) is definite        | 16†† | 13 † † | 9    | 15   |
| 037   | Go to K if (Xj) is indefinite      | 16†† | 13††   | 9    | 15   |
| 04    | Go to K if (Bi) = (Bj)             | 16†† | 13††   | 8    | 15   |
| 05    | Go to K if (Bi) #                  | 16†† | 13††   | 8    | 15   |
| 06    | (Bj)<br>Go to K if (Bi) >          | 16†† | 13 † † | 8    | 15   |
| 00    | (Bj)                               | 10   | 13     | o    | 10   |
| 07    | Go to K if (Bi) < (Bj)             | 16†† | 13 † † | 8    | 15   |
| 10    | Transmit (Xj) to Xi                | 8    | 5      | 3    | 5    |
| 11    | Logical product of                 | 8    | 5      | 3    | 5    |
|       | (Xi) and (Xk) to Xi                |      |        |      |      |
| 12    | Logical sum of (Xj) and (Xk) to Xi | 8    | 5      | 3    | 5    |
| 13    | Logical difference                 | 8    | 5      | 3    | 5    |
|       | of (Xj) and (Xk) to<br>Xi          | -    | -      | -    | -    |
|       |                                    |      |        |      |      |

<sup>†</sup>Refer to ECS Description/Programming Manual.
† If the jump conditions are not present, requires only n cycles (for M72, n=8 and for M73, n=5).

5-22 60407200 A

| 0-4-1         |                                                          |     |     | M    | 7.4  |
|---------------|----------------------------------------------------------|-----|-----|------|------|
| Octal<br>code | Description                                              | M72 | M73 | CPU0 | CPU1 |
| 14            | Transmit (Xk)<br>comp. to Xi                             | 8   | 5   | 3    | 5    |
| 15            | Logical product of (Xj) and (Xk) comp. to Xi             | 8   | 5   | 3    | 5    |
| 16            | Logical sum of (Xj)<br>and (Xk) comp. to<br>Xi           | 8   | 5   | 3    | 5    |
| 17            | Logical difference<br>of (Xj) and (Xk)<br>comp. to Xi    | 8   | 5   | 3    | 5    |
| 20            | Shift (Xi) left jk                                       | 9   | 6   | 3    | 6    |
| 21            | Shift (Xi) right jk                                      | 9   | 6   | 3    | 6    |
| 22            | Shift (Xk) nominally<br>left (Bj) places to<br>Xi        | 9   | 6   | 3    | 6    |
| 23            | Shift (Xk) nominally<br>right (Bj) places<br>to Xi       | 9   | 6 . | 3    | 6    |
| 24            | Normalize (Xk) in<br>Xi and Bj                           | 10  | 7   | 4    | 7    |
| 25            | Round and normal-<br>ize (Xk) in Xi and<br>Bj            | 10  | 7   | 4    | 7    |
| 26            | Unack (Xk) to Xi<br>and Bj                               | 10  | 7   | 3    | 7    |
| 27            | Pack Xi from (Xk)<br>and Bj                              | 10  | 7   | 3    | 7    |
| 43            | Form jk mask in Xi                                       | 9   | 6   | 3    | 6    |
| 30            | Floating sum of (Xj)<br>and (Xk) to Xi                   |     | 11  | 4    | 11   |
| 31            | Floating difference of (Xj) and (Xk) to Xi               | 14  | 11  | 4    | 11   |
| 32            | Floating DP sum of (Xj) and (Xk) to Xi                   | 14  | 11  | 4    | 11   |
| 33            | Floating DP difference of (Xj) and (Xk) to Xi            | 14  | 11  | 4    | 11   |
| 34            | Round floating sum of (Xj) and (Xk) to Xi                | 14  | 11  | 4    | 11   |
| 35            | Round floating diff-<br>erence of (Xj) and<br>(Xk) to Xi | 14  | 11  | 4    | 11   |
| 36            | Integer sum of (Xj) and (Xk) to Xi                       | 9   | 6   | 3    | 6    |
| 37            | Integer difference<br>of (Xj) and (Xk) to<br>Xi          | 9   | 6   | 3    | 6    |

| Octal |                                                       |     |      | M    | 74    |
|-------|-------------------------------------------------------|-----|------|------|-------|
| code  | Description                                           | M72 | M73  | CPU0 | CPU1  |
| 40    | Floating product of (Xj) and (Xk) to Xi               | 60  | 57   | - 10 | 57    |
| 41    | Round floating pro-<br>duct of (Xj) and<br>(Xk) to Xi | 60  | . 57 | 10   | 57    |
| 42    | Floating DP product of (Xi) and (Xk) to Xi            | 60  | 57   | 10   | 57    |
| 44    | Floating divide (Xj)<br>by (Xk) to Xi                 | 60  | 57   | 29   | 57    |
| 45    | Round floating di-<br>vide (Xj) by (Xk) to<br>Xi      | 60  | 57   | 29   | 57    |
| 46    | Pass                                                  | 6   | 3    | 1    | 3     |
| 47    | Sum of 1's in (Xk) to Xi                              | 71  | 68   | 8    | 68    |
| 50    | Sum of (Aj) and K to Ai                               | - † | -†   | 3    | -††   |
| 51    | Sum of (Bj) and K<br>to Ai                            | -†  | -†   | 3    | -††   |
| 52    | Sum of (Xj) and K<br>to Ai                            | -†  | -†   | 3    | -††   |
| 53    | Sum of (Xj) and (Bk) to Ai                            | -†  | -†   | 3    | -††   |
| 54    | Sum of (Aj) and (Bk) to Ai                            | -†  | -†   | 3    | -††   |
| 55    | Difference of (Aj)<br>and (Bk) to Ai                  | -†  | -†   | 3    | - † † |
| 56    | Sum of (Bj) and (Bk) to Ai                            | -†  | -†   | 3 -  | -††   |
| 57    | Difference of (Bj)<br>and (Bk) to Ai                  | - † | -†   | 3    | -††   |
| 60    | Sum of (Aj) and K to Bi                               | 8   | 5    | 3    | 5     |
| 61    | Sum of (Bj) and K<br>to Bi                            | 8   | 5    | 3    | 5     |
| 62    | Sum of (Xj) and K<br>to Bi                            | 8   | 5    | 3    | 5     |
| 63    | Sum of (Xj) and (Bk) to Bi                            | 8   | 5    | 3    | 5     |
| 64    | Sum of (Aj) and (Bk) to Bi                            | 8   | 5    | 3    | 5     |
| 65    | Difference of (Aj)<br>and (Bk) to Bi                  | 8   | 5    | 3    | 5     |
| 66    | Sum of (Bj) and (Bk) to Bi                            | 8   | 5    | 3    | 5     |
| 67    | Difference of (Bj)<br>and (Bk) to Bi                  | 8   | 5    | 3    | 5     |

<sup>†</sup>When i=0, time=6 minor cycles; i=1-5, 12 minor cycles; i=6 or 7, 10 minor cycles.

5-24 60407200 A

<sup>† †</sup>When i=0, time=6 minor cycles; i=1-5, 14 minor cycles; i=6 or 7, 12 minor cycles.

| Octa1 |                                      |     |     | M    | 74   |
|-------|--------------------------------------|-----|-----|------|------|
| Code  | Description                          | M72 | M73 | CPU0 | CPU1 |
| 70    | Sum of (Aj) and K<br>to Xi           | 9   | 6   | 3    | 6    |
| 71    | Sum of (Bj) and K<br>to Xi           | 9   | 6   | 3    | 6    |
| 72    | Sum of (Xj) and K<br>to Xi           | 9   | 6   | 3    | 6    |
| 73    | Sum of (Xj) and (Bk)<br>to Xi        | 9   | 6   | 3    | 6    |
| 74    | Sum of (Aj) and (Bk)<br>to Xi        | 9   | 6   | 3    | 6    |
| 75    | Difference of (Aj)<br>and (Bk) to Xi | 9   | 6   | 3    | 6    |
| 76    | Sum of (Bj) and<br>(Bk) to Xi        | 9   | 6   | 3    | 6    |
| 77    | Difference of (Bj)<br>and (Bk) to Xi | 9   | 6   | 3    | 6    |
|       |                                      |     |     |      |      |

## INSTRUCTION EXECUTION TIMES - 6400/6500/6600

All times are given in minor cycles; one minor cycle equals 100 nanoseconds.

| Octal<br>Code | Description                 | 6500<br>and<br>6400 | 6600 |
|---------------|-----------------------------|---------------------|------|
| 00            | Stop                        | -                   | -    |
| 01            | Return jump to K            | 21                  | 13   |
| 011           | Read extended core stor-    | † †                 | † †  |
|               | age                         |                     |      |
| 012           | Write extended core stor-   | † †                 | † †  |
|               | age                         |                     |      |
| 02            | Go to K+(Bi)                | 13                  | 14   |
| 030           | Go to K if (Xj)=zero        | 13 † † †            | 9†   |
| 031           | Go to K if (Xj) # zero      | 13 † † †            | 9†   |
| 032           | Go to K if (Xj) = positive  | 13 † † †            | 9†   |
| 033           | Go to K if (Xj) = negative  | 13 † † †            | 9†   |
| 034           | Go to K if (Xj) is in range | 13 † † †            | 9†   |
| 035           | Go to K if (Xj) is out of   | 13 † † †            | 9†   |
|               | range                       |                     |      |

†Modify the execution time (T) according to this table.

|                     | Branch | No Branch |
|---------------------|--------|-----------|
| Loop (in stack)     | Т      | T+2       |
| Jump (out of stack) | T+6    | T+5       |

 $\dagger$  †Refer to ECS Description/Programming manual. ††No branch condition requires five minor cycles.

60407200 A

| Octal<br>Code | Description                                             | and<br>6400 | 6600   |
|---------------|---------------------------------------------------------|-------------|--------|
| 036           | Go to K if (Xj) is definite                             | 13 † †      | 9†     |
| 037           | Go to K if (Xj) is indefinite                           | 13 † †      | 9†     |
| 04            | Go to K if (Bi)=(Bj)                                    | 13 † †      | 8†     |
| 05            | Go to K if (Bi) #(Bj)                                   | 13 † †      | 8†     |
| 06            | Go to K if $(Bi) \ge (Bj)$                              | 13 † †      | 8†     |
| 07            | Go to K if (Bi) < (Bj)                                  | 13 † †      | 8 †    |
| 10<br>11      | Transmit (Xj) to Xi                                     | 5           | 3      |
|               | Logical product of (Xj) and (Xk) to Xi                  | 5           | 3      |
| 12            | Logical sum of (Xj) and (Xk) to Xi                      | 5           | 3      |
| 13            | Logical difference to (Xj) and (Xk) to Xi               | 5           | 3      |
| 14            | Transmit (Xk) comp. to Xi                               | 5           | 3      |
| 15            | Logical product of (Xj) and                             | 5           | 3      |
|               | (Xk) comp. to Xi                                        |             |        |
| 16            | Logical sum of (Xj) and (Xk)                            | 5           | 3      |
| 1.5           | comp. to Xi                                             | _           |        |
| 17            | Logical difference of (Xj) and                          | 5           | 3      |
| 20            | (Xk) comp. to Xi                                        |             |        |
| 21            | Shift (Xi) left jk places<br>Shift (Xi) right jk places | 6<br>6      | 3<br>3 |
| 22            | Shift (Xk) nominally left                               | 6           | 3      |
|               | (Bj) places to Xi                                       | O           | 3      |
| 23            | Shift (Xk) nominally right                              | 6           | 3      |
|               | (Bj) places to Xi                                       |             |        |
| 24            | Noramlize (Xk) in Xi and Bj                             | 7           | 4      |
| 25            | Round and normalize (Xk) in                             | 7           | 4      |
|               | Xi and Bj                                               |             |        |
| 26            | Unpack (Xk) to Xi and Bj                                | 7           | 3      |
| 27            | Pack Xi from (Xk) and Bj                                | 7           | 3      |
| 43            | Form jk mask in Xi                                      | 6           | 3      |
| 30            | Floating sum of (Xj) and (Xk) to Xi                     | 11          | 4      |
| 31            | Floating difference of (Xj)<br>and (Xk) to Xi           | 11          | 4      |
| 32            | Floating DP sum of (Xj) and (Xk) to Xi                  | 11          | 4      |
| 33            | Floating DP difference of (Xj) and (Xk) to Xi           | 11          | 4      |

 $\dagger \text{Modify the execution time (T) according to this table.}$ 

|                     | Branch | No Branch |
|---------------------|--------|-----------|
| Loop (in stack)     | T      | T+2       |
| Jump (out of stack) | T+6    | T+5       |

† †No branch condition requires five minor cycles.

6500

| Octal<br>Code | Description                                      | 6500<br>and<br>6400 | 6600 |
|---------------|--------------------------------------------------|---------------------|------|
| 34            | Round floating sum of (Xj)<br>and (Xk) to Xi     | 11                  | 4    |
| 35            | Round floating difference of (Xi) and (Xk) to Xi | 11                  | 4    |
| 36            | Integer sum of (Xj) and (Xk) to Xi               | 6                   | 3    |
| 37            | Integer difference of (Xj) and (Xk) to Xi        | 6                   | 3    |
| 40            | Floating product of (Xj) and (Xk) to Xi          | 57                  | 10   |
| 41            | Round floating product of (Xj) and (Xk) to Xi    | 57                  | 10   |
| 42            | Floating DP Product of (Xj) and (Xk) to Xi       | 57                  | 10   |
| 44            | Floating divide (Xj)                             | 57                  | 29   |
| 45            | Round floating divide (Xj)<br>by (Xk) to Xi      | 57                  | 29   |
| 46            | Pass                                             | 3                   | 1    |
| 47            | Sum of 1's in (Xk) to Xi                         | 68                  | 8    |
| 50            | Sum of (Aj) and K to Ai                          | t                   | 3    |
| 51            | Sum of (Bj) and K to Ai                          | †                   | 3    |
| 52            | Sum of (Xj) and K to Ai                          | Ť                   | 3    |
| 53            | Sum of (Xj) and (Bk) to Ai                       | ţ                   | 3    |
| 54            | Sum of (Aj) and (Bk) to Ai                       | Ť                   | 3    |
| 55            | Difference of (Aj) and (Bk) to Ai                | Ť                   | 3    |
| 56            | Sum of (Bj) and (Bk) to Ai                       | Ť                   | 3    |
| 57            | Difference of (Bj) and (Bk) to Ai                | Ť                   | 3    |
| 60            | Sum of (Aj) and K to Bi                          | 5                   | 3    |
| 61            | Sum of (Bj) and K to Bi                          | 5                   | 3    |
| 62            | Sum of (Xj) and K to Bi                          | 5                   | 3    |
| 63            | Sum of (Xj) and (Bk) to Bi                       | 5                   | 3    |
| 64            | Sum of (Aj) and (Bk) to Bi                       | 5                   | 3    |
| 65            | Difference of (Aj) and (Bk) to Bi                |                     | 3    |
| 66            | Sum of (Bj) and (Bk) to Bi                       | 5                   | 3    |
| 67            | Difference of (Bj) and (Bk)<br>to Bi             | 5                   | 3    |
| 70            | Sum of (Aj) and K to Xi                          | 6                   | 3    |
| 71            | Sum of (Bj) and K to Xi                          | 6                   | 3    |
| 72            | Sum of (Xj) and K to Xi                          | 6                   | 3    |
| 73            | Sum of (Xj) and (Bk) to Xi                       | 6                   | 3    |
| 74            | Sum of (Aj) and (Bk) to Xi                       | 6                   | 3    |
| 75            | Difference of (Aj) and (Bk) to Xi                | 6                   | 3    |
| <b>'</b> 76   | Sum of (Bj) and (Bk) to Xi                       | 6                   | 3    |
| 77            | Difference of (Bj) and (Bk)<br>to Xi             | 6                   | 3    |
| †When         | i = 0, time = 6 minor cycles                     |                     |      |

## **EXTERNAL FUNCTION CODES**

# EXTERNAL FUNCTION CODES AND STATUS RESPONSES †

## STATUS/CONTROL REGISTERS

#### DESCRIPTOR WORD FORMAT

The descriptor word has 12 bits and defines a word or bit address and a function code.

### Descriptor Word

| function<br>code | 0 | word or bit address |   |
|------------------|---|---------------------|---|
| 11 9             | 8 | 7                   | 0 |

| Function Code | Description     |  |  |  |
|---------------|-----------------|--|--|--|
| 0             | Read word       |  |  |  |
| 1             | Test bit        |  |  |  |
| 2             | Clear bit       |  |  |  |
| 3             | Test/clear bit  |  |  |  |
| 4             | Set bit         |  |  |  |
| 5             | Test/set bit    |  |  |  |
| 6             | Clear all bits  |  |  |  |
| 7             | Test error bits |  |  |  |

• 6-2 60449200 B

<sup>†</sup>NOS does not support all of the equipment presented in this section. For a list of devices supported by NOS, refer to the NOS Operator's Guide, publication no. 60435600.

#### BIT ASSIGNMENTS

Column

Notes

The significance of each column, in the following list, is as follows:

| Word      | Register word listed in octal |                                                                                                    |  |  |  |
|-----------|-------------------------------|----------------------------------------------------------------------------------------------------|--|--|--|
| Bit No.   | Regis                         | Register bit listed in decimal                                                                                       |  |  |  |
| Mod       | applic                        | CDC CYBER 170 models that bit is applicable to (All = all models, 2 = 172, 3 = 173, 4 = 174, 5 = 175)                |  |  |  |
| S/C       | Status                        | Status (S) or control (C) bit                                                                                        |  |  |  |
| Prgm Fetn | Applic                        | Applicable programming functions:                                                                                    |  |  |  |
|           | TE                            | Read, test, clear, test/clear,<br>set, test/set, clear all, and<br>test error (status bit included<br>in test error) |  |  |  |
|           | R                             | Read                                                                                                    |  |  |  |
|           | D                             | Read, test, clear, test/clear, test, test/set, and clear all                                                         |  |  |  |
|           | blank                         | Read, test, clear, test/clear, set, test/set, and clear all                                                          |  |  |  |

Description

The channel 36 S/C register is available for 20 PPU systems and is applicable to bits 0, 6, 7, 12-35, 37, 38, 60-83, 85, 95, 120-126, 174, 175, 188, and 189.

Applicable notes follow list

60449200 B 6-3 ●

| Word | Bit<br>No.                    | Description                                      | Mod      | s/c | Prgm<br>Fctn           | Notes |
|------|-------------------------------|--------------------------------------------------|----------|-----|------------------------|-------|
| 0    | 0 0 Read pyramid parity error |                                                  | A11      | s   | TE                     |       |
|      | 1                             | CSU-0 address<br>parity error                    | A11      | S   | TE                     |       |
|      | 2 -                           | CSU-1 address parity error                       | A11      | s   | $\mathbf{T}\mathbf{E}$ |       |
|      | 3                             | SECDED error                                     | A11      | S   | $\mathbf{T}\mathbf{E}$ | 1     |
|      | 4                             | Not used                                         |          |     |                        |       |
|      | 5                             | CMC parity error                                 | A11      | S   | TE                     | 2     |
|      | 6                             | PE on data<br>received from<br>external channe   | A11<br>1 | S   | TE                     |       |
|      | 7                             | PE on data<br>transmitted<br>from external<br>PP | A11      | S   | TE                     |       |
|      | 8 CSU-0 fault                 |                                                  | A11      | S   | TE                     |       |
|      | 9                             | CSU-1 fault                                      | A11      | S   | $\mathbf{T}\mathbf{E}$ |       |
|      | 10                            | Error in second PPS                              | A11      | s   | TE                     | 3     |
|      | 11                            | ECS error                                        | A11      | S   | $\mathbf{T}$ E         | 4     |
| 1    | 12                            | CP-0 P<br>register parity<br>error               | A11      | S   | TE                     |       |
|      | 13                            | CP-1 P<br>register parity<br>error               | 4        | S   | TE                     |       |
|      | 14                            | PP0 memory parity error                          | A11      | s   | TE                     |       |
|      | 15                            | PP1 memory parity error                          | A11      | S   | TE                     |       |
|      | 16                            | PP2 memory parity error                          | A11      | S   | TE                     |       |
|      | 17                            | PP3 memory parity error                          | A11      | S   | TE                     |       |
|      | 18 PP4 memory parity error    |                                                  | A11      | S   | TE                     |       |
|      | 19 PP5 memory parity error    |                                                  | A11      | S   | TE                     |       |
|      | 20                            | PP6 memory parity error                          | A11      | S   | TE                     | 00 D  |

● 6-4

60449200 B

| Word No. | Description                | Mod | s/c | Prgm<br>Fctn | Notes |
|----------|----------------------------|-----|-----|--------------|-------|
| 21       | PP7 memory parity error    | A11 | S   | TE           |       |
| 22       | PP8 memory<br>parity error | A11 | s   | TE           |       |
| 23       | PP9 memory<br>parity error | All | S   | TE           |       |
| 2 24     | Channel 0<br>parity error  | A11 | S   | TE           | 5     |
| 25       | Channel 1 parity error     | A11 | S   | TE           | 5     |
| 26       | Channel 2<br>parity error  | A11 | s   | TE           | 5     |
| 27       | Channel 3 parity error     | A11 | S   | TE           | 5     |
| 28       | Channel 4<br>parity error  | A11 | S   | TE           | 5     |
| 29       | Channel 5<br>parity error  | A11 | S   | TE           | 5     |
| 30       | Channel 6<br>parity error  | A11 | S   | TE           | 5     |
| 31       | Channel 7<br>parity error  | A11 | S   | TE           | 5     |
| 32       | Channel 10<br>parity error | A11 | S   | TE           | 5     |
| 33       | Channel 11<br>parity error | All | S   | TE           | 5     |
| 34       | Channel 12<br>parity error | A11 | S   | TE           | 5     |
| 35       | Channel 13<br>parity error | A11 | S   | TE           | 5     |

60449200 B 6-5

| Word | Bit<br>No. | Description                          | Mod | s/c | Prgm<br>Fctn | Notes |
|------|------------|--------------------------------------|-----|-----|--------------|-------|
| 3    | 36         | Mains power failure                  | A11 | S   | TE           | 6     |
|      | 37         | Shutdown imminent                    | A11 | S   | TE           | 6     |
|      | 38         | Not used                             |     |     | TE           |       |
|      | 39         | Not used                             |     |     | TE           |       |
|      | 40         | Syndrome bit 0                       | A11 | S   | R            | 7     |
|      | 41         | Syndrome bit 1                       | A11 | S   | R            | 7     |
|      | 42         | Syndrome bit 2                       | All | S   | R            | 7     |
|      | 43         | Syndrome bit 3                       | A11 | S   | R            | 7     |
|      | 44         | Syndrome bit 4                       | A11 | S   | R            | 7     |
|      | 45         | Syndrome bit 5                       | A11 | S   | R            | 7     |
|      | 46         | Syndrome bit 6                       | All | S   | R            | 7     |
|      | 47         | Syndrome bit 7                       | A11 | S   | R            | 7     |
| 4    | 48         | Syndrome<br>address bit 0            | A11 | S   | R            | 7     |
|      | 49         | Syndrome<br>address bit 1            | A11 | S   | R            | 7     |
|      | 50         | Syndrome<br>address bit 2            | A11 | S   | R            | 7     |
|      | 51         | Syndrome<br>address bit 16           | A11 | S   | R            | 7     |
|      | 52         | Syndrome<br>address bit 17           | All | S   | R            | 7     |
|      | 53         | Syndrome<br>address bit 3            | A11 | S   | R            | 7     |
|      | 54         | Parity error port code bit 0         | A11 | S   | R            | 8     |
|      | 55         | Parity error port code bit 1         | A11 | S   | R            | 8     |
|      | 56         | Breakpoint port code bit 0           | A11 | S   | R            | 9     |
|      | 57         | Breakpoint port code bit 1           | A11 | S   | R            | 9     |
|      | 58         | Breakpoint<br>function code<br>bit 0 | A11 | S   | R            | 9     |
|      | 59         | Breakpoint<br>function code<br>bit 1 | A11 | S   | R            | 9     |

|      | <b></b>    |                                     |     |     | _            |       |
|------|------------|-------------------------------------|-----|-----|--------------|-------|
| Word | Bit<br>No. | Description                         | Mod | S/C | Prgm<br>Fctn | Notes |
| 5    | 60         | PPS P register bit 0                | A11 | S   | R            | 10    |
|      | 61         | PPS P register<br>bit 1             | A11 | S   | R            | 10    |
|      | 62         | PPS P register bit 2                | All | S   | R            | 10    |
|      | 63         | PPS P register<br>bit 3             | All | S   | R            | 10    |
|      | 64         | PPS P register bit 4                | A11 | S   | R            | 10    |
|      | 65         | PPS P register<br>bit 5             | A11 | S   | R            | 10    |
|      | 66         | PPS P register bit 6                | All | S   | R            | 10    |
|      | 67         | PPS P register<br>bit 7             | A11 | S   | R            | 10    |
|      | 68         | PPS P register<br>bit 8             | A11 | S   | R            | 10    |
|      | 69         | PPS P register<br>bit 9             | A11 | S   | R            | 10    |
|      | 70         | PPS P register<br>bit 10            | A11 | S   | R            | 10    |
|      | 71         | PPS P register<br>bit 11            | A11 | S   | R            | 10    |
| 6    | 72         | PP code bit 0                       | A11 | s   | R            | 10    |
|      | 73         | PP code bit 1                       | A11 | S   | $\mathbf{R}$ | 10    |
|      | 74         | PP code bit 2                       | All | S   | R            | 10    |
|      | <b>7</b> 5 | PP code bit 3                       | All | S   | R            | 10    |
|      | 76         | PPS breakpoint bit                  | A11 | S   |              |       |
|      | 77         | CMC break-<br>point match           | A11 | S   |              | 11    |
|      | 78         | Clear central<br>memory busy        | A11 | С   |              | 12    |
|      | <b>7</b> 9 | Set C5 full                         | All | C   |              | 13    |
|      | 80         | Force zero<br>parity on<br>channels | A11 | С   | D            | 13    |
|      | 81         | Force zero<br>parity on<br>PPM      | A11 | С   | D            |       |

60449200 B 6-

| Word | Bit<br>No. | Description                         | Mod | s/c | Prgm<br>Fctn | Notes |
|------|------------|-------------------------------------|-----|-----|--------------|-------|
|      | 82         | Not used                            |     |     |              |       |
|      | 83         | PPS breakpoint<br>mode select       | All | С   | D            | 10    |
| 7    | 84         | All PPs 500-<br>nsec major<br>cycle | A11 | С   | D            | 14    |
|      | 85         | Inhibit PPS request to CMC          | A11 | С   | D            |       |
|      | 86         | Not used                            |     |     |              |       |
|      | 87         | Not used                            |     |     |              |       |
|      | 88         | Not used                            |     |     |              |       |
|      | 89         | Not used                            |     |     |              |       |
|      | 90         | Not used                            |     |     |              |       |
|      | 91         | Not used                            |     |     |              |       |
|      | 92         | Not used                            |     |     |              |       |
|      | 93         | Not used                            |     |     |              |       |
|      | 94         | Not used                            |     |     |              |       |
|      | 95         | Stop on PPM<br>parity error         | All | С   | D            | 15    |
| 10   | 96         | Breakpoint address bit 0            | A11 | С   |              | 16    |
|      | 97         | Breakpoint address bit 1            | A11 | С   |              | 16    |
|      | 98         | Breakpoint address bit 2            | A11 | С   |              | 16    |
|      | 99         | Breakpoint address bit 3            | A11 | С   |              | 16    |
|      | 100        | Breakpoint address bit 4            | A11 | С   |              | 16    |
|      | 101        | Breakpoint address bit 5            | All | С   |              | 16    |
|      | 102        | Breakpoint address bit 6            | All | С   |              | 16    |
|      | 103        | Breakpoint address bit 7            | Al1 | С   |              | 16    |
|      | 104        | Breakpoint<br>address bit 8         | A11 | С   |              | 16    |
|      | 105        | Breakpoint<br>address bit 9         | A11 | С   |              | 16    |
|      |            |                                     |     |     |              |       |

| B<br>Word N | it | Description                            | Mod | S/C      | Prgm<br>Fctn | Notes |
|-------------|----|----------------------------------------|-----|----------|--------------|-------|
| WOI'd IV    | 0. | Description                            | MOG | <u> </u> | FCIII        | Notes |
| 10          | 06 | Breakpoint address bit 10              | All | С        |              | 16    |
| 10          | 07 | Breakpoint<br>address bit 11           | All | С        |              | 16    |
| 11 1        | 80 | Breakpoint address bit 12              | All | С        |              |       |
| 10          | 09 | Breakpoint<br>address bit 13           | All | С        |              |       |
| 1:          | 10 | Breakpoint address bit 14              | A11 | С        |              |       |
| 11          | 11 | Breakpoint<br>address bit 15           | A11 | С        |              |       |
| 1:          | 12 | Breakpoint<br>address bit 16           | A11 | С        |              |       |
| 13          | 13 | Breakpoint<br>address bit 17           | A11 | C        |              |       |
| 11          | 14 | Breakpoint<br>condition code<br>bit 18 | A11 | C        |              | 17    |
| 11          | 15 | Breakpoint<br>condition code<br>bit 19 | A11 | С        |              | 17    |
| 11          | 16 | Breakpoint<br>condition code<br>bit 20 | A11 | С        | •            | 17    |
| 11          | 17 | Breakpoint<br>condition code<br>bit 21 | A11 | С        |              | 17    |
| 11          | 18 | Inhibit single<br>error report         | A11 | C        |              | 29    |
| 11          | 19 | Not used                               |     |          |              |       |
| 12 12       |    | PP select code<br>bit 0                | A11 | С        | D            | 18    |
| 12          |    | PP select code<br>bit 1                | A11 | C        | D            | 18    |
| 12          |    | PP select code<br>bit 2                | A11 | C        | D            | 18    |
| 12          | -  | PP select code<br>bit 3                | A11 | C        | D            | 18    |
| 12          |    | PP select auto/<br>manual mode         | A11 | С        | D            | 19    |

| Word | Bit<br>No.  | Description                                          | Mod | s/c | Prgm<br>Fctn | Notes |
|------|-------------|------------------------------------------------------|-----|-----|--------------|-------|
|      | 125         | Force exit on<br>selected PP                         | A11 | С   | D            | 13    |
|      | 126         | Force PP dead-<br>start on<br>selected PP            | A11 | С   | D            | 20    |
|      | 127         | CSU, CMC,<br>CPU master<br>clear                     | A11 | С   | D            |       |
|      | 128         | Force zero<br>SECDED code<br>and parity CMC<br>to CM | A11 | С   |              |       |
|      | <b>12</b> 9 | Force zero<br>address parity<br>CMC to CM            | All | С   |              |       |
|      | 130         | Not used                                             |     |     |              |       |
|      | 131         | Not used                                             |     |     |              |       |
| 13   | 132         | Force zero parity code 0                             | All | С   |              | 21    |
|      | 133         | Force zero<br>parity code 1                          | A11 | С   |              | 21    |
|      | 134         | Refresh margin slow                                  | A11 | C   |              |       |
|      | 135         | Refresh margin fast                                  | A11 | C   |              |       |
|      | 136         | ECS transfer<br>error code 0                         | A11 | s.  | R            | 4     |
|      | 137         | ECS transfer<br>error code 1                         | A11 | S   | R            | 4     |
|      | 138         | ECS transfer<br>error code 2                         | A11 | S   | R            | 4     |
|      | 139         | CMC adrs/data<br>parity error                        | A11 | S   | R            |       |
|      | 140         | Not used                                             |     |     |              |       |
|      | 141         | Clock<br>frequency<br>magnitude 0                    | A11 | С   | D            | 22    |
|      | 142         | Clock<br>frequency<br>magnitude 1                    | A11 | С   | D            | 22    |
|      | 143         | Clock<br>frequency<br>slow/fast                      | A11 | С   | D            | 23    |

|      | Bit |                             |     | Prgm     |       |
|------|-----|-----------------------------|-----|----------|-------|
| Word | No. | Description                 | Mod | S/C Fctn | Notes |
| 14   | 144 | RVM address<br>bit 0 status | 5   | S        | 24    |
|      | 145 | RVM address<br>bit 1 status | 5   | S        | 24    |
|      | 146 | RVM address<br>bit 2 status | 5   | S        | 24    |
|      | 147 | RVM address<br>bit 3 status | 5   | S        | 24    |
|      | 148 | RVM address<br>bit 4 status | 5   | S        | 24    |
|      | 149 | RVM address<br>bit 5 status | 5   | S        | 24    |
|      | 150 | RVM hi/lo                   | 5   | S        | 25    |
|      | 151 | RVM all/one                 | 5   | S        | 26    |
|      | 152 | Clock pulse<br>width narrow | 5   | С        |       |
|      | 153 | Clock pulse<br>width wide   | 5   | С        |       |
|      | 154 | Select hi/lo<br>RVM         | 5   | С        | 25    |
|      | 155 | Select all/one<br>RVM       | 5   | С        | 26    |
| 15   | 156 | RVM quadrant<br>0 select    | 5   | С        |       |
|      | 157 | RVM quadrant<br>1 select    | 5   | С        |       |
|      | 158 | RVM quadrant<br>2 select    | 5   | С        |       |
|      | 159 | RVM quadrant<br>3 select    | 5   | С        |       |
|      | 160 | RVM quadrant<br>4 select    | 5   | С        |       |
|      | 161 | RVM quadrant<br>5 select    | 5   | C        |       |
|      | 162 | RVM quadrant<br>6 select    | 5   | С        |       |
|      | 163 | RVM quadrant<br>7 select    | 5   | С        |       |
|      | 164 | RVM quadrant<br>8 select    | 5   | С        |       |

| Word | Bit<br>No. | Description                           | Mod   | S/C | Prgm<br>Fctn | Notes |
|------|------------|---------------------------------------|-------|-----|--------------|-------|
|      | 165        | RVM quadrant<br>9 select              | 5     | С   |              |       |
|      | 166        | RVM quadrant<br>10 select             | 5     | С   |              |       |
|      | 167        | RVM quadrant<br>11 select             | 5     | С   |              |       |
| 16   | 168        | RVM module address bit 0              | 5     | С   |              |       |
|      | 169        | RVM module address bit 1              | 5     | C   |              |       |
|      | 170        | RVM module<br>address bit 2           | 5     | С   |              |       |
|      | 171        | RVM module<br>address bit 3           | 5     | С   |              |       |
|      | 172        | RVM module<br>address bit 4           | 5     | С   |              |       |
|      | 173        | RVM module<br>address bit 5           | 5     | С   |              |       |
|      | 174        | PPS to CMC<br>zero address<br>parity  | A11   | С   |              |       |
|      | 175        | PPS to CMC<br>zero data<br>parity     | A11   | С   |              |       |
|      | 176        | Not used                              |       |     |              |       |
|      | 177        | Not used                              |       |     |              |       |
|      | 178        | Not used                              |       |     |              |       |
|      | 179        | Not used                              |       |     |              |       |
| 17   | 180        | Not used                              |       |     |              |       |
|      | 181        | Not used                              |       |     |              |       |
|      | 182        | Not used                              |       |     |              |       |
|      | 183        | Double error                          | A11   | S   |              |       |
|      | 184        | CP-0 to CMC<br>zero address<br>parity | 2,3,4 | С   |              |       |
|      | 185        | CP-1 to CMC<br>zero address<br>parity | 4     | С   |              |       |
|      | 186        | CP-0 to CMC<br>zero data<br>parity    | 2,3,4 | С   |              |       |

| Word | Bit<br>No. | Description                        | Mod | s/c | Prgm<br>Fctn | Notes |
|------|------------|------------------------------------|-----|-----|--------------|-------|
|      | 187        | CP-1 to CMC<br>zero data<br>parity | 4   | С   |              |       |
|      | 188        | Software flag 0                    | A11 | C   |              | 27    |
|      | 189        | Software flag 1                    | A11 | C   |              | 27    |
|      | 190        | Not used                           |     |     |              |       |
|      | 191        | Not used                           |     |     |              |       |
| 20   | 192        | CP-0 stopped                       | A11 | S   | R            |       |
|      | 193        | CP-1 stopped                       | 4   | S   | R            |       |
|      | 194        | ECS in progress flag               | A11 | S   | R            |       |
|      | 195        | Monitor flag<br>CP-0               | A11 | S   | R            |       |
|      | 196        | Monitor flag<br>CP-1               | 4   | S   | R            |       |
|      | 197        | PPM reconfiguration bit 0          | All | S   | R            |       |
|      | 198        | PPM reconfiguration bit 1          | All | S   | R            |       |
|      | 199        | PPM<br>reconfiguration<br>bit 2    | A11 | S   | R            |       |
|      | 200        | PPM<br>reconfiguration<br>bit 3    | A11 | S   | R            |       |
|      | 201        | PPM<br>reconfiguration<br>bit 4    | A11 | S   | R            | 28    |
|      | 202        | Not used                           |     |     |              |       |
|      | 203        | Not used                           |     |     |              |       |

60449200 B . 6-13 ●

#### NOTES

- Loads and blocks bits 40 through 53
- Loads and locks bits 54, 55, and 139
- 3. Tests 0 through 39 of PPS-1
- 4. Bit 11 loads and locks bits 136 through 138
- 5. For channel 36, channel numbers 20 through 33 (octal) apply
- 6. Power / environmental abnormal condition
- 7. Loaded and locked by bit 3
- 8. From CMC, identifies port, loaded and locked by bit 5
- Loaded and locked by bit 77 9.
- 10. If bit 83 is clear, bits 60 through 71 display P of the PPU selected by bits 120 through 123, and bits 72 through 75 display selected PP. If bit 83 is set, the content of P register is latched and retained on every CM breakpoint bit. If bit 76 sets when bit 83 is set, bits 60 through 75 are held until bit 76 is cleared.
- 11. Loads and locks bits 56 through 59
- 12. Clear busy FF in PPS
- 13. One-shot operation
- 14. Controls PPS-0 and PPS-1
- 15. Applies to all PPUs
- 16. Absolute 18-bit address (Bits 96 through 113 are sent to and used by CMC to establish breakpoint address when bits 116 and/or 117 are set.)
- 17. Select function RD/WT/RNI or all three to CMC for port selection
- 18. Select 1 of 10 PPUs for forced exit, deadstart, or display
- 19. Clear = manual
- 20. Set forces deadstart (PPU remains in deadstart condition until bit is cleared.)
- 21. ECS coupler
- 22. Bits 141 through 143 are coded bits for selecting clock margins
- 23. Clear = fast
- 24. Indicates module with reference voltage margins (RVM) applied
- 25. Clear = lo
- 26. Clear = one 27.
- Diagnostic aids
- 28. PPS select
- Single errors are not recorded in SCR when set 29.

## SYSTEM CONSOLE DISPLAY

## Select Word

| 1    | 1 1               | w   | c           | ss  |      | mode                          |     | char          |
|------|-------------------|-----|-------------|-----|------|-------------------------------|-----|---------------|
| 11   |                   | 9 8 | 7           | 6   | 5    | •                             | 3   | 2 0           |
| w    | = 0<br>= 1        |     |             |     |      | n displ<br>s scree            |     | †<br>lisplay† |
| c    | = 0<br>= 1        | -   | nso<br>nso  |     | -    |                               |     |               |
| ss   | = 0<br>= 1        |     | ft s<br>ght |     |      | n                             |     |               |
| mode | = 0<br>= 1<br>= 2 | Do  | t m         | ode |      | node<br>put req               | ues | t             |
| char | = 0<br>= 1<br>= 2 | 32  | cha         | ra  | cter | rs/line<br>rs/line<br>rs/line |     |               |

60449200 B 6-15

<sup>†</sup>Applicable to CDC CYBER 170 series only.

## SELECT CODES

| Console 0 | Console<br>1 | Description                             |
|-----------|--------------|-----------------------------------------|
| 7000      | 7200         | Select 64 characters/line, left screen  |
| 7001      | 7201         | Select 32 characters/line, left screen  |
| 7002      | 7202         | Select 16 characters/line, left screen  |
| 7010      | 7210         | Select 512 dots/line                    |
| 7020      | 7220         | Select keyboard input                   |
| 7100      | 7300         | Select 64 characters/line, right screen |
| 7101      | 7301         | Select 32 characters/line, right screen |
| 7102      | 7302         | Select 16 characters/line, right screen |

## Data Word

## Dot Mode

| a          | xis        |   |                       | coordinate |   |
|------------|------------|---|-----------------------|------------|---|
| 11<br>axis | = 6<br>= 7 | 9 | 8<br>x axis<br>y axis |            | 0 |

## Character mode

|   | first character |   |   | second character | 1 |
|---|-----------------|---|---|------------------|---|
| 1 | 1               | 6 | 5 |                  | 0 |

# 6681/6684 DATA CHANNEL CONVERTER (3000 SERIES INTERFACE)

## Equipment Select

|    | xxxx |   |
|----|------|---|
| 11 |      | 0 |

xxxx = 2000 select converter = 2100 deselect converter

### Mode I Connect Word

|    | у |   |   | xxx | ] |
|----|---|---|---|-----|---|
| 11 |   | 9 | 8 |     | 0 |

y = 4 Connect external equipment 4.

= 5 Connect external equipment 5.

= 6 Connect external equipment 6.

= 7 Connect external equipment 7.

xxx = Unit to be connected

#### Mode I Function Word

|    | 0 |   |   | function |
|----|---|---|---|----------|
| 11 |   | 9 | 8 | 0        |

function = 9-bit function code

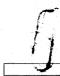

Connect:

Function:

Status:

6-18

11

#### Mode II Function Word

Select 668X to output a 12-

Select 668X to output a 12-

External equipment status

60449200 B

bit function code to external equipment already selected

bit connect code

668X status request

1000

1100

1200

1300

request Status reply: xxx1 Reject (internal or external) vvv2 Internal reject xxx4 Transmission parity error 1xxx Abnormal end of operation (for xx4x I/O function code) xx1x - 2xxx Eight interrupt lines 4xxx Parity error on data channel Data I/O: 14a0 Input to end-of-record 15a0 Input until PP sends inactive signal 16a0 Output until PP sends inactive signal Deactivate option code (for controllers with interrupt override signal) Deactivate option code (for controllers without interrupt override signal) A 1 in the lowest bit of data I/O codes negates BCD conversion. The BCD negated is normal mode of operation. 1700 Master clear Data Word 11

## 6682/6683 SATELLITE COUPLER

## Equipment Select

|   |     | sss |   |   | ccc |   | 0 |  |  |
|---|-----|-----|---|---|-----|---|---|--|--|
| - | 1 1 |     | 0 | 0 |     | c | _ |  |  |

sss = Select code established at installation for the 6682/6683.

ccc = 0 Output = 1 Input

= 2 Status request

#### Status

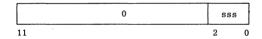

sss = 1 Output channel request

= 2 Input channel request

= 4 Busy

## Data Word

11 0

## 6411/6414 AUGMENTED I/O BUFFER AND CONTROLLER

All instructions are the same as 6000 peripheral processors except:

26 ETN d Extended core transfer; initiate extended core storage operation

27 ESN d Read extended core coupler status

Status Reply: (Read into upper 3 bits of peripheral

processor A register)

Bit 17 Extended core storage transfer in progress

Bit 16 Parity error occurred

during last read extended core storage operation

Bit 15 At least one address of the

last extended core storage transfer was not available (power off, in maintenance mode, address not in sys-

tem).

#### 6671 DATA SET CONTROLLER

#### Function Select Word

|    | xxx |   |   | <br>0 |   |   | sss |   |
|----|-----|---|---|-------|---|---|-----|---|
| 11 | 9   | 1 | 8 |       | 3 | 2 |     | 0 |

xxx = Setting of the equipment number switches

sss = 1 Select output

= 2 Select status request

= 3 Select input

#### Controller Data Word Function Codes

|    | f | ddd |   |
|----|---|-----|---|
| 11 | 9 |     | 0 |

- f = 0 Do nothing.
  - Enables receiver section of the DSC to resync.
  - = 2 Turns off carrier.
  - = 3 Turns off carrier and allows receiver to resync.
  - = 4 Turns on the carrier. Must be appended to all data words.
  - = 5 Turns on the carrier and resyncs the reciever.
  - = 6 Resyncs the receiver and enables the carrier, and disconnects the telephone connection.
  - = 7 Resyncs the receiver and enables the telephone connections for data transmissions.

ddd = Data to be transmitted if f is equal to 4 or

If only bit 8 of the controller data word is set, a modem is disconnected. This is used when output operation has failed in the middle of a character.

## Status Word

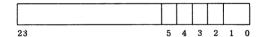

Bit 0 = Lost data

1 = Input required

2 = Channel A selected (always 1)

3 = Not used

4 = Output failure

5 = Memory parity

## 6676 DATA SET CONTROLLER

#### Function Select Word

| х  | xxx |   | 0 |   |   | sss |   |  |
|----|-----|---|---|---|---|-----|---|--|
| 11 | 9   | 8 |   | 3 | 2 |     | 0 |  |

xxx = Equipment select switch setting

sss = 1 Select output

= 2 Select status request

= 3 Select input

#### I/O Control Codes

|    | x |   | ddd |
|----|---|---|-----|
| 11 | 9 | 8 | 0   |

x = 6 Disconnect modem

= 4 Output required

ddd = Data, when x is set to 4; otherwise, it is zero

#### Status Word Format

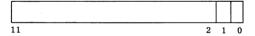

Bit 0 = Service failure

1 = Input required

2 = Channel A reserved

## 6673/6674 DATA SET CONTROLLER

### External Function Code Word

| equip |   | 1 | 0 | 1 |   | f |   | x   |
|-------|---|---|---|---|---|---|---|-----|
| 11    | 9 | 8 |   | 6 | 5 | 3 | 2 | . 0 |

#### equip = Equipment number

- f = 0 Request status-all
  - = 1 Request status
  - = 2 Select
  - = 3 Clear
  - = 4 Select transmit
  - = 5 Select receive
  - = 6 Clear interrupt word received status bit
- x = Number assigned to the selected DSC, except in status-all request where x=4.

#### Status DSCx Word

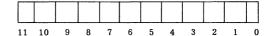

- Bit 0 = Interrupt received
  - 1 = DSC busy
    - 2 = Sync word not acknowledged
    - 3 = Cyclic error
    - 4 = Receive and  $\overline{COO}$
    - 5 = Transmit and  $\overline{CS}$
    - $6 = \overline{IT} + \overline{COO}$
    - 7 = This bit added when DSC is selected, but
      - is physically disconnected
    - 8 = Not used
    - 9 = Not used
  - 10 = Full and receive
  - 11 = Empty and transmit

#### Status-all Word

| DSC3 | DSC2 | DSC1 | DSC0 |  |
|------|------|------|------|--|
| xxx  | xxx  | xxx  | xxx  |  |

- xxx = 1 Full and receive
  - = 2 Empty and transmit
  - = 4 Error

## 7054 DISK STORAGE CONTROLLER

## **FUNCTION CODES**

| 0000 | Connect                     |
|------|-----------------------------|
| 0001 | Seek, 1:1 interlace         |
| 0002 | Seek, 2:1 interlace         |
| 0003 | I/O length                  |
| 0004 | Read                        |
| 0005 | Write                       |
| 0006 | Write verify                |
| 0007 | Read checkword              |
| 0010 | Operation complete          |
| 0011 | Disable reserve             |
| 0012 | General status              |
| 0013 | Detailed status             |
| 0014 | Continue                    |
| 0015 | Drop seeks                  |
| 0016 | Format packs                |
| 0017 | On-sector status            |
| 0020 | Drive release               |
| 0021 | Return cylinder address     |
| 0022 | Set/clear flow              |
| 0024 | Gap sector - read           |
| 0025 | Gap sector - write          |
| 0026 | Gap sector - write verify   |
| 0027 | Gap sector - read checkword |
| 0030 | Read factory data           |
| 0031 | Read utility map            |
| 0414 | Start memory load           |
|      |                             |

## GENERAL STATUS WORD

| 11 | Abnormal termination         |
|----|------------------------------|
| 10 | Dual access coupler reserved |
| 9  | Nonrecoverable error         |
| 8  | Recovery in progress         |
| 7  | Checkword error              |
| 6  | Correctable address error    |
| 5  | Correctable data error       |
| 4  | DSU malfunction              |
| 3  | DSU reserved                 |
| 2  | Miscellaneous error          |
| 1  | Busy                         |
| 0  | Noncorrectable data error    |
|    |                              |

Description

Bit

## DETAILED STATUS (bits set in 12-word block)

| Word | Bits                             | Description                                                                                                    |
|------|----------------------------------|----------------------------------------------------------------------------------------------------|
| . 1  | 11-4<br>3<br>2<br>1<br>0         | Strobe/offset retry count<br>Disk address specified by PP<br>does not compare with address<br>field read from disk sector<br>Incorrect cylinder number read<br>Incorrect track number read<br>Incorrect sector number read |
| 2    | 11<br>10<br>9<br>8               | Checkword error occurred<br>reading address field<br>Address field read from disk<br>sector cannot be corrected<br>Checkword error occurred<br>reading data field<br>Data field read from disk sector                      |
|      | 7-0                              | cannot be corrected<br>Number of sectors within current<br>data block that were successfully<br>processed                                                                                                    |
| 3    | 11-4<br>3                        | Lower eight bits of PP command<br>causing detailed status block<br>Compare operation for address<br>field or data field did not com-<br>plete                                                                              |
|      | 2<br>1<br>0                      | write verify operation failed;<br>data field is in error<br>Not used<br>Channel parity error (6TPP<br>only)                                                                                                    |
| 4    | 11-6<br>5-0                      | Controlware revision number<br>(6TPP only)<br>DSU number                                                                                                    |
| 5    | 11-3<br>2-0                      | Cylinder number Track number (continues in word 6)                                                                                                    |
| 6    | 11-10<br>9-5<br>4<br>3<br>2<br>1 | Track number (continued from word 5) Sector number Sector flaw bit Track flaw bit Factory data sector Utility map Zero                                                                                                    |

| Word | Bits                                                  | Description                                                                                                    |
|------|-------------------------------------------------------|----------------------------------------------------------------------------------------------------|
| 7    | 11<br>10<br>9<br>8<br>7<br>6<br>5<br>4<br>3<br>2<br>1 | Invalid command Sector length error Lost data Sync error (address field) DSC memory parity error DSC hardware error Defective factory sector Defective track Defective sector Sync error (data field) Deadman timer expired Utility flaw map overflow                                              |
| 8    | 11<br>10-0                                            | Zero<br>11-bit correction vector                                                                                                    |
| 9    | 11<br>10<br>9<br>8<br>7<br>6<br>5<br>4<br>3<br>2<br>1 | Sector alert DSU seek error DSU busy DSU selected DSU ready DSU on-line Not used Amplitude monitor 3 Amplitude monitor 2 DSU end of cylinder Amplitude monitor 1 Track index                                                                                                    |
| 10   | 11<br>10<br>9<br>8<br>7<br>6<br>5<br>4<br>3           | On cylinder Seek error Disk pack unsafe Sector mark Seek error DSU negative voltages more positive than normal DSU positive voltages more negative than normal Current fault Read and write operation attempted simultaneously DSC attempted a data transfer when DSU was not on cylinder Not used |
|      | Ō                                                     | DSU logic temperature is normal                                                                                                    |

**[6-26** 60449200 B

| $\underline{\text{Word}}$ | Bits | Description                                                                       |
|---------------------------|------|-----------------------------------------------------------------------------------|
| 11                        | 11   | DSU power supply temperature is normal                                            |
|                           | 10   | Spindle motor is on                                                               |
|                           | 9    | DSU power sequencing is not<br>under control of DSC                               |
|                           | 8    | DSU start switch is on                                                            |
|                           | 7    | Disk pack brush cycle is in progress                                              |
|                           | 6    | Heads are loaded                                                                  |
|                           | 5    | Sector block is in position to sense sector disk                                  |
|                           | 4    | Disk pack is mounted                                                              |
|                           | 3-0  | Upper 4 bits of 16-bit address<br>of the first bit of a correctable<br>read error |
| 12                        | 11-0 | Lower 12 bits of 16-bit address of a correctable read error                       |

60449200 B 6-27

## DISTRIBUTIVE DATA PATH

| Function                     | Code | Address<br>Bit 23 | Address<br>Bit 22 | Address<br>Bit 21 |
|------------------------------|------|-------------------|-------------------|-------------------|
| Block read ECS               | 5001 | 0                 | 0                 | 0                 |
| Block write ECS              | 5002 | 0                 | 0                 | 0                 |
| Select status                | 5004 | 0                 | 0                 | 0                 |
| Master clear<br>port         | 5010 | 0                 | 0                 | 0                 |
| Read ECS, one reference      | 5001 | 0                 | 1                 | 0                 |
| Select mainte-<br>nance mode | 5001 | 0                 | 0                 | 1                 |
| Function flag register       | 5001 | 1                 | X                 | X                 |

## Status Bits (Function Code 5004):

| Bit | Description          |
|-----|----------------------|
| 0   | ECS abort            |
| 1   | ECS accept           |
| 2   | ECS parity error     |
| 3   | ECS write selected   |
| 4   | Channel parity error |
| 5   | 6640 parity error    |

## 7021-21/7021-22 MAGNETIC TAPE CONTROLLER

## Function Word

|    |   |   | s |   | f |   |
|----|---|---|---|---|---|---|
| 11 | 8 | 7 | 6 | 5 |   | 0 |

f = Function code

s = Subfunction code

## General Status Word

| al | cs | nu | noi | wr | ut | ос | tm | eot | lp | ub | ur |
|----|----|----|-----|----|----|----|----|-----|----|----|----|
| 11 | 10 | 9  | 8   | 7  | 6  | 5  | 4  | 3   | 2  | 1  | 0  |

| Fiel | <u>ld</u>        | Value | Description                         |
|------|------------------|-------|-------------------------------------|
| al   | - Alert          | 1     | Error detected                      |
| cs   | - Coupler status | 1     | Status originated in coupler        |
| nu   | - No unit        | 1     | No unit connected                   |
| noi  | - Noise          | 1     | Block shorter than minimum          |
| wr   | - Write ring     | 1     | Write ring in tape reel             |
| ut   | - Unit type      | 0,1   | 0=7-track, 1=9-track                |
| oc   | - Odd count      | 1     | Odd number of entries               |
| tm   | - Tapemark       | 1     | read<br>Tapemark read or<br>written |
| eot  | - End of tape    | . 1   | Tape at end of tape<br>marker       |
| lp   | - Load point     | 1     | Tape at load point marker           |
| ub   | - Unit busy      | 1     | Tape is in motion                   |
| ur   | - Unit ready     | 1     | Unit loaded and ready               |
|      |                  |       |                                     |

|          |             |                              | General  |
|----------|-------------|------------------------------|----------|
| Function | Subfunction | Function                     | Status   |
| Code     | Code        | Name                         | Returned |
|          |             |                              |          |
| 01       |             | Release Unit                 |          |
| 02       |             | Clear All                    |          |
|          |             | Reserves                     |          |
| 03       |             | Clear Opposite               |          |
|          |             | Reserve                      |          |
| 05       | 0           | Opposite Parity<br>Mode      |          |
| 05       | 1           | Opposite Density             |          |
| 06       | ō           | Select Normal                |          |
| 00       | ·           | Read Clip                    |          |
| 06       | 1           | Select High Read             | l        |
| 00       | •           | Clip                         | •        |
| 06       | 2           | Select Low Read              |          |
| 00       | -           | Clip                         |          |
| 06       | 3           | Select Hyper                 |          |
| 00       | 3           | Read Clip                    |          |
| 07       | 0 .         | Nominal Read                 |          |
| 01       | U           | Sprocket Delay               |          |
| 07       | 1           | Increase Read                |          |
| 01       | 1           | Sprocket Delay               |          |
| 07       | 2           | Decrease Read                |          |
| 01       | 2           | Sprocket Delay               |          |
| 10       | 0           | Rewind                       | Yes      |
| 10       | 1           | Rewind/Unload                | Yes      |
| 11       | 1           | Stop Motion                  | Yes      |
| 12       | 0           | General Status               | Yes      |
| 12       | 1           | Detailed Status              | 165      |
| 12       | 2           | Cumulative                   |          |
| 12       | 4           | Status                       |          |
| 12       | 3           |                              |          |
| 12       | J           | Units Ready<br>Status        |          |
| 13       | 0           |                              | Yes      |
| 13       | 1           | Forespace<br>Backspace       | Yes      |
| 13       | 2           |                              | Yes      |
| 13       | 3           | Long Forespace               | Yes      |
| 13       | 0           | Long Backspace<br>Controlled | ies      |
| 14       | U           |                              | Yes      |
| 14       | 1           | Forespace<br>Controlled      | 165      |
| 14       | 1           | Backspace                    | Yes      |
| 15       | 0           | Search Tapemar               |          |
| 13       | U           | Forward                      | Yes      |
| 15       | 1           | Search Tapemar               |          |
| 10       | •           | Backward                     | Yes      |
| 16       | 0           | Erase Reposition             |          |
| 16       | 1           | Erase Reposition             |          |
| 10       | •           | to Erase                     | Yes      |
| 17       | 0           | Write Reposition             |          |
| 17       | 1           | Write Reposition             |          |
|          | •           | to Erase                     | Yes      |
|          |             | 10 21450                     | 200      |

|          |             |                   | General  |
|----------|-------------|-------------------|----------|
| Function | Subfunction | Function          | Status   |
| Code     | Code        | Name              | Returned |
|          | •           |                   |          |
| 2x       | 0           | Connect Unit      |          |
| 30       |             | Format Unit       | Yes      |
| 31       | 1           | Code Translation  |          |
|          |             | Table 1 to Proc-  |          |
|          |             | essor Memory      | Yes      |
| 31       | 2           | Code Translation  |          |
|          |             | Table 2 to Proc-  |          |
|          |             | essor Memory      | Yes      |
| 31       | 3           | Code Translation  |          |
|          |             | Table 3 to Proc-  |          |
|          |             | essor Memory      | Yes      |
| 32       | 1           | Load Read RAM     | Yes      |
| 32       | 2           | Load Write RAM    | Yes      |
| 32       | 3           | Load Read/Write   |          |
|          |             | RAM               | Yes      |
| 33       | 1           | Copy Read RAM     |          |
| 33       | 2           | Copy Write RAM    |          |
| 34       |             | Format TCU Status | s Yes    |
| 35       |             | Copy TCU Status   |          |
| 36       |             | Send TCU Comman   | nd Yes   |
| 40       | 0           | Read Forward      | Yes      |
| 40       | 1           | Read Backward     | Yes      |
| 40       | 3           | Read Backward     |          |
|          |             | with Odd Length   |          |
|          |             | Parity            | Yes      |
| 41       | 0           | Reread Forward    | Yes      |
| 41       | 1           | Reread Backward   | Yes      |
| 41       | 3           | Reread Backward   |          |
|          |             | with Odd Length   |          |
|          |             | Parity            | Yes      |
| 42       |             | Repeat Read       | Yes      |
| 50       | 0           | Write             | Yes      |
| 50       | 2           | Write Odd Length  | Yes      |
| 51       | -           | Write Tapemark    | Yes      |
| 52       | 0           | Erase             | Yes      |
| 52       | i           | Erase to End of   |          |
|          | -           | Tape              | Yes      |
|          |             | <b>r</b> -        |          |

60449200 B 6-31

## DETAILED STATUS (bits set in 8-word block)

| Word | Bits | Description                                                                                                    |
|------|------|----------------------------------------------------------------------------------------------------|
| 1    | 11   | During read, EOR signal was<br>not received before next frame<br>and all data registers were full<br>or during write, an EOR signal<br>was not received and data was<br>not available for writing next<br>frame |
|      | 10   | Unerased flux changes were<br>detected at a low read clip<br>setting                                                                                                    |
|      | 9    | Error detected requiring that block be reread or rewritten                                                                                                    |
|      | 8    | Unerased flux changes were de-<br>tected in interlock gap prior to<br>current operation                                                                                                    |
|      | 7    | Unerased flux changes detected<br>at low read clip setting after<br>write operation or normal clip<br>setting after read                                                                                        |
|      | 6    | Data not available at write access time and within next 0.4 inch of tape                                                                                                    |
|      | 5-0  | Nonzero indicates fatal error code detected                                                                                                    |
| 2    | 11   | Too many frames written before first frame was read                                                                                                    |
|      | 10   | More frames were read than were written                                                                                                    |
|      | 9    | Fewer frames read than written                                                                                                    |
|      | 8    | Frame containing all zeros was read (7-track NRZI only)                                                                                                    |
|      | 7    | LRCC had even vertical parity (9-track NRZI only)                                                                                                    |
|      | 6    | One or more frames have in-<br>correct vertical parity                                                                                                    |
|      | 5    | One or more tracks had odd longitudinal parity (NRZI only)                                                                                                    |
|      | 4    | CRCC parity error (9-track<br>NRZI only)                                                                                                    |
|      | 3    | Unexpected frames detected<br>before longitudinal check<br>character or postamble                                                                                                    |

6-32 60449200 B

| Word     | Bits_ | Description                                                                         |
|----------|-------|-------------------------------------------------------------------------------------|
| ,        | 2     | Excessive phase mode skew occurred                                                  |
|          | 1     | Velocity of tape varied more<br>than 7 percent after reaching<br>operation speed    |
| )        | 0     | Missing or defective postamble detected                                             |
| 3        | 11    | Interblock gap lengthened during write by more than 0.2 inch                        |
|          | 10    | Odd (NRZI) or even (PHASE)<br>number of frames read or<br>written                   |
|          | 9     | Postamble detected during phase read or write                                       |
|          | 8     | More than four frames of skew occurred during phase read                            |
|          | 7     | Opposite channel in 2x8 configuration is inoperable                                 |
|          | 6     | More than one frame of skew detected during phase read                              |
|          | 5     | A 1 was detected in bit 6 of one<br>or more translated characters<br>read from tape |
|          | 4     | Unit lost tape loop                                                                 |
|          | 3     | Air pressure fault                                                                  |
|          | 2     | Current in erase head is ab-<br>normal                                              |
| <b>\</b> | 1     | Unit failed to load                                                                 |
|          | 0     | Temperature in unit is near automatic power cutoff                                  |
| 4        | 11    | Correction was attempted to tracks indicated in bits 8 through 0 of this word       |
|          | 10    | CRC detected error reading or writing                                               |
| 7        | 9     | More than one track was in error during read operation                              |
|          | 8-0   | Data correction attempted on<br>tracks identified by correspond-<br>ing bits        |

60449200 B 6-33 L

| Word | Bits | Description                                              |
|------|------|----------------------------------------------------------|
| 5    | 11   | Forward tape motion if zero, backward if set             |
|      | 10-8 | Tape speed; 1=100 ips, 2=150 ips, 4=200 ips              |
|      | 7-6  | Tape density; 0=200 or 556 cpi,<br>1=800 cpi, 2=1600 cpi |
|      | 5    | Access error                                             |
|      | 4    | Unit write and erase currents are on                     |
|      | 3-0  | Unit cable connector address in the tape control unit    |
| 6    | 11-9 | Not used                                                 |
|      | 8-4  | <ul> <li>Largest noise block length in frames</li> </ul> |
|      | 3-0  | Number of blocks passed over during the last operation   |
| 7,8  | 11-0 | 24-bit frame count field                                 |
|      |      |                                                          |

#### 6603 DISK SYSTEM

#### Function Word

| 0  | 0  | 1 |   | f | хх† |   |   |  |  |  |
|----|----|---|---|---|-----|---|---|--|--|--|
| 11 | 10 | 9 | 8 | 6 | 5   | 0 | ) |  |  |  |

f = 0 Read sector xx (sectors 00-77)

= 1 Read sector xx (sectors 100-177)

= 2 Write sector xx (sectors 00-77)

= 3 Write sector xx (sectors 100-177) = 4 Select track xx (tracks 00-77)

= 5 Select track xx (tracks 100-177)

= 6 Select head group x

= 7 Status request (xx = 0)

### Status Reply Word

| 0 0          | 0 0 0 |     |     | sector |   |  |  |
|--------------|-------|-----|-----|--------|---|--|--|
| 11           | 9     | 8   | 7   | 6      | 0 |  |  |
| x = 0<br>= 1 | Re    | ady | ler |        |   |  |  |

= 1 Not ready

y = 0 No parity error = 1 Parity error

## Data Word

11 0

<sup>†</sup>When f = 6, bits 0-2 are head group and bits 3-5 are the read sample time. Normal sampling occurs when these bits are cleared.

## 6638 DISK SYSTEM (6639 DISK CONTROLLER)

## Connect and Status

|    | 0 | 0 | 1 | 1 | у | 1 |   | 0 | 0 | 0 | 0 | 0 | x |   |
|----|---|---|---|---|---|---|---|---|---|---|---|---|---|---|
| 11 |   |   | 9 | 8 |   | 6 | 5 |   |   |   |   | 1 | 0 | , |

x = unit

y = 0 Second status word = 1 First status word

## Position Select

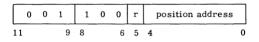

r = 0 No retract = 1 Retract

## Head Group Select

|    | 0 | 0 | 1 | 1 | 1 | 0 | 0 |   | head group |   |
|----|---|---|---|---|---|---|---|---|------------|---|
| 11 |   |   | 9 | 8 |   | 6 | 5 | 4 |            | 0 |

#### Write

|   | 0 | 0 | 1 | 0 | 1 |   | sector address |
|---|---|---|---|---|---|---|----------------|
| 1 | 1 |   | 9 | 8 | 7 | 6 | 0              |

## Read

|   | 0 | 0 | 1 | 0 | 0 |   | sector address |
|---|---|---|---|---|---|---|----------------|
| 1 | 1 |   | 9 | 8 | 7 | 6 | 0              |

#### Disconnect

|    | 0 | 0 | 1 | 1 | 1 | 1 | 1 |   | 0 | 0 | 0 | 0 | 0 |   |
|----|---|---|---|---|---|---|---|---|---|---|---|---|---|---|
| 11 |   |   | 9 | 8 |   | 6 | 5 | 4 |   |   |   |   |   | o |

#### First Status Word

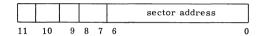

Bit 11 = Lost data

Bit 10 = Not connect

Bit 9 = Not ready

Bit 8 = Parity error

Bit 7 = Stack

#### Second Status Word

|    | position u | nit 1 |   |   | position unit 0 |   |
|----|------------|-------|---|---|-----------------|---|
| 11 | 10         | 6     | 5 | 4 |                 | 0 |

Bit 11 = Retract 1

Bit 5 = Retract 0

## 7618/7628 MAGNETIC TAPE CONTROLLER

## FUNCTION CODES

| xx00 | Release                                             |
|------|-----------------------------------------------------|
| xx01 | Odd parity                                          |
| xx02 | Even parity                                         |
| xx03 | 556 CPI density                                     |
| xx04 | 200 CPI density                                     |
| xx05 | Clear                                               |
| xx06 | 800 CPI density                                     |
| xx07 | 1600 CPI density                                    |
| xx10 | Rewind                                              |
| xx11 | Rewind unload                                       |
| xx12 | Backspace                                           |
| xx13 | Search file mark forward/search tape mark forward   |
| xx14 | Search file mark backward/search tape mark backward |
| xx15 | Write end-of-file mark/write tape mark              |
| xx16 | Skip bad spot                                       |
| xx2u | Select unit u                                       |
| xx40 | Clear reverse read                                  |
| xx41 | Set reverse read                                    |
| xx42 | Clear memory mode                                   |
| xx43 | Set memory mode                                     |
| xx44 | Clear conversion mode                               |
| xx45 | Set conversion mode                                 |
| xx46 | Select write                                        |
| xx47 | Select read                                         |
| xx50 | Clear read                                          |
| xx51 | Clear opposite control (used in 2x8 only)           |
| xx52 | Clear character discard                             |
| xx53 | Select character discard                            |
| xx54 | Clear CPU mode                                      |
| xx55 | Select CPU mode                                     |
| xx56 | Clear status 2 - return to status 1                 |
| xx57 | Select status 2                                     |
|      |                                                     |

6-38 60449200 B

#### STATUS CODES

## STATUS 1

xxx1 Ready

,

R/W control and/or tape unit busy xxx2

xxx4 Write enable

File mark/tape mark detected xx1x

xx2x Load point xx4x End of tape x1xxDensity x2xx Density

Lost data x4xx

End of operation 1xxx

2xxx Alert

4xxx Tape unit reserved (2x8 only)

## STATUS 2

xx4x

xxx1 Vertical and/or longitudinal parity error

xxx2 Memory parity error xxx4 Memory flag bit error

xx1x CRCerror

xx2x Multitrack phase error or uncorrect-

able CRC error (NRZI)

Character fill (7/9 track) x1xxCharacter crowding or droupout, or

false postamble detection

x2xx Phase error correction

Discard error x4xx 1xxx End of operation

2xxx Alert

4xxx Tape unit reserved (2x8 only)

# 3000 SERIES PERIPHERAL EQUIPMENT

## 3518/3528 MAGNETIC TAPE CONTROLLER

## FUNCTION CODES

| 0000   | Release                                         |
|--------|-------------------------------------------------|
| 0001   | Binary                                          |
| 0002   | Coded                                           |
| 0003   | 556 cpi density                                 |
| 0004   | 200 cpi density                                 |
| 0005   | Clear                                           |
| 0006   | 800 cpi density                                 |
| 0007   | 1600 cpi density                                |
| 0010   | Rewind                                          |
| 0011   | Rewind unload                                   |
| 0012   | Backspace                                       |
| 0013   | Search filemark forward/search tapemark forward |
| 0014   | Search filemark reverse/search tapemark reverse |
| 0015   | Write end-of-file mark/write tape mark          |
| 0016   | Skip bad spot                                   |
| 0020   | Interrupt on ready                              |
| 0021   | Release interrupt on ready                      |
| 0022   | Interrupt on end of operation                   |
| 0023   | Release interrupt on end of operation           |
| 0024   | Interrupt on abnormal end of operation          |
| 0025 . | Release interrupt on abnormal end of operation  |
| 0040   | Clear rewerse read                              |
| 0041   | Set reverse read                                |
| 0042   | Clear memory mode                               |
| 0043   | Set memory mode                                 |
| 0044   | Clear conversion mode                           |
|        |                                                 |

| 0045         | Set conversion mode                                           |
|--------------|---------------------------------------------------------------|
| 0051         | Clear opposite channel (used in 2x8 only)                     |
| 0056         | Clear status 2, return to status 1                            |
| 0057         | Set status 2                                                  |
| 0×50         | Set Clip X = 0 IRG , Norm                                     |
| STATUS CODES | 1 " Low                                                       |
| OM AMITO 1   | 2 write                                                       |
| STATUS 1     | 3 Hi                                                          |
| xxx1         | Ready                                                         |
| xxx2         | R/W control busy                                              |
| xxx4         | Write enable                                                  |
| xx1x         | File mark/tape mark detected                                  |
| xx2x         | Load point                                                    |
| xx4x •       | End of tape                                                   |
| x1xx         | Density                                                       |
| x2xx         | Density                                                       |
| x4xx         | Lost data                                                     |
| 1xxx         | End of operation                                              |
| 2xxx         | Alert (further defined in status 2)                           |
| 4xxx         | Tape unit reserved for other control (used in 2x8 only)       |
| STATUS 2     |                                                               |
| xxx1         | Transverse and/or longitudinal parity error                   |
| xxx2         | Memory parity error                                           |
| xxx4         | Memory flag bit error                                         |
| xx1x         | CRC error                                                     |
| xx2x         | Multitrack phase error or uncor-<br>rectable CRC error (NRZI) |
| xx4x         | Character fill 7/9 track                                      |
| ×IXX         | Not used Crowd, Proport false 505                             |
| ×2××         | Not used Phase Cities control                                 |
| *4××         | Not used false post amble                                     |
| 1xxx         | End of operation                                              |
| 2xxx         | Alert                                                         |
| <b>4</b> xxx | Tape unit reserved for other control (not used in 1x8)        |
| 60449200 B   | or cold start? 6-411                                          |

## 3446/3644 CARD PUNCH CONTROLLER

#### **FUNCTION CODES**

| 0000 | Release and disconnect                        |
|------|-----------------------------------------------|
| 0001 | Negate BCD to Hollerith conversion            |
| 0002 | Release negate BCD to Hollerith conversion    |
| 0003 | Select offset stacker †                       |
| 0004 | Check last card                               |
| 0005 | Clear                                         |
| 0020 | Select interrupt on ready and Busy            |
| 0021 | Release interrupt on ready and Busy           |
| 0022 | Select interrupt on end of operation          |
| 0023 | Release interrupt on end of operation         |
| 0024 | Select interrupt on abnormal end of operation |
| 0025 | Release interrupt on abnormal end             |

## STATUS CODES

| xxx1 | Ready                               |
|------|-------------------------------------|
| xxx2 | Busy                                |
| x1xx | Fail to feed                        |
| x2xx | Ready and Busy interrupt            |
| x4xx | End of operation interrupt          |
| 1xxx | Abnormal end of operation interrupt |
| 2xxx | Compare error                       |
| 4xxx | Reserved (by other channel) † †     |

of operation

<sup>†</sup>Applicable to 415 Card Punch ††3644 only

## 3447/3649 CARD READER CONTROLLER

## **FUNCTION CODES**

| 0000 | Release and disconnect                              |
|------|-----------------------------------------------------|
| 0001 | Negate Hollerith to internal BCD conversion         |
| 0002 | Release negate Hollerith to internal BCD conversion |
| 0004 | Set gate card                                       |
| 0005 | Clear                                               |
| 0020 | Select interrupt on ready and Busy                  |
| 0021 | Release interrupt on ready and Busy                 |
| 0022 | Select interrupt on end of operation                |
| 0023 | Release interrupt on end of operation               |
| 0024 | Select interrupt on abnormal end of operation       |
| 0025 | Release interrupt on abnormal end of operation      |
|      |                                                     |

## STATUS CODES

| xxx1 | Ready                                                      |
|------|------------------------------------------------------------|
| xxx2 | Busy                                                       |
| xxx4 | Binary card                                                |
| xx1x | File card                                                  |
| xx2x | Fail to feed or stacker full or jam                        |
| xx4x | Input tray empty                                           |
| x1xx | End of file                                                |
| x2xx | Ready and Busy interrupt                                   |
| x4xx | End of operation interrupt                                 |
| 1xxx | Abnormal end of operation interrupt                        |
| 2xxx | Read compare or preread error or illegal suppress assembly |
| 4xxx | Reserved (for other channel) †                             |

†3649 only

## 3152/3256/3659 LINE PRINTER CONTROLLER

0000.0040 † Release and disconnect

#### **FUNCTION CODES**

|      | •                                               |
|------|-------------------------------------------------|
| 0001 | Single space                                    |
| 0002 | Double space                                    |
| 0003 | Advance to last line                            |
| 0004 | Page eject                                      |
| 0005 | Auto page eject                                 |
| 0006 | Suppress space                                  |
| 0010 | Clear format selection                          |
|      | Select format tape level for postprint spacing: |
| 0011 | Level 1                                         |
| 0012 | Level 2                                         |
| 0013 | Level 3                                         |
| 0014 | Level 4                                         |
| 0015 | Level 5                                         |
| 0016 | Level 6                                         |
| 0020 | Select preprint spacing                         |
|      | Select format tape level for preprint spacing:  |
| 0021 | Level 1                                         |
| 0022 | Level 2                                         |
| 0023 | Level 3                                         |
| 0024 | Level 4                                         |
| 0025 | Level 5                                         |
| 0026 | Level 6                                         |
| 0030 | Select interrupt on ready and Busy              |

Release interrupt on ready and Busy

Select interrupt on end-of-operation

Select interrupt on abnormal end-of-

Release interrupt on abnormal end-

Release interrupt on end-of-operation

0031

0032

0033

0034

0035

6-44 60449200 B

operation

of-operation

<sup>†3256/3659</sup> only

| xxx1 | Ready     |
|------|-----------|
| xxx2 | Busy      |
| xx1x | Paper out |

xx2x Last line of form

x2xx Ready and busy interrupt x4xx End-of-operation interrupt

1xxx Abnormal end-of-operation inter-

rupt

2xxx Error †

4xxx Reserved (by other channel) † †

#### 3555-1 LINE PRINTER CONTROLLER/580 LINE PRINTER

Release and disconnect

# FUNCTION CODES

| 0001 | Single space                           |
|------|----------------------------------------|
| 0002 | Double space                           |
| 0003 | Advance to last line                   |
| 0004 | Page eject                             |
| 0005 | Auto page eject                        |
| 0006 | Suppress space                         |
| 0007 | Conditional clear format               |
| 0010 | 8 line select                          |
| 0011 | 6 line select                          |
| 0012 | Fill image memory                      |
| 0013 | Select extended array                  |
| 0014 | Clear extended array                   |
| 0020 | Select interrupt on ready and not busy |
| 0021 | Clear interrupt on ready and not busy  |
| 0022 | Select interrupt on end-of-operation   |
|      |                                        |

<sup>†3256</sup> equipped with error checking option only. † †3659 only

60449200 B 6-45 ▮

| 0023 | Clear interrupt on end-of-operation                   |
|------|-------------------------------------------------------|
| 0024 | Select interrupt on abnormal end-<br>of-operation     |
| 0025 | Clear interrupt on abnormal end-<br>of-operation      |
| 0026 | Reload memory enable                                  |
| 0030 | Clear format selections (postprint spacing mode)      |
| 0031 | Select format level 1 for postprint, line spacing     |
| 0032 | Select format level 2 for postprint line spacing      |
| 0033 | Select format level 3 for postprint line spacing      |
| 0034 | Select format level 4 for postprint line spacing      |
| 0035 | Select format level 5 for postprint line spacing      |
| 0036 | Select format level 6 for postprint line spacing      |
| 0037 | Select format level 7 for postprint line spacing      |
| 0040 | Select format level 8 for postprint line spacing      |
| 0041 | Select format level 9 for postprint line spacing      |
| 0042 | Select format level 10 for postprint line spacing     |
| 0043 | Select format level 11 for postprint-<br>line spacing |
| 0044 | Select format level 12 for postprint line spacing     |
| 0050 | Preprint spacing mode                                 |
| 0051 | Select format level 1 for preprint line spacing       |
| 0052 | Select format level 2 for preprint line spacing       |
| 0053 | Select format level 3 for preprint line spacing       |
| 0054 | Select format level 4 for preprint line spacing       |
| 0055 | Select format level 5 for preprint line spacing       |

| 0056         | Select format level 6 for preprint line spacing                                                                                 |
|--------------|----------------------------------------------------------------------------------------------------|
| 0057         | Select format level 7 for preprint line spacing                                                                                 |
| 0060         | Select format level 8 for preprint line spacing                                                                                 |
| 0061         | Select format level 9 for preprint line spacing                                                                                 |
| 0062         | Select format level 10 for preprint line spacing                                                                                |
| 0063         | Select format level 11 for preprint line spacing                                                                                |
| 0064         | Select format level 12 for preprint line spacing                                                                                |
| 0065         | Maintenance status mode. Refer to<br>Maintenance Status Codes for signals<br>sent over the status lines when in this<br>mode. † |
| 0066         | Clear maintenance status mode†                                                                                                  |
| STATUS CODES |                                                                                                    |
| xxx1         | Ready                                                                                                    |
| xxx2         | Busy                                                                                                    |
| xxx4         | Compare fault                                                                                                    |
| xx1x         | Paper fault                                                                                                    |
| xx2x         | Last line of form                                                                                                    |
| xx4x         | Format tape level 9                                                                                                    |
| x1xx         | Memory busy                                                                                                    |
| x2xx         | Ready and Busy interrupt                                                                                                    |
| x4xx         | End-of-operation interrupt                                                                                                    |

Abnormal end-of-operation inter-

rupt

Printerror 6/8 line coincident

1xxx

2xxx

4xxx

<sup>†</sup>Applicable to 580 Line Printer only.

#### MAINTENANCE STATUS CODEST

| xxx1         | Internal train home signal        |
|--------------|-----------------------------------|
| xxx2         | Internal train subscan signal     |
| xxx4         | Six line-per-inch emitter pulse   |
| xx1x         | Eight line-per-inch emitter pulse |
| xx4x         | Paper motion in low speed slew    |
| xx2x         | Internal timing emitter signal    |
| $_{x}1_{xx}$ | Start paper motion                |
| x2xx         | Stop paper motion                 |
| x4xx         | Printer busy                      |

#### 3553 DISK STORAGE CONTROLLER

## CONNECT CODES

n0du † † Connect 3553 and storage unit

6-48 60449200 B

<sup>&</sup>lt;sup>†</sup>Applicable to 580 Line Printer only.

<sup>† †</sup>n=equipment number of controller
d=device type (1=disk drive and 2=disk file)
u=logical unit number of storage device.

## **FUNCTION CODES**

| 0000 | Channel release                                    |
|------|----------------------------------------------------|
| 0001 | Restore                                            |
| 0005 | Clear                                              |
| 0007 | Drive release                                      |
| 0010 | Load address at 1:1 interlace                      |
| 0011 | Return address                                     |
| 0012 | Load address at 2:1 interlace †                    |
| 0014 | Load address at 4:1 interlace †                    |
| 0016 | Load address at 8:1 interlace †                    |
| 0020 | Select interrupt on ready and Busy                 |
| 0021 | Release interrupt on ready and Busy                |
| 0022 | Select interrupt on end-of-operation               |
| 0023 | Release interrupt on end-of-operation              |
| 0024 | Select interrupt on abnormal end-<br>of-operation  |
| 0025 | Release interrupt on abnormal end-of-operation     |
| 0026 | Select interrupt on opposite chan-<br>nel release  |
| 0027 | Release interrupt on opposite chan-<br>nel release |
| 0030 | Select interrupt on end-of-seek                    |
| 0031 | Release interrupt on end-of-seek                   |
| 0040 | Read                                               |
| 0041 | Write                                              |
| 0042 | Search compare                                     |
| 0043 | Masked search compare                              |
| 0044 | Checkword verify                                   |
| 0045 | Read checkword                                     |
| 0050 | Magnitude search (record $\leq$ buffer)            |
| 0051 | Magnitude search (record≥buffer)                   |
| 0052 | Equality search (record=buffer)                    |
| 0053 | Buffer mode                                        |
| 0054 | End-of-record mode                                 |

| xxx  | 1 | Ready                                          |
|------|---|------------------------------------------------|
| xxx2 | 2 | Busy                                           |
| xxx4 | 1 | Abnormal/unavailable                           |
| xxx  | 3 | Unit reserved                                  |
| xx10 | 0 | On sector                                      |
| xx14 | 1 | Address error                                  |
| xx20 | 0 | No compare                                     |
| xx24 | 4 | Operation error (8553-2)<br>Lost data (3553-1) |
| xx40 | 0 | End-of-record                                  |
| xx44 | 1 | Checkword error                                |
| x1x( | 0 | Write lockout on read (normal)                 |
| x1x4 | 4 | Write lockout on write (abnormal)              |
| x2xx | ĸ | Positioner ready                               |
| x4xx | ĸ | End-of-operation interrupt                     |
| 1xxx | ĸ | Abnormal end-of-operation interrupt            |
| 2xxx | ĸ | Seek interrupt                                 |
| 4xx  | 0 | Reserved                                       |
| 4xx4 | 1 | Defective track                                |
|      |   |                                                |

## 3127/322X/342X/362X MAGNETIC TAPE CONTROLLER

## **FUNCTION CODES**

| <br> |                                                        |
|------|--------------------------------------------------------|
| 0000 | Release                                                |
| 0001 | Binary                                                 |
| 0002 | Coded                                                  |
| 0003 | 556 cpi                                                |
| 0004 | 200 cpi                                                |
| 0005 | Clear                                                  |
| 0006 | 800 cpi†                                               |
| 0010 | Rewind                                                 |
| 0011 | Rewind unload                                          |
| 0012 | Backspace † †                                          |
| 0013 | Search forward to filemark                             |
| 0014 | Search backward to filemark                            |
| 0015 | Write file mark                                        |
| 0016 | Skip bad spot                                          |
| 0020 | Select interrupt on ready and $\overline{\text{Busy}}$ |
| 0021 | Release interrupt on ready and Busy                    |
| 0022 | Select interrupt on end of operation                   |
| 0023 | Release interrupt on end of operation $ \\$            |
| 0024 | Select interrupt on abnormal end of operation          |
| 0025 | Release interrupt on abnormal end of operation         |
| 0040 | Clear reverse read † † †                               |
| 0041 | Set reverse read † † †                                 |
|      |                                                        |

<sup>†602,604,</sup> and 607 tape units only.

<sup>††</sup>Backspace moves tape forward if reverse read is selected.

<sup>† † †362</sup>x, 342x only.

| xxx1 | Ready                                              |
|------|----------------------------------------------------|
| xxx2 | Channel and/or read/write control and/or unit busy |
| xxx4 | Write enable                                       |
| xx1x | Filemark                                           |
| xx2x | Loadpoint                                          |
| xx4x | End of tape .                                      |
| x1xx | Density †                                          |
| x2xx | Density † †                                        |
| x4xx | Lost data                                          |
| 1xxx | End of operation                                   |
| 2xxx | Vertical or longitudinal parity error              |
| 4xxx | Reserved (by other channel) † † †                  |
|      |                                                    |

<sup>†1</sup> in bit 6 = 556 cpi; 0 in bits 6 and 7 = 200 cpi

<sup>† † 1</sup> in bit 7 = 800 cpi

t t t 362x, 342x only

## 3436/3637 DRUM CONTROLLER

## CONNECT CODES

n00u Connect drum

n Equipment number of drum controller

u Drum storage unit number

## FUNCTION CODES

| 0000 | Release and disconnect                                                                                          |
|------|----------------------------------------------------------------------------------------------------|
| 0020 | $\underline{\underline{Selec}}t$ interrupt on ready and $\underline{\underline{Busy}}$                          |
| 0021 | $\underline{\underline{Rele}}_{\mbox{\footnotesize ase}}$ interrupt on ready and $\underline{\underline{Busy}}$ |
| 0022 | Select interrupt on $end-of-operation$                                                                          |
| 0023 | Release interrupt on end-of-operation                                                                           |
| 0024 | Select interrupt on abnormal end-<br>of-operation                                                               |
| 0025 | Release interrupt on abnormal end-of-operation                                                                  |
| 0026 | Select interrupt on opposite channel release $\ensuremath{\dagger}$                                             |
| 0027 | Release interrupt on opposite channel release †                                                                 |
| 0030 | Select interrupt on address compare                                                                             |
| 0031 | Release interrupt on address compare                                                                            |
| 0040 | Load address                                                                                                    |
| 0041 | Read                                                                                                    |
| 0042 | Write                                                                                                    |
| 0043 | Write check                                                                                                    |
| 0044 | Read angular count                                                                                              |
|      |                                                                                                    |

<sup>†3637</sup> drum controller only

| xxx1 | Ready                                  |
|------|----------------------------------------|
| xxx2 | Busy                                   |
| xxx4 | Drum reject                            |
| xx1x | Write check error                      |
| xx2x | End of drum                            |
| xx4x | Release interrupt †                    |
| x1xx | Address compare interrupt              |
| x2xx | Interrupt on ready and Busy            |
| x4xx | Interrupt on end of operation          |
| 1xxx | Interrupt on abnormal end-of-operation |
| 2xxx | Read parity error                      |
| 4xxx | Reserved †                             |

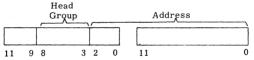

#### 3234 MASS STORAGE CONTROLLER

## CONNECT CODES

n0du

Connect 3234

n=equipment number of controller d=device type (1=disk drive, 2=disk file, and 3=data cell)

u=unit number of storage device

<sup>† 3637</sup> drum controller only

## FUNCTION CODES

| 0000         | Release and Disconnect                             |
|--------------|----------------------------------------------------|
| 0001         | Restore                                            |
| <b>0</b> 005 | Clear                                              |
| 0010         | Load address                                       |
| 0011         | Return address                                     |
| 0020         | Select interrupt on ready and Busy                 |
| 0021         | $\frac{Release}{Busy}$ interrupt on ready and      |
| 0022         | Select interrupt on end-of-operation               |
| 0023         | Release interrupt on end-of-operation              |
| 0024         | Select interrupt on abnormal end-<br>of-operation  |
| 0025         | Release interrupt on abnormal end-<br>of-operation |
| 0026         | Select interrupt on opposite chan-<br>nel release  |
| 0027         | Release interrupt on opposite chan-<br>nel release |
| 0030         | Select interrupt on end-of-seek                    |
| 0031         | Release interrupt on end-of-seek                   |
| 0040         | Read                                               |
| 0041         | Write                                              |
| 0042         | Search compare                                     |
| 0043         | Masked search compare                              |
| 0044         | Checkword verify                                   |
| 0045         | Read checkword                                     |
| 0050         | Magnitude search (record≤buffer)                   |
| 0051         | Magnitude search (record≥buffer)                   |
| 0052         | Magnitude search (record=buffer)                   |
| 0053         | Buffer mode                                        |
| 0054         | End-of-record mode                                 |
|              |                                                    |

60449200 B 6-55 ●

| xxx1   | Ready                                    |
|--------|------------------------------------------|
| xxx2   | Busy                                     |
| xxx4†  | Abnormal/unavailable                     |
| xx1x   | On sector                                |
| xx14 † | Address error                            |
| xx2x   | No compare                               |
| xx24 † | Lost data                                |
| xx4x   | End-of-record                            |
| xx44†  | Checkword error                          |
| x1xx   | Write lockout on read (normal)           |
| x1x4 † | Write lockout on write (abnormal)        |
| x2xx   | Positioner ready                         |
| x4xx   | End-of-operation interrupt               |
| 1xxx   | Abnormal end-of-operation inter-<br>rupt |
| 2xxx   | Seek interrupt                           |
| 4xxx   | Reserved                                 |
| 4xx4 † | Defective track                          |

#### 814 Disk Files:

|    | Cylinder |   | Sector |   |  |
|----|----------|---|--------|---|--|
| 11 | 6        | 0 | 11     | 0 |  |

#### 853/854 Disk.Drives:

|    |   | Cylinder |    |   | Sector |   |
|----|---|----------|----|---|--------|---|
| 11 | 7 | 0        | 11 | 7 |        | 0 |

<sup>†</sup>On an unsuccessful connect, xxx4 indicates equipment or unit unavailable. On any function, an abnormal condition is indicated by xxx4 and xx1x, xx2x, xx4x, x1xx, or 4xxx.

CORPORATE HEADQUARTERS P.O. BOX 0 MINNEAPOLIS, MINNESOTA 55440 SALES OFFICES AND SERVICE CENTERS IN MAJOR CITIES THROUGHOUT THE WORLD PRINTED IN U.S.A.

CONTROL DATA CORPORATION